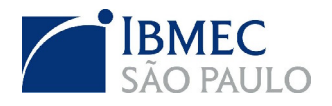

**FACULDADE IBMEC SÃO PAULO Programa de Mestrado Profissional em Economia**

**Luiz Fernando de Gênova**

**Estimação de Modelos de Estrutura a termo: Aplicação para o Brasil dos modelos afim de Vasicek e CIR**

> **São Paulo 2009**

# **Livros Grátis**

http://www.livrosgratis.com.br

Milhares de livros grátis para download.

Luiz Fernando de Gênova

## **Estimação de Modelos de Estrutura a termo: Aplicação para o Brasil dos modelos afim de Vasicek e CIR**

Dissertação apresentada ao Programa de Mestrado Profissional em Economia da Faculdade Ibmec São Paulo, como parte dos requisitos para a obtenção do título de Mestre em Economia.

Área de concentração: Finanças e Macroeconomia Aplicadas

Orientador: Prof. Dr. Ricardo Dias de Oliveira Brito - Ibmec São Paulo

1

**São Paulo 2009**

#### Gênova, Luiz Fernando

Estimação de Modelos de Estrutura a termo: Aplicação para o Brasil dos modelos afim de Vasicek e CIR / Luiz Fernando de Gênova; orientador: Ricardo Dias de Oliveira Brito – São Paulo: Ibmec São Paulo, 2009.  $97 f.$ 

Dissertação (Mestrado – Programa de Mestrado Profissional em Economia. Área de concentração: Finanças e Macroeconomia Aplicadas) – Faculdade Ibmec São Paulo.

1. Estrutura a termo de taxa de juros 2. modelos afim 3.Vasicek 4. CIR 5.máxima verossimilhança 6.calibração

## **FOLHA DE APROVAÇÃO**

#### Luiz Fernando de Gênova

Estimação de Modelos de Estrutura a termo: Aplicação para o Brasil dos modelos afim de Vasicek e CIR

> Dissertação apresentada ao Programa de Mestrado Profissional em Economia do Ibmec São Paulo, como requisito parcial para obtenção do título de Mestre em Economia.

Área de concentração: Finanças e Macroeconomia Aplicadas

Aprovado em: Julho 2009

#### **Banca Examinadora**

Prof. Dr. Ricardo Dias de Oliveira Brito Orientador

Prof. Dr. Sérgio Jurandyr Machado

Prof. Dr. Osmani Teixeira de Carvalho Guillén

Instituição: Ibmec São Paulo Assinatura: \_\_\_\_\_\_\_\_\_\_\_\_\_\_\_\_\_\_\_\_\_\_\_\_\_

Instituição: Ibmec São Paulo Assinatura: Assinatura:

Instituição: BACEN Assinatura: \_\_\_\_\_\_\_\_\_\_\_\_\_\_\_\_\_\_\_\_\_\_\_\_\_

## **DEDICATÓRIA**

Dedico essa tese a minha família, amigos e minha namorada, e a todos que fizeram parte de mais uma etapa de minha vida.

### **AGRADECIMENTOS**

A minha família que me deu conforto e carinho, e a possibilidade de eu poder aproveitar todas as oportunidades que me surgiram ao longo destes anos. Agradeço muito o esforço dos meus pais e todos meus amigos, que souberam compreender as dificuldades, e em especial, agradeço a minha namorada, Claudia, quem dividiu e compartilhou meus risos e meus anseios.

Obrigado a esta escola, professores e amigos, por dividir o conhecimento e me mostrar novos caminhos a seguir. Em especial, agradeço meu orientador Ricardo Brito e o auxílio de Márcio Laurini na condução desse processo.

### **RESUMO**

GÊNOVA, Luiz Fernando. **Estimação de Modelos de Estrutura a termo: Aplicação para o Brasil dos modelos afim de Vasicek e CIR** 2009. 97 f. Dissertação (Mestrado) – Faculdade Ibmec São Paulo, São Paulo, 2009.

Neste trabalho, estudamos a estrutura a termo de taxa de juros brasileira para o período recente de janeiro de 2004 a março de 2009, explorando as características implícitas nas taxas de swap DI X Pré e contratos de DI. Baseado no referencial teórico de modelos afim, analisamos os modelos de Vasicek (1977) e de Cox, Ingersoll e Ross (1985), dois casos particulares da classe afim, para um único fator de risco. Para estimação destes modelos adotamos duas abordagens distintas, a primeira, utilizando o método de máxima verossimilhança exata, seguindo a linha de Chen e Scott (1993), e a segunda, um método com estimação diária dos parâmetros com base em um critério de minimização dos erros. Comparamos os resultados obtidos em ambas as metodologias e modelos, bem como verificamos a qualidade dos ajustes por diversos critérios e subamostras. Os resultados sugerem um bom desempenho das duas abordagens, no entanto, a utilização do método de calibração diária, particularmente para o modelo de Vasicek, mostrou-se superior e capaz de ajustar de maneira mais adequada a estrutura a termo de taxa de juros.

**Palavras-chave:** Estrutura a termo de taxa de juros; modelos afim; Vasicek; CIR; máxima verossimilhança; calibração

### **ABSTRACT**

GÊNOVA, Luiz Fernando. **Estimation of Term Structure Models: Application to Brazil of affine models Vasicek and CIR.** 2009. 97 f.. Dissertation (Mastership) – Faculdade de Economia e Administração. Ibmec São Paulo, São Paulo, 2009.

In this work, we studied the Brazilian term structure of interest rate for the recent period, from January 2004 to March 2009, exploring the characteristics implied in the swap rates and ID contracts. Based on the theoretical framework of affine models, we analyze the models of Vasicek (1977) and Cox, Ingersoll and Ross (1985), two particular cases of affine models, related to a single risk factor. To estimate these models we adopted two distinct approaches, first, using the exact maximum likelihood, following the framework of Chen and Scott (1993), and second, a method with daily estimation based on criteria of error minimization. We compare the results obtained in both methodologies and models, as well as the quality of the adjustments for several measures and sub-samples. The results suggest <sup>a</sup> good performance of the two approaches, however, the use of the method of daily calibration, particularly for the model of Vasicek, was superior and capable to better adjust the dynamic of the structure term of interest rate.

**Keywords:** structure term of interest rate; affine models; Vasicek; CIR; maximum likelihood; calibration

## **LISTA DE TABELAS**

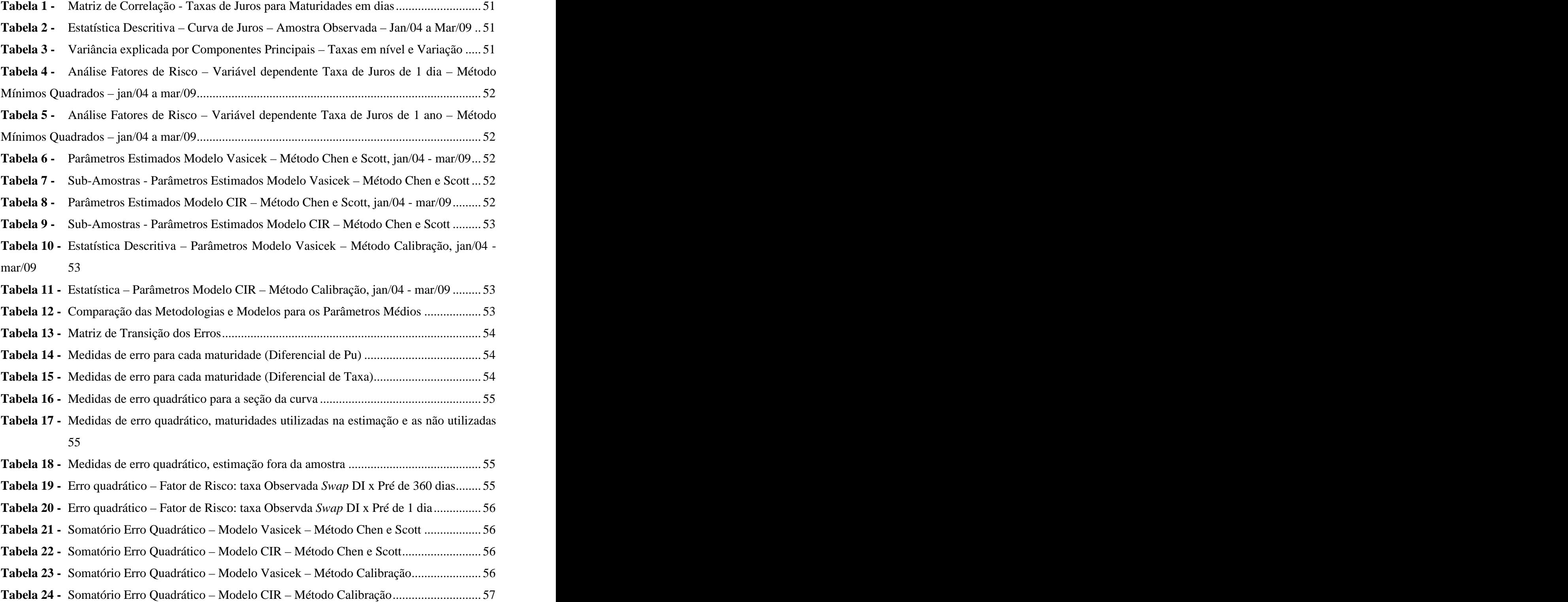

## **LISTA DE FIGURAS**

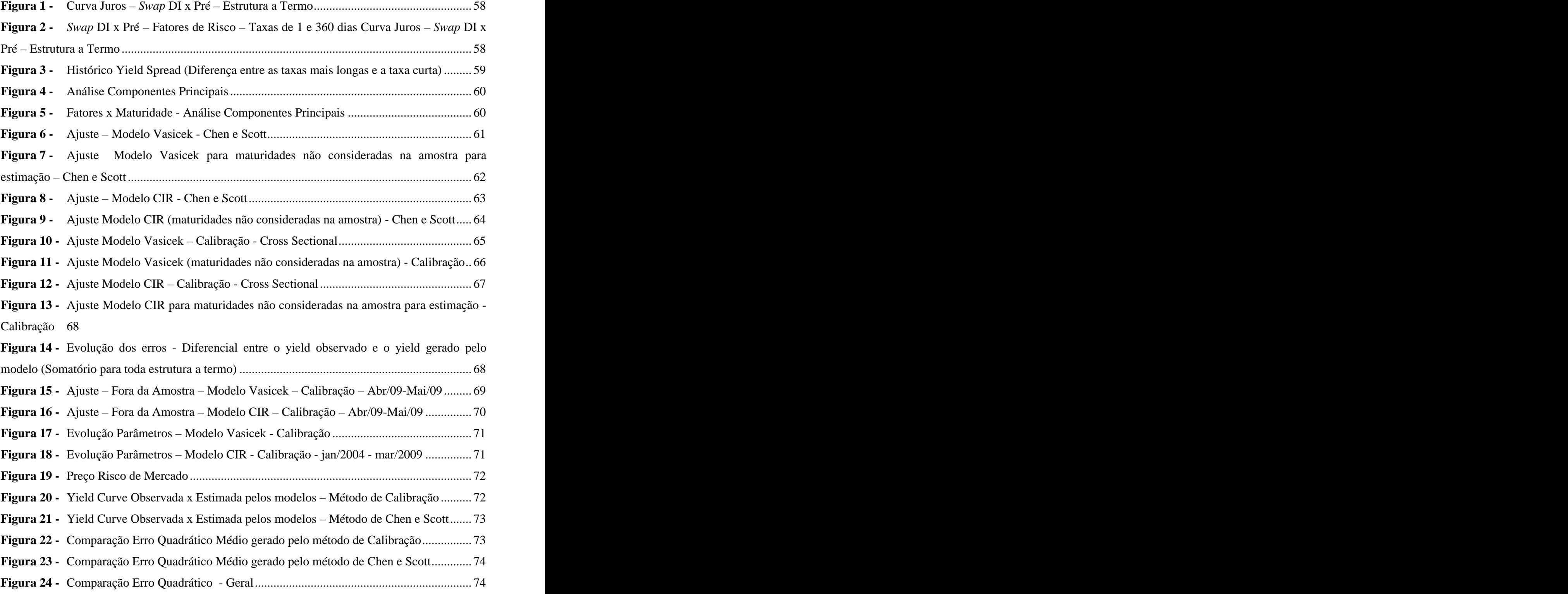

# **SUMÁRIO**

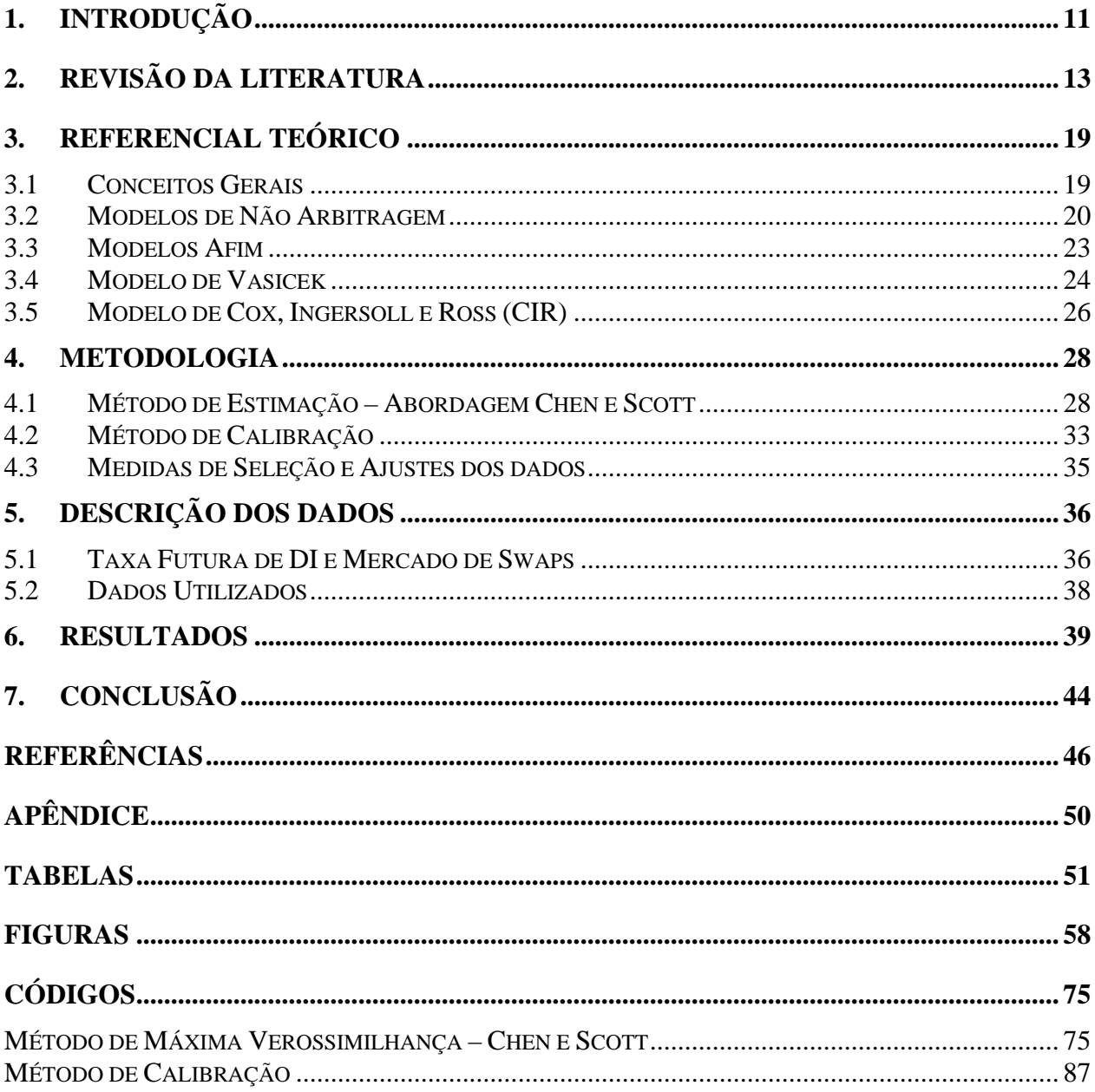

#### **1. INTRODUÇÃO**

A estrutura a termo de taxa e juros (ETTJ) representa a relação, em um determinado instante de tempo, entre a taxa de juros implícita nos títulos e nos diversos prazos existentes. Muitos modelos foram desenvolvidos e esforços feitos para a captura das dinâmicas presentes na curva de juros. Estas relações são importantes, pois contém informações sobre os mecanismos de transmissão de política monetária, nível de atividade futura, afetando também as decisões de consumo e investimento, dos indivíduos e firmas. Observamos com freqüência medidas por parte da autoridade monetária com relação à determinação da taxa básica como resposta à variáveis macroeconômicas, como inflação, desemprego, nível de atividade e a própria ETTJ. A parte curta da curva de juros deve ser fortemente influenciada por esses choques. Enquanto que as taxas mais longas sofrem influência da expectativa futura das taxas de curto prazo e pelo prêmio de risco exigido pelo mercado.

O objetivo desta tese é um melhor entendimento da estrutura a termo de taxa de juros brasileira, bem como a dinâmica dos fatores que a envolvem. Neste trabalho propomos, com base em um ferramental de neutralidade a risco, a estimação dos modelos do tipo afim de Vasicek (1977) e Cox, Ingersoll e Ross (1985) - CIR, de um único fator. Outro objetivo, não menos importante desta tese, é a avaliação e comparação de duas abordagens distintas de estimação para estes modelos. A primeira abordagem segue a linha de estimação por máxima verossimilhança sugerida por Chen e Scott (1993) e a segunda, um método empírico de estimação por calibração.

Apesar dos modelos estimados de Vasicek e CIR serem modelos simplificados e amplamente discutidos, suas estimações para dados brasileiros para os períodos mais recentes foram alvo de pouco destaque. Em um trabalho mais próximo, Prado (2004) estimou os mesmos modelos, porém aplicando Filtro de Kalman. A relevância da proposta deste trabalho está na implementação para dados brasileiros, de duas abordagens para estimação destes modelos e verificação da capacidade de ajuste aos dados observados.

Os modelos estudados neste trabalho têm a vantagem de possuir fórmulas fechadas para a solução das equações diferenciais. Seguindo a linha de Chen e Scott, o método consiste na identificação, para o caso de um único fator, de uma taxa de juros de determinada maturidade como sendo observada sem erro de medida. Para os demais *yields* (outras maturidades) empregados na estimação assumimos que estes são observados com erro. Esse tipo de especificação nos permite a utilização de mais títulos para estimação do que número de fatores, sem que haja a ocorrência de problemas de identificação. Feito isto, obtém-se o valor da variável de estado implicitamente e assim, podemos obter por uma mudança de variável a densidade de transição de maneira que possamos derivar a função logarítmica da verossimilhança. Os parâmetros ótimos serão obtidos aplicando uma rotina para maximização desta função. Nesse tipo de abordagem leva-se em consideração toda informação disponível na estrutura a termo.

Na aplicação do método de estimação por calibração, ao contrário do método anterior, é realizado para cada período observado (no caso diário) uma re-estimação dos parâmetros. Tal abordagem se justifica uma vez que podemos verificar que na prática esses parâmetros não são constantes e em certos períodos podem ter um comportamento bem instável. Os parâmetros nesse tipo de abordagem são obtidos de maneira que, o erro observado entre os dados reais e os gerados pelos modelos sejam mínimos. Para isso, fazemos a minimização do erro quadrático médio.

Os resultados obtidos para os modelos de Vasicek e CIR foram bem satisfatórios, tanto na qualidade de estimação dos parâmetros quanto na capacidade de ajuste aos dados observados. O melhor desempenho foi encontrado pelo modelo de Vasicek e como esperado, pelo método de calibração. Porém, de maneira até mesmo surpreendente, para o modelo CIR, a qualidade das estimações e do ajuste, medido pelo Erro Quadrático médio (EQM), não foi tão superior à metodologia de Chen Scott. Para determinadas maturidades, esta segunda abordagem gerou resultados ainda melhores. Quando analisado a qualidade dos ajustes para estimações fora-da amostra, nenhum modelo foi capaz de capturar a dinâmica de maneira adequada.

Este trabalho está organizado da seguinte maneira. Além desta introdução, a seção 2 apresenta uma revisão da literatura com algumas das principais contribuições ao tema sugerido. Inicialmente apresentamos os trabalhos mais gerais sobre estrutura a termo e identificação de fatores de risco, seguindo pela apresentação das pesquisas de modelos afim e métodos de estimação. A seção finaliza com importantes contribuições e aplicações para o mercado brasileiro. Na seção 3, definimos alguns conceitos básicos relacionados à estrutura a termo de taxa de juros (ETTJ). Também apresentamos nessa seção a formulação geral dos modelos de não arbitragem, além da caracterização dos modelos do tipo afim e os modelos de Vasicek e de CIR, estudados neste trabalho. Na seção 4 descrevemos as duas metodologias utilizadas para estimação. Já na seção 5 temos a descrição dos dados, seguindo na seção 6 pela apresentação dos resultados das estimações e avaliação dos modelos em relação à capacidade de ajuste às dinâmicas observadas. Finalmente, a seção 7 apresenta as principais conclusões obtidas. Nos apêndices que seguem, temos as tabelas e gráficos com os resultados e os códigos em MatLab construído para a estimação dos modelos de Vasicek e CIR, para ambas as metodologias aplicadas.

#### **2. REVISÃO DA LITERATURA**

A identificação dos fatores que afetam a estrutura a termo e a modelagem da dinâmica destas taxas de juros é objeto de uma ampla discussão na literatura. Trabalhos como o de Fama e Bliss (1987) e Campbell e Shiller (1991), dentre outros, trouxeram importantes contribuições sobre o conteúdo das informações implícitas na estrutura a termo. Os resultados obtidos sugerem evidências contrárias à Hipótese das Expectativas (EH). A EH relaciona a taxa de juros de longo prazo à média das expectativas futuras das taxas de curto prazo mais um prêmio de risco (*term premium*), invariante no tempo. Nesse contexto, a inclinação da curva de juros contém informações sobre as expectativas do mercado sobre mudanças futuras nastaxas de juros. Ou seja, as taxas de maturidades mais longas podem serutilizadas para explicar as variações futuras nas taxas de curto prazo.

No Brasil, vários trabalhos desenvolveram estudos similares. Tabak e Andrade (2001) aplicaram a Teoria das Expectativas e Expectativas Racionais à estrutura a termo da taxa de juros e rejeitaram-na, indicando para o Brasil um prêmio de risco não constante. Os autores utilizaram neste trabalho duas metodologias, a primeira baseada na regressão de uma média ponderada das variações nas taxas de juros de curto prazo contra os *yields spreads* e uma constante, na segunda, é adicionado na regressão uma *proxy* para o prêmio de risco.

Lima e Issler (2003) testaram a Teoria das Expectativas utilizando um VAR com duas variáveis financeiras, a variação mensal da taxa de *swap* de curto prazo e os*spreads* entre as taxas mais longas e as taxas curtas, nos mesmos moldes do trabalho de Campbell e Shiller (2001). As evidências encontradas são apenas parcialmente favoráveis a Hipótese das Expectativas. Brito et al. (2004) estudam a validade da Hipótese das Expectativas Racionais (HER) para o Brasil. Neste trabalho, aplicaram a HER para dados diários com vencimentos entre um dia e um ano, e analisaram a HER para quinze pares de prazos, utilizando como método de estimação o Mínimos Quadrados Ordinários (MQO). Os resultados obtidos em geral foram incapazes de rejeitarem a HER, entretanto, reconheceram o poder preditivo dos diferenciais (*yield spread*).

Na literatura sobre estrutura a termo da taxa de juros, devido ao *trade-off* existente entre identificação das variáveis estados e de possibilidade de implementação e estimação, muitos modelos passaram a ser especificados como modelos afim. Modelos de estrutura a termo afim são modelos de taxa de juros livre de arbitragem onde o retorno do título é uma combinação de uma constante mais uma função linear da variável estado. Duffie e Kan (1996) tiveram uma importante contribuição com uma caracterização completa de modelos multifatoriais da classe afim. A abordagem utilizada por eles propunha um entendimento da dinâmica da estrutura a termo de taxa de juros incorporando no modelo restrições à ausência de arbitragem. Uma das vantagens na especificação de um modelo afim está na existência de soluções fechadaspara a resolução destes modelos, não havendo assim, a necessidade de aplicação de métodos numéricos computacionalmente intensivos.

A abordagem pioneira proposta por Vasicek (1977) descreveu um modelo para a dinâmica da taxa de juros instantânea sobre uma medida de neutralidade a risco. O modelo do Vasicek considerou a condição de arbitragem entre os títulos de renda fixa de maneira análoga ao modelo de Black-Scholes (1973), permitindo a construção de um modelo teórico de fácil tratabilidade numérica. No entanto, o modelo apresenta alguns inconvenientes. Um dos problemas existentes é o fato da taxa de juros poder assumir valores negativos. Outro ponto importante está na premissa adotada, onde o preço de mercado do risco éconsiderado constante e não depende do nível da taxa de curto prazo. Além disso, o modelo não considera toda informação disponível no mercado, uma vez que não incorpora a estrutura a termo de juros presente.

Cox, Ingersoll e Ross (1985a e 1985b) sobre uma abordagem de equilíbrio geral, segue como uma extensão do trabalho de Vasicek (1977). O modelo determina endogenamente o processo estocástico seguido pela taxa de juros e sua relação com variáveis econômicas reais. O modelo é totalmente consistente com as expectativas racionais e preferências dos agentes. No modelo, também de um único fator, é introduzido um termo de raiz quadrada no coeficiente de difusão para a dinâmica da taxa de juros instantânea, dessa forma, ao contrário do modelo de Vasicek (1977), as taxas de juros não podem assumir valores negativos. Apesar do modelo CIR, ser desenvolvido com base em um ferramental de equilíbrio geral, com a definição adequada das variáveis de estado e do preço de risco de mercado, modelos de equilíbrio geral podem ser vistos sobre o contexto de não-arbitragem.

Tanto o modelo do Vasicek (1977) quanto o modelo CIR (1985) são casos específicos de modelos afim, dentre outros, que estenderam os trabalhos com relação aos fatores utilizados e quanto ao processo gerador de dados. Na prática, esses modelos de um único fator impõem restrições à dinâmica da estrutura a termo e ajustam a curva, geralmente, de maneira insatisfatória. Normalmente, a solução dada é adoção de modelos com estruturas mais flexíveis e a adição de fatores de risco (variáveis de estado) no processo da estrutura a termo.

Litterman e Scheinkman (1991), em um trabalho seminal, utilizaram a análise de componentes principais para identificação dos fatores comuns responsáveis por mudanças na estrutura <sup>a</sup> termo. Neste trabalho, os autores identificam três componentes capazes de explicar, aproximadamente, 98% da variabilidade das taxas implícitas nos títulos de diversas maturidades para o mercado americano. Uma das grandes contribuições apresentadas foi à atribuição de um racional econômico para cada fator. No trabalho, os fatores correspondem a movimentos no nível, inclinação e curvatura da curva de juros. Para o mercado brasileiro, tanto Silveira e Bessada (2003) quanto Varga e Valli(2001) aplicaram a mesma metodologia de Litterman e Scheinkman (1991) para identificação dos fatores de risco, utilizando como dados as taxas dos contratos futuros de DI e as taxas implícitas nos *swaps*. Os resultados obtidos para o Brasil também permitiram identificar os três fatores como os principais responsáveis pelos movimentos da estrutura a termo, e com igual interpretação de estudos anteriores.

A discussão de componentes principais é extremamente relevante, pois com esses trabalhos, surgiram diversos modelos que englobaram os resultados obtidos por componentes principais para a especificação de modelos de estrutura a termo e a determinação do número de fatores a serem adotados para a descrição do processo de difusão. Neste trabalho, os resultados obtidos indicam que um único fator de risco é capaz de explicar aproximadamente 0,908 da variabilidade total encontrada, conforme será melhor detalhado nas próximas seções.

Na teoria, esses modelos de estrutura a termo assumem um processo de difusão para representar a dinâmica das taxas de juros e supõe como conhecidos os parâmetros que caracterizam estes processos. Porém, na prática, estes parâmetros são desconhecidos e precisam de métodos específicos para suas estimações.

Chan, Karolyi, Longstaff e Sanders (1992), também conhecidos por CKLS, propuseram um modelo aninhado de taxa de juros que fosse capaz de comparar e estimar modelos de um único fator conhecidos na literatura, dentre eles, Merton (1973), Brennan e Schwartz (1980), Vasicek (1977), Dothan (1978) e Cox, Ingersoll, e Ross (1985). O modelo aninhado segue conforme a equação diferencial estocástica:

$$
dr = (\alpha + \beta r)dt + \sigma r^{\gamma}dW \tag{1}
$$

Onde  $\alpha$ ,  $\beta$ ,  $\sigma$  e  $\gamma$  são os parâmetros deste modelo geral. Para o caso do modelo de Vasicek  $\gamma = 0$ , e no modelo CIR,  $\gamma = 0,5$ .

Com base em uma metodologia simples para dados americanos, os autores utilizam o método de momentos generalizados para estimação dos parâmetros. Os resultados obtidos indicam que modelos que permitem que a volatilidade da taxa de juros seja altamente dependente ao nível destas taxas ( $\gamma \ge 1$ ), são mais eficientes na captura da dinâmica dos processos de difusão do que modelos onde temos ( $\gamma$  < 1). Uma das desvantagens da abordagem utilizada neste artigo é o fato do modelo somente levar em consideração a taxa de curto prazo para estimação dos parâmetros, deixando de lado outras informações implícitas nas demais maturidades.

Na mesma linha de Pearson e Sun (1994), Chen e Scott (1993) utilizaram o método de máxima verossimilhança para estimação de modelos de estrutura a termo. Na abordagem seguida por Chen e Scott (1993), que adiante será mais bem detalhada, leva-se em consideração não somente a dinâmica ao longo do tempo das taxas de juros de curto prazo quanto às informações disponíveis para as outras maturidades. Entretanto, o método de máxima verossimilhança fornece uma solução fechada somente para poucoscasos, como o de difusão Gaussiana de Vasicek (1977) e o processo de raiz quadrada, CIR (1985). Para muitos outros modelos, a solução precisa ser obtida numericamente. Outro potencial problema na utilização da máxima verossimilhança é quando estimamos um modelo com um número de títulos maior que o número de fatores. Nesses casos, assume-se para o caso o modelo de um único fator, que um único *yield* é observado sem erro de medida, e que os demais *yields* (outras maturidades) serão observados com erro, permitindo dessa maneira a obtenção da função de verossimilhança.

Dai e Singleton (2002) realizaram um trabalho de estimação e comparação para o mercado americano, de diferentes modelos de estrutura a termo, utilizando a máxima verossimilhança como método de estimação. A abordagem adotada por Dai e Singleton (2002) consistia na aplicação de modelos afim multifatorial Gaussianos e modelos de estrutura a termo do tipo CIR, para captura do comportamento variável do prêmio de risco e com conseqüente rejeição da Hipótese das Expectativas (HE).

Almeida (2004), em seu trabalho, testou se os resultados encontrados por Dai e Singleton (2002) para o mercado americano também eram válidos para o mercado emergente, e em particular para o mercado brasileiro. Almeida (2004) também fez uso de uma abordagem por máxima verossimilhança para estimação de modelosafim, utilizando como dados o mercado de *swaps*. O autor analisou modelos de estrutura a termo multifatoriais Gaussianos, encontrando resultados satisfatórios com relação ao ajuste do modelo aos dados e interpretabilidade dos fatores. Outro importante resultado obtido foi à rejeição da hipótese das expectativas com a verificação do comportamento não estável do prêmio de risco, para aestrutura a termo brasileira. No trabalho, o autor estima um modelo livre de arbitragem de três fatores, assumindo as taxas de *swap* para 30, 90 e 360 dias como sendo os *yields* observados sem erro de medida e as taxas de *swap* para 60, 120, 180, 270, e 720 dias como sendo os *yields* observados com erro. A abordagem de estimação adotada segue a linha de Chen e Scott e também, muito semelhante ao estudo proposto nesta tese. Entretanto, Almeida (2004) se restringiu aos modelos Gaussianos e às funções de máxima verossimilhança derivadas para estes casos. Já na pesquisa desenvolvida nesta dissertação, abordamos o modelo Gaussiano (Vasicek) e o modelo CIR, derivando de maneira explícita a densidade de transição, para obtermos a função de máxima verossimilhança para ambos os casos.

Outros métodos de estimação foram empregados na literatura. Dai e Singleton (2000) utilizaram o método dos momentos simulados para estimar vários modelos da classe afim. Nesse tipo de abordagem simulam-se trajetórias com base no modelo dinâmico, de modo que seja possível fazer inferências sobre a função de densidade. Chen e Scott (1993b), Lund (1997), Duan e Simonato (1995), Babbs e Nowman (1999), entre outros, propuseram o método de filtro de Kalman, com uma formulação em espaço estado para estimação da estrutura a termo para os modelos de Vasicek e CIR.

Prado (2004) estimou para dados brasileiros utilizando o filtro de Kalman modelos teóricos de estrutura a termo. Em seu trabalho, Prado analisou os modelos de Vasicek e CIR tanto para um único fator quanto para dois fatores. Os resultados encontrados sugerem um melhor desempenho para os modelos de dois fatores e particularmente, um melhor desempenho para o modelo CIR, divergindo do resultado encontrado nesta pesquisa.

Conforme Anderson et al. (1996), na prática, modelos de estrutura a termo exigem certas condições para que possam se aplicados. Usuários destes modelos necessitam ter um rápido entendimento sobre as variações nos parâmetros, bem como, as equações que regem as dinâmicas das taxas de juros devem ser consistentes com os dados observados. O modelo também deve fornecer preços adequados para todos os estados da economia, além de, computacionalmente, de fácil implementação.

Os modelos de Vasicek e CIR assumem uma forma funcional para o preço do título *zero coupon* dependente da taxa de curto prazo e dos parâmetros, estes, exógenos ao modelo. Considerando que estes modelos forneçam uma boa descrição da estrutura a termo, na ausência de qualquer mudança estrutural na economia, ou algo que afete a estrutura a termo, os parâmetros destes modelos devem ser constantes. E assim, a função de desconto será uma função de um único fator de risco. No entanto, nos países desenvolvidos e principalmente no Brasil, a estrutura a termo é extremamente complexa para que mudanças sofridas nela sejam explicadas por apenas uma variável. Sem mencionar a dificuldade de um modelo em ajustar tanto as taxas de juros quanto à estrutura a termo de volatilidade. A abordagem sugerida na tentativa de amenizar este problema é, primeiramente, fazer como que a estrutura a termo valha, ou seja, é necessário que ela seja suficientemente adequada, de maneira que possa fornecer um valor justo aos preços dos títulos. A premissa de que os parâmetros são fixos ao longo do tempo é relaxada, assumindo dessa forma, que estes parâmetros variam de forma independente à variável de estado. Na prática, é realizado a calibração diária dos parâmetros, onde os parâmetros são re-estimados a cada dia por algum critério de minimização de erro, de tal modo que a curva teórica gerada seja consistente com a curva observada no mercado.

Existem limitações no que se referem a esses modelos paramétricos. Apesar de ajustados à estrutura a termo observada, normalmente esses modelos geram preços divergentes dos preços existentes no mercado, e alguns estados na natureza não conseguem ser capturados por estes modelos, produzindo preços inadequados para os derivativos que utilizam taxas de juros como ativo subjacente. Como conseqüência destas limitações, surgiram na literatura os modelos "evolucionários", representados pelos trabalhos de Ho e Lee (1986) e Heath, Jarrow e Morton (1992), dentre outros. Seguindo Carverhill (1991), os modelos evolucionários podem ser contrastados com os modelos de equilíbrio geral estudados nesse trabalho, Vasicek (1977) e CIR (1985). Apesar de também formulado com base na idéia de não-arbitragem, a diferença fundamental entre esses tipos de modelos é que, enquanto os modelos de equilíbrio procuram caracterizar a estrutura a termo em qualquer momento, assumindo a existência de equilíbrio, os modelos ditos evolucionários se concentram na evolução da estrutura a termo, dada a estrutura inicial observada. Nestes modelos, a dinâmica da estrutura a termo é determinada basicamente pela condição inicial de ajuste do modelo à estrutura a termo real, incorporando-a completamente (e possivelmente também a estrutura de volatilidade) no processo de difusão da taxa de curto prazo. Essas diferenças trazem à tona as vantagens e desvantagens destes modelos; o modelo de equilíbrio prevê o formato da estrutura a termo, eventualmente, de uma maneira que não corresponde à curva observada em um dado instante de tempo. No entanto, pode-se esperar que produza um ajuste, até certo ponto adequado, para todos os momentos. Enquanto que, o poder de predição do modelo evolucionário será inicialmente perfeito, porém, terá sua acuracidade reduzida à medida que se afasta do tempo presente.

#### **3. REFERENCIAL TEÓRICO**

#### **3.1** Conceitos Gerais

Primeiramente, como os modelos tratados nesse trabalho são descritos em tempo contínuo, apresentamos a seguir, algumas breves, porém importantes, relações.

Considere um título livre de risco como uma função *<sup>P</sup>*(*t*,*T*) . Onde t refere-se ao tempo corrente e T, o vencimento do título.

O título livre de risco será aquele título puro (sem pagamento de cupom), que paga uma unidade monetária no seu vencimento,  $P(T,T) = 1$ .

A partir deste título podemos obter a taxa de juros composta continuamente *R*(*t*,*T*) , de acordo com:

 $P(t, T)e^{R(t, T)(T - t)} = 1$ , ou ainda, podemos expressar o preço do título *zero-coupon* como:

$$
P(t, T) = e^{-R(t, T)(T - t)}
$$

Logo,

$$
R(t,T) = -\frac{\ln P(t,T)}{T-t}
$$
 (2)

A taxa de curto prazo instantânea  $r(t)$  é obtida fazendo o limite de  $R(t,T)$ :

$$
r(t) = \lim_{T \to t^{+}} R(t,T) = \lim_{T \to t^{+}} -\frac{\ln P(t,T)}{T - t}
$$
\n(3)

Ou seja, a expressão acima é o resultado em t do investimento de uma unidade no tempo igual a 0, e r é a taxa instantânea de juros.

O objetivo deste trabalho refere-se ao apreçamento e especificação da dinâmica da estrutura a termo, para isso teremos que detalhar melhor a evolução da taxa de juros ao longo do tempo, considerando ao invés de um processo determinístico um processo estocástico para a taxa de juros.

#### **3.2** Modelos de Não Arbitragem

A avaliação livre de arbitragem utilizando a teoria de martingale foi introduzida por Harrison e Kreps (1979). A medida de martingale é uma medida de probabilidade, associada a uma variável sobre a qual, o valor presente da variável será sempre igual ao valor futuro esperado. Pela teoria de Martingale, a ausência de arbitragem garante a existência de uma medida de probabilidade neutra ao risco equivalente, sobre a qual o valor descontado também será um martingale. The contract of the contract of the contract of the contract of the contract of the contract of the contract of the contract of the contract of the contract of the contract of the contract of the contract of th

O processo é dito livre de arbitragem se as seguintes condições forem válidas:  $P(T,T) = 1$ 

Existe uma medida de probabilidade P\* equivalente a P, tal que para qualquer  $t \in [0, T]$ o preço descontado do título é martingale sobre a medida P\*:  $\tilde{P}(t, T) = \frac{P(t, T)}{P(t, T)}$  $(t)$  $\tilde{P}(t,T) = \frac{P(t,T)}{P(t,T)}$  $B(t)$ 

A existência de uma medida equivalente de martingale é um resultado extremamente importante na teoria de finanças e implica na ausência de oportunidades de arbitragem nesta economia.

O que leva ao preço do Título como sendo

$$
P(t,T) = E_{P^*} \left( \exp \left( - \int_t^T r(s) \, ds \right) \middle| Ft \right) = E_{P^*} \left( D(t,T) \middle| Ft \right) \tag{3}
$$

Dessa forma  $P(t,T)$  corresponde ao valor esperado do fator de desconto estocástico  $D(t,T)$ sobre a medida de probabilidade neutra ao risco P\*. Temos, portanto o preço único sobre a condição de não-arbitragem.

Harrison e Pliska (1983) provaram o resultado fundamental onde é exposto que o mercado é livre de arbitragem e completo, se e somente se, existe uma medida martingale equivalente única. A existência de uma medida única permite, além das condições de não arbitragem, a derivação de um único preço associado a qualquer ativo contingente, ou seja, em um mercado livre de arbitragem, este preço pode ser obtido por uma estratégia replicante ou pela expectativa neutra a risco do valor do *payoff,* descontado sobre uma medida martingale equivalente.

Para a resolução de um modelo por não-arbitragem, é necessário que seja especificado as equações diferenciais estocásticas para os fatores utilizados, no caso do modelo de apenas um fator, a própria taxa livre de risco é usada como variável de estado.Também deverá ser especificada uma função para relacionar a dinâmica da taxa de curto prazo (livre de risco) em função dos fatores empregados no modelo. A parti daí, poderemos obter uma especificação para o preço do risco de mercado e alterar a medida de probabilidade do mundo real para o mundo neutra ao risco, e assim obtermos uma dinâmica para a estrutura a termo de taxa de juros.

Um título *zero-coupon* é determinado como função do vetor X de variáveis de estado  $P(t,T) = P(t, X(t))$  e a taxa de juros instantânea dada por r(t).

Assuma que o processo de taxa de juros seja Markoviano e sua dinâmica siga um processo de Itô com n-dimensão sobre o espaço de probabilidade P, que soluciona a equação diferencial estocástica conforme abaixo:

$$
dX_t = \mu(X_t)dt + \sigma(X_t)dW_t,
$$
\n(4)

onde:

µ, é o *drift* da equação acima;

 $\sigma$ , é o termo difusão;

x, é o vetor de fatores (variáveis estado);

*W*, é um vetor ortogonal de n movimentos brownianos.

O processo markoviano X é homogêneo no tempo, dessa forma,  $\mu e \sigma$  não dependem dos valores passados de X, apenas dependerá do tempo presente.

Considere que a taxa de juros livre de risco seja uma função dos fatores da economia,  $\alpha$  descritos por  $X_t$ :

$$
r_t = R_t(x_t) \tag{5}
$$

Como  $X_t$  é um processo de Ito, podemos garantir que  $r_t$  também será um processo de Ito $^1$ . .

Desse modo, estamos interessados nas escolhas de  $(P, \mu, \sigma)$  de maneira que seja compatível com a equação abaixo:

$$
P(T-t, X(t)) = E_{P^*}\left(\exp\left(-\int_t^T R(s)ds\right)F_t\right)
$$
\n(6)

Ou seja, devemos observar a dinâmica estocástica dos preços dos títulos como função das variáveis de estado sobre a medida de probabilidade martingale equivalente (P\*). Para isso, precisamos de uma função para mudança de probabilidade do mundo real (avesso ao risco) para o mundo com neutralidade a risco, caracterizada pela densidade de probabilidade  $\xi$ .

com neutralidade a risco, caracterizada pela densidade de probabilidade 
$$
\xi_t
$$
.  
\n
$$
\frac{d\xi_t}{\xi_t} = \sigma_{\xi}(x_t) dW_t
$$
\n(7)  
\n $\xi_0 = 1$ 

A estrutura a termo dos preços dos títulos *zero-coupon* conforme apresentado, é uma função da taxa de curto prazo que por sua vez é uma função dos fatores, ou seja:

$$
y_{t,\tau} = -\frac{\log E_{P^*}\left(\exp\left(-\int\limits_t^T R(s)ds\right)F_t\right)}{\tau}
$$
\n(8)

 <sup>1</sup> Verificar Bernt Øksendal. Stochastic Differential Equations. Springer, 2000.

#### **3.3** Modelos Afim

Fundamentalmente, modelos de estrutura a termo de taxa de juros do tipo afim seguem a abordagem geral desenvolvida por Duffie e Kan (1996). Dai e Singleton (2000), dentre outros, tiveram importantes contribuições, principalmente no que se refere a uma classificação geral destes modelos.

Modelos afim de estrutura a termo de taxa de jurosassumem uma forma funcional para o processo da taxa de juros de curto prazo e para o vetor de variáveis de estado (X). Um modelo afim de estrutura a termo com N fatores, é obtido assumindo que a taxa de curto prazo r(t) é uma função R(X) , e X, o vetor de variáveis de estado não observadas.

A forma funcional será afim nos seguintes casos:

 $R(X)$  é afim

X é um processo de difusão afim sob a medida de probabilidade neutra a risco, com o termo da tendência (*drift*) dado por  $\mu^*_{x}(x)$ e a matriz de variância  $\sigma^*_{x}(x)\sigma^*_{x}(x)$ <sup>'</sup>, ambos afim.

A taxa de juros de curto prazo será

$$
r = R(x) = \delta_0 + \delta_1' x \quad para \delta_0 \in Re \delta_1 \in R^N
$$
\n<sup>(9)</sup>

Para o modelo unifatorial, usualmente a taxa de juros de curto prazo é utilizada como *proxy* para o fator de risco, nesse caso,  $\delta_0 = 0 e \delta_1 = 1$  e X assumirá um processo markoviano.

A dinâmica geral para a variável de estado sob a medida de probabilidade neutra ao risco é um processo de difusão afim conforme abaixo

$$
dx_t = \mu_x(x_t)dt + \sigma_x(x_t)dW_t
$$
\n(10)

Cujos coeficientes são

$$
\mu_x(x) = \kappa(\theta - x) \n\sigma_x(x) = \sum s(x)
$$
\n(11)

Onde  $s(x)$ é uma matriz diagonal N x N com os elementos i desta matriz sendo  $s_i(x) = \sqrt{s_{0i} + s_{1i}x}$   $s_{0i} \in R$ ,  $\theta$ ,  $s_{1i} \in R^N$   $e \sum \kappa \in R^{NxN}$  são constantes. De Duffie e Kan (1996), temos uma solução para a equação diferencial da forma:

$$
P(t,\tau) = e^{a(\tau) - b(\tau)x(t)}
$$
  
\n
$$
\tau = T - t
$$
\n(12)

A partir da equação para o preço do título zero-coupon, podemos obter a equação para o *yield* destes títulos conforme segue

$$
y(t,\tau) = -\frac{\log p(t,\tau)}{\tau}
$$
  

$$
y(t,\tau) = -\log \frac{A(\tau)}{\tau} + \frac{B(\tau)}{\tau} X(t)
$$
 (13)

A existência de soluções finitas para as equações de Ricatti não é uma questão trivial. Normalmente, o valor de A e B tem que ser obtido numericamente por algum método para solução das equações diferenciais ordinárias. Entretanto, na literatura existem casos específicos onde podemos obter soluções fechadas para todo o domínio, como no modelo de Vasicek e CIR, que serão estudados logo adiante.

#### **3.4** Modelo de Vasicek

O modelo desenvolvido por Vasicek (1977) assume uma abordagem livre de arbitragem para o processo de difusão. No modelo proposto a taxa de juros de curto prazo sobre a medida de probabilidade neutra a risco evolui como um processo de Orstein-Uhlenbeck.

$$
dr(t) = \kappa \left[\theta - r(t)\right]dt + \sigma dW(t), r(0) = r_0 \tag{14}
$$

Dado um parâmetro de risco de mercado (lambda), podemos considerar o processo de difusão sobre a medida de probabilidade física conforme segue,

$$
dr(t) = \left[\kappa\theta - (\kappa + \lambda\sigma)r(t)\right]dt + \sigma dW(t), r(0) = r_0
$$
\n(15)

Para a situação cujo parâmetro de risco  $(\lambda)$  é igual a zero a medida neutra a risco coincide com a probabilidade real. Para o modelo do Vasicek temos,  $\lambda(t) = \lambda r(t)$ 

Os parâmetros  $\kappa$ ,  $\theta$ ,  $\sigma$ ,  $\lambda$  no modelo assumem valores específicos, e descrevem com grande importância a idéia de reversão à média. Sendo que os choques estocásticos do modelo são incorporados pelo termo dW (Movimento Browniano). No modelo, o parâmetro  $\theta$  é a taxa de juros de equilíbrio de longo prazo,  $\kappa$  é a velocidade de reversão. No caso, quando a taxa de juros está acima da taxa de juros de longo prazo  $(\theta)$ , o coeficiente  $\kappa$  (> 0) faz com que a tendência seja negativa e a taxa de juros reverta de volta em direção a  $\theta$ . Do mesmo modo, se a taxa de juros for inferior a taxa de juros de equilíbrio, o parâmetro  $\kappa$  fará com que a tendência se torne positiva e faça com que a taxa reverta para um nível mais alto ( $>0$ ). O parâmetro  $\lambda$  permite a mudança de probabilidade do mundo neutro ao risco para o mundo de probabilidade real. Assim, podemos esperar um sinal positivo para o parâmetro de risco de mercado, uma vez que os investidores são avessos ao risco.<br>Um importante ponto do modelo Vasicek é a disponibilidade de fórmulas fechadas para o

cálculo da taxa de juros. Esta pode ser obtida integrando a equação do processo de difusão, para  $\text{cada } s \leq t.$ 

$$
r(t) = r(s)e^{-\kappa(t-s)} + \theta\left(1 - e^{-\kappa(t-s)}\right) + \sigma \int_{s}^{t} e^{-\kappa(t-s)} dW(u)
$$
 (16)

As taxas obtidas assumem uma distribuição normal gaussiana com média e variância dada por material contracts and the contracts of the contracts of the contracts of the contracts of the contracts of the contracts of the contracts of the contracts of the contracts of the contracts of the contracts of the cont

$$
E\left\{r\left(t\right)\middle|F\left(s\right)\right\} = r\left(s\right)e^{-K\left(t-s\right)} + \theta\left(1 - e^{-K\left(t-s\right)}\right) \tag{17}
$$

$$
\text{Var}\left\{\mathbf{r}\left(t\right)\middle|\mathbf{F}\left(s\right)\right\} = \frac{\sigma^2}{2\kappa} \left[1 - e^{-2\kappa\left(t - s\right)}\right] \tag{18}
$$

Desenvolvendo a formulação para modelos afim, o preço do título *zero-coupon* pode ser dado por

$$
P(t,\tau) = A(\tau)e^{-B(\tau)'r(t)}
$$
\n(19)

Solucionando o sistema de equações diferenciais, podemos obter A e B

$$
A(\tau) = \frac{\exp\left(\gamma\left(B(\tau) - \tau\right) - \sigma^2 B(\tau)^2\right)}{4\kappa}
$$
  
\n
$$
B(\tau) = \frac{1}{\kappa} \Big[1 - e^{-\kappa(\tau)}\Big]
$$
\n(20)

Onde,

$$
\tau = \mathsf{T} - \mathsf{t}
$$
  
\n
$$
\gamma = \theta + \frac{\sigma \lambda}{\kappa} - \frac{\sigma^2}{2\kappa^2}
$$
\n(21)

**3.5** Modelo de Cox, Ingersoll e Ross (CIR)

O modelo de equilíbrio geral proposto por Cox, Ingersoll e Ross (1985) difere-se do modelo de Vasicek pela introdução de um termo raiz quadrada no coeficiente de difusão da taxa de juros. Na mesma linha do modelo anterior, o modelo CIR propõe um processo estocástico com reversão à média para evolução das taxas de juros, que sob a medida neutra ao risco (P\*), é dada conforme experience of the contract of the contract of the contract of the contract of the contract of the contract of the contract of the contract of the contract of the contract of the contract of the contract of the con

$$
dr(t) = \kappa \left[\theta - r(t)\right]dt + \sigma \sqrt{r(t)}dW(t), r(0) = r_0
$$
\n(22)

Onde

 $\kappa, \theta, \sigma, \lambda$  são parâmetros constantes do modelo. Para esta formulação, é imposta a condição de positividade para a taxa de juros,  $2\kappa\theta > \sigma^2$ .  $2\kappa\theta > \sigma^2$ .

O termo de tendência (*drift*) é o mesmo do modelo Vasicek, dessa forma, a taxa de juros de curto prazo tende a reverter à média de longo prazo  $\theta$  com uma velocidade de reversão dado pelo coeficiente  $\kappa$ . Como a volatilidade no modelo é multiplicada por  $\sqrt{r(t)}$ , quando a taxa de juros se aproxima de zero, o termo da volatilidade  $\sigma\sqrt{r(t)}$  também se aproxima de zero, anulando o efeito do termo aleatório do processo, mantendo assim, a taxa de juros acima de zero. Outra propriedade desejada neste modelo é o fato de que quando a taxa de juros é alta, o termo que produz a volatilidade também será elevado.

Movendo do mundo de neutralidade ao risco (P) para o mundo com medida de probabilidade física (P\*), acrescentamos o parâmetro de risco de mercado  $\lambda$ , da mesma forma da adotada no modelo de Vasicek, preservando desta vez a estrutura do processo de raiz quadrada.

$$
dr(t) = \left[\kappa\theta - (\kappa + \lambda\sigma)r(t)\right]dt + \sigma\sqrt{r(t)}dW(t)
$$
\n(23)

O preço de risco de mercado assume a seguinte forma específica, permitindo uma boa tratabilidade numérica.

$$
\lambda(t) = \lambda \sqrt{r(t)} \tag{24}
$$

Sob a medida neutra a risco, a esperança e a variância condicional do processo de taxa de juros são dadas de acordo com

$$
E^{Q}\left\{r(t)|F(s)\right\} = r(s)e^{-K(t-s)} + \theta\left(1 - e^{-K(t-s)}\right)
$$
\n(25)

$$
Var\{r(t)|F(s)\} = r(s)\frac{\sigma^2}{\kappa}\bigg(e^{-\kappa(t-s)} - e^{-2\kappa(t-s)}\bigg) + \frac{\theta\sigma^2}{2\kappa}\bigg(1 - e^{-\kappa(t-s)}\bigg)^2\bigg]
$$
(26)

No modelo CIR a taxa de juros do processo assume uma distribuição Qui-Quadrada não centrada, com a função densidade de transição sendo

$$
p_r(t)^{(x)} = P\chi^2(v,\lambda_t) / \frac{1}{c_t(x)} = c_t p \chi^2(v,\lambda_t) c_t(x)
$$
 (27)

onde

$$
c_{t} = \frac{4\kappa}{\sigma^{2} (1 - \exp(-4\kappa))}
$$
  

$$
v = \frac{4\kappa\theta}{\sigma^{2}}
$$
  

$$
\lambda_{t} = c_{t} r_{0} \exp(-\kappa t)
$$

E  $\chi^2(\nu,\lambda)$  é a função de distribuição Qui-Quadrada não centrada, com V graus de liberdade e parâmetro não central  $\lambda$ .

O CIR fornece uma solução fechada para o preço dos títulos, assumindo uma formulação afim para a estrutura a termo de taxa de juros. Assim, o preço no instante t para um título *zero coupon* com maturidade T, assume a forma

$$
P(t,\tau) = A(\tau)e^{-B(\tau)r(t)}
$$
\n(28)

Onde,

$$
A(\tau) = \left(\frac{2\gamma e^{(\kappa + \lambda + \gamma)(\tau/2)}}{(\kappa + \lambda + \gamma)(e^{\gamma \tau} - 1) + 2\gamma}\right)^{2\kappa\theta/\sigma^2}
$$

$$
B(\tau) = \left[\frac{2(e^{(\lambda \tau)} - 1)}{(\kappa + \lambda + \gamma)(e^{\gamma \tau} - 1) + 2\gamma}\right]
$$

$$
\gamma = \left[ \left( \kappa + \lambda \right)^2 + 2\sigma^2 \right]^{1/2}
$$

#### **4. METODOLOGIA**

#### **4.1** Método de Estimação – Abordagem Chen e Scott

Em estudos empíricos sobre estimação da Estrutura a Termo de Taxa de Juros (ETTJ) diversas abordagens foram propostas na literatura. Para estimação com foco na análise de séries temporais, destaca-se Chan, Karolyi, Longstaff e Sanders (1992), outros como Brown e Schaefer (1994) aplicaram métodos para estimação considerando as propriedades dos dados em *cross section*. Entretanto, muitas vantagens podem ser obtidas utilizando-se todas às informações contidas na estrutura a termo.

A abordagem de dados de painel adotada por Pearson e Sun (1994) e Chen e Scott (1993), leva em consideração para análise tanto a dinâmica dos dados ao longo do tempo quanto às informações em *cross-sectional*. Com isso, utiliza-se toda informação disponível da estrutura a

2

termo para estimação, e o uso conjugado da série histórica com dados em *cross-sectional* permite a identificação do preço de mercado do risco.

Seguindo a abordagem de Chen e Scott (1993), dentre outros, de estimação por máxima verossimilhança, neste trabalho inicialmente aplicaremos a metodologia de estimação exata uma vez que para os processos de difusão estudados, Vasicek e CIR, conhecemos as densidades de transição.

A idéia geral para este método consiste na utilização da densidade de transição condicional da variável de estado, para estimação dos parâmetros do modelo. Assume-se que, para o caso do modelo de um único fator, um único *yield é* observado sem erro de medida. Nesse caso, os demais *yields* (outras maturidades) empregados na estimação serão observados com erro. Dado um chute inicial para o conjunto de parâmetros, aplica-se uma rotina de otimização para a função da log-verossimilhança, de forma a obtermos a partir da densidade condicional, os parâmetros ótimos do modelo.

Considere o *yield* de um titulo *zero-coupon* como sendo:

$$
Y(t,\tau) = -\frac{\log(p(t,\tau))}{\tau}
$$
 (29)

Para o caso específico do modelo a fim, a relação entre o vetor de *yields* e a variável de estado X será dada por

$$
Y(t,\tau,\Theta) = A(\tau,\Theta) + B(\tau,\Theta)' X(t); \quad \tau = T - t \tag{30}
$$

Para estimação dos modelos Vasicek e CIR de um fator, foi assumido a taxa do *swap* DI x Pré de 360 dias, como sendo o yield observado sem erro no nosso modelo.

*Yield* observado sem erro:

$$
Y(t, 360) = A_1 (360, \Theta) + B_1 (360, \Theta) X(t)
$$
\n(31)

Dado um conjunto  $\Theta$  de parâmetros iniciais, podemos inverter *Y*, para obter desse modo o vetor implícito da variável de estado  $\hat{X}_t$  conforme abaixo.

$$
\hat{X}_t = B_1^{-1} (Y(.) - A_1)
$$
\n(32)

Depois de extrairmos o vetor com a variável de estado implícita para o conjunto de parâmetros iniciais, obtemos o sistema de equações para os *yields* observados com erro. Para estes demais *yields*, as maturidades consideradas foram as de 1, 30, 90, 180, 720, 900 e 1080 dias. Os *yields* observados com erros são não correlacionados, têm média zero e distribuição normal. A matriz de variância e covariância dos erros de medida é a matriz V (constante). Os *yields* de 60, 540 e 1800 dias não entraram na amostra utilizada para estimação dos parâmetros. Estas maturidades foram usadas apenas para verificação da qualidade de ajuste dos modelos.

*Yields* observados com erros:

$$
Y(t,1) = A_2(t,1,\Theta) + B_2(t,1,\Theta)' \hat{X}(t) + \varepsilon_{2,1}
$$
  
\n
$$
Y(t,30) = A_2(t,30,\Theta) + B_2(t,30,\Theta)' \hat{X}(t) + \varepsilon_{2,30}
$$
  
\n
$$
Y(t,90) = A_2(t,90,\Theta) + B_2(t,90,\Theta)' \hat{X}(t) + \varepsilon_{2,90}
$$
  
\n
$$
Y(t,180) = A_2(t,180,\Theta) + B_2(t,180,\Theta)' \hat{X}(t) + \varepsilon_{2,180}
$$
  
\n
$$
Y(t,720) = A_2(t,720,\Theta) + B_2(t,720,\Theta)' \hat{X}(t) + \varepsilon_{2,720}
$$
  
\n
$$
Y(t,900) = A_2(t,900,\Theta) + B_2(t,900,\Theta)' \hat{X}(t) + \varepsilon_{2,900}
$$
  
\n
$$
Y(t,1080) = A_2(t,1080,\Theta) + B_2(t,1080,\Theta)' \hat{X}(t) + \varepsilon_{2,1080}
$$
  
\n(33)

onde

 $\sum_{2,t} \sim N(0, V)$ 

Para o caso de um fator, os coeficientes  $A_1$  e  $B_1$  possuem dimensão (1 x 1) e os coeficiente A2 e B2 possuem dimensão (7 x 1).

Suponha que a distribuição  $f_x$  seja conhecida e dada por  $f_x(X_{t+1}|X_t)$ , onde  $f_x$  é  $f_X(X_{t+1}|X_t)$ , onde  $f_X$  é  $f_x$  é Gaussiana para o modelo do Vasicek e uma distribuição  $\chi^2$  não-centrada no caso do modelo CIR. A distribuição condicional para o *yield* segue diretamente da distribuição da variável de estado  $f_x$  e envolve o jacobiano da transformação de  $Y_t$  para  $X_t$ . Temos assim que o jacobiano . Temos assim que o jacobiano como sendo

$$
J = \det\left(\frac{\partial \hat{X}(Y)}{\partial Y}\right) = \frac{1}{\left|\det(B_1)\right|}
$$
(34)

O que implica que a distribuição dos *yields* pode ser dada por uma mudança de variável

$$
f_{Y}\left(Y_{t+1}|Y_{t}\right) = \frac{1}{\left|\det\left(B_{1}\right)\right|} f_{X}\left(\hat{X}_{t+1}\middle|\hat{X}_{t}\right) \tag{35}
$$

Dadas as observações em t<sub>1</sub>... t<sub>n</sub>, a função da log-verossimilhança é obtida por

$$
l_{t}(\Theta) = \sum_{i=1}^{n} \log f_{Y}\left(Y_{t_{i}}\big|Y_{t_{i-1}}\right) \tag{36}
$$

Os erros dos *yields* observados são obtidos conforme abaixo,

$$
\varepsilon_t = Y_t - \tilde{Y}_t \tag{37}
$$

#### Onde

*Y* são os *yields* observados sem erro e *Y* são os *yields* estimados implicitamente de acordo com a equação abaixo

$$
\tilde{Y}_t = A_2 + B_2 \hat{X}_t + \varepsilon_t \tag{38}
$$

Assume-se também que a distribuição conjunta dos erros de medidas segue uma normal e é dada por  $h\big(\varepsilon_{t_i} \big| \varepsilon_{t_{i-1}}\big)$ . Assim, a função resultante para a log-verossimilhança é

$$
l_t^* = l_t + \sum_{i=1}^n \log \left( h \left( \varepsilon_{t_i} \middle| \varepsilon_{t_{i-1}} \right) \right) \tag{39}
$$

Os parâmetros ótimos  $\kappa$ ,  $\theta$ ,  $\sigma$ ,  $\lambda$  são estimados maximizando a função de logverossimilhança conforme abaixo

$$
\max_{\Theta} L(\Theta) = -\sum_{t=1}^{T} l_t(\Theta) \tag{40}
$$

Para o caso específico do modelo de Vasicek, a densidade de transição terá uma distribuição normal de acordo com:

$$
f_X\left(X_{t+1}|X_t\right) = \frac{1}{\sqrt{2\pi V}} \exp\left[-\frac{\left(x-\overline{x}\right)^2}{2V}\right]
$$
\n(41)

Onde

$$
V = \frac{\sigma^2 \left( 1 - e^{-2\alpha (t_{k+1} - t_k)} \right)}{2\alpha}, \quad \overline{x} = \beta + (X_k - \beta) e^{-\alpha (t_{k+1} - t_k)}
$$
(42)

Para o modelo CIR, a função de densidade de probabilidade assume uma distribuição Chi quadrada não centrada, conforme segue:

$$
f_X\left(X_{t+1}|X_t\right) = c\left(\frac{u}{v}\right)^{\frac{q}{2}} e^{-\left(\sqrt{u}-\sqrt{v}\right)^2} e^{-2\sqrt{uv}} I_q\left(2\sqrt{uv}\right)
$$
\n(43)

Onde c, u, v e  $\nu$  são definidos por

$$
c = \frac{2\alpha}{\sigma^2 \left(1 - e^{-\alpha (t_{k+1} - t_k)}\right)}, \quad u = c X_k e^{-\alpha (t_{k+1} - t_k)}, \quad v = cx, \quad v = \frac{2\alpha \beta}{\sigma^2} - 1 \tag{44}
$$

E Iq(.), é a função modificada de Bessel de ordem q.

A modelagem foi feita em Matlab e utilizou como ferramenta para a rotina de otimização a função fminsearch. Esta função utiliza um algoritmo do tipo simplex Nelder-Mead produzindo um otimizador não linear.

Uma das desvantagens com relação a esse método de estimação diz respeito à arbitrariedade na seleção do *yield* observado sem erro, uma vez que sua escolha a priori não segue nenhuma metodologia estatística. No entanto, a escolha do *yields* de 360 dias levou sim em consideração alguns fatores como liquidez <sup>e</sup> <sup>a</sup> correlação positiva com os demais *yields*, principalmente os *yields* mais longos. <sup>A</sup> importância de utilizarmos nas estimações toda informação disponível na estrutura a termo, também nostraz um inconveniente de termos de assumir na prática, que os parâmetros estimados não se alteram ao longo do tempo, ou seja, são fixos. Apesar de nos modelos estudados estes parâmetros serem originalmente assumidos como fixos, empiricamente, existem muitos indícios de que isto nem sempre é verdade. Nesse contexto, podemos aplicar outro tipo de abordagem para estimação destes parâmetros, só que desta vez, reestimando-os para cada período de observação, no caso, diariamente.

#### **4.2** Método de Calibração

O método de calibração não pressupõe uma abordagem estatística explícita para estimação dos parâmetros. O método está relacionado à idéia fundamental de minimização do erro da variável observadano mercado com a taxa gerada pelo processo de difusão, ou seja, obtemos os parâmetros de maneira a minimizarmos o erro, neste trabalho, a medida de erro utilizada será o erro quadrático médio.

$$
EQM(\hat{\theta}) = E(Y - \tilde{Y})^2
$$
\n(45)

Onde *Y* é a taxa de uma determinada maturidade observada no mercado e *Y* é a taxa de juros de mesma maturidade gerada pelo modelo.

Em uma primeira etapa, selecionamos os *yields* que serão utilizados para estimação. No caso, os *yields* usados serão os mesmos aplicados na estimação anterior (metodologia de Chen e Scott), ou seja, como fator de risco utilizamos a taxa observada de *swap* DI x Pré para 360 dias, e foram consideradas as de 1, 30, 90, 180, 720, 900 e 1080 dias, para estimação em *cross-section*.<br>Os yields de 60, 540 e 1800 dias reservamos para comparação.<br>A partir de um chute inicial para os parâmetros  $\kappa$ ,  $\theta$ ,

analíticas dos modelos de Vasicek e CIR uma solução para os coeficientes A e B dos modelos;

Para o modelo de Vasicek, A e B são dados por:

$$
A(t,\tau) = \frac{\exp\left(\gamma \left(B(\tau) - \tau\right) - \sigma^2 B(\tau)^2\right)}{4\kappa}
$$

$$
B(t,\tau) = \frac{1}{\kappa} \left[1 - e^{-\kappa \tau} \right]
$$

Já para o modelo CIR, temos

$$
A(\tau) = \left(\frac{2\gamma e^{(\kappa + \lambda + \gamma)(\tau/2)}}{(\kappa + \lambda + \gamma)(e^{\gamma \tau} - 1) + 2\gamma}\right)^{2\kappa\theta/\sigma^2}
$$
  
\n
$$
B(\tau) = \left[\frac{2(e^{(\lambda \tau)} - 1)}{(\kappa + \lambda + \gamma)(e^{\gamma \tau} - 1) + 2\gamma}\right]
$$
\n(47)

$$
\gamma = \left[ \left( \kappa + \lambda \right)^2 + 2\sigma^2 \right]^{1/2}
$$

Com os valores iniciais destes coeficientes A e B, podemos calcular toda estrutura a termo pela equação geral afim, conforme segue

$$
\tilde{Y}(\tau,\Theta) = A(\tau,\Theta) + B(\tau,\Theta)r(t)
$$
\n(48)

Onde  $\tilde{Y}$  é o *yield* gerado pelos modelos para uma determinada maturidade  $\tau$  e em função do conjunto de parâmetros  $\Theta$  e  $r(t)$  é o fator de risco associado ao modelo, a taxa de *swap* DIX

Pré de 360 dias. Para obtermos um melhor ajuste do modelo, aplicamos uma rotina de otimização dos parâmetros impondo a condição de que o erro existente entre os *yields* observados no mercado  $Y$ ) e os *yields* obtidos pela solução dos modelos  $(\tilde{Y})$  sejam mínimos. Na prática, minimizamos o erro quadrático destas variáveis, conforme abaixo:

$$
EQ(\Theta) = \sum (Y - Y)^2 \tag{49}
$$

A rotina utilizada para otimização é a função existente na biblioteca do Matlab, fmincon. Trata-se de uma rotina de otimização não linear e com restrição.
De posse destes parâmetros ótimos resultantes deste processo de estimação, obtemos os *yields* ótimos implícitos pelos modelos pra toda estrutura a termo. Diferentemente da abordagem anterior, desta vez, para cada período de observação t, realizamos uma nova estimação dos parâmetros levando sempre em consideração toda informação disponível (*yields* deoutras maturidades) para aquele período. Assim, conseguimos capturar, principalmente para o caso do Brasil onde existe uma volatilidade alta no mercado, um melhor ajuste para os dados e inferir com uma maior precisão a estrutura a termo vigente.

#### **4.3** Medidas de Seleção e Ajustes dos dados

Seguindo a literatura sobre seleção de modelos e medidas de ajustes, temos os trabalhos de Bliss (1997) e Varga (1998), nesses trabalhos são apresentados alguns critérios e medidas de seleção que adotaremos.

Para algumas medidas apresentadas a seguir, para efeito de comparação e avaliação da qualidade dos dados estimados, consideraremos a definição de erro como sendo a diferença entre o preço unitário (PU) associado às taxas de juros observadas no mercado e o PU obtido pelos modelos Vasicek e CIR, nas duas metodologias empregadas.

$$
Error = PU_{\text{mercado}} - PU_{\text{modelo}} \tag{50}
$$

Onde o preço unitário é dado de acordo com:

$$
PU = \frac{100.000}{\left(1 + \frac{i}{100}\right)^{\frac{1}{252}}}
$$
(51)

A partir dessa definição de erro, utilizaremos outras medidas derivadas. Erro Absoluto (EA):

$$
EA = |PU_{\text{mercado}} - PU_{\text{modelo}}| \tag{52}
$$

Para o calculo do Erro Absoluto Ponderado (EAP), tomamos o diferencial dos preços unitários e ponderamos pelo inverso do prazo para aquela maturidade, de forma a eliminarmos, conforme sugerido por Bliss (1997) a variabilidade dos erros.

$$
EAP = EA * \left(\frac{1}{prazo}\right) \tag{53}
$$

Apenas para o cálculo do Erro Quadrático (EQ) e do Erro Quadrático Médio (EQM), utilizaremos a definição de erro de uma forma diferenciada. Para essas medidas, adotaremos o erro, como sendo a diferença entre as taxas observadas e as taxas estimadas na modelagem.

$$
Erro_y = Y - \tilde{Y}
$$
  

$$
EQ_y = (Y - \tilde{Y})^2
$$
 (54)

Onde Yé a taxa de uma determinada maturidade observada no mercado e Y é a taxa de juros de mesma maturidade gerada pelo modelo.

Analisando o padrão dos erros gerados pelos modelos, seguimos outro teste também sugerido por Bliss (1997). Examinamos a matriz de transição dos erros de um período para outro, na tentativa de verificar se existe alguma relação entre os erros (diferencial de PU) para os períodos subseqüentes. Para isso, calculamos as freqüências incondicionais e as freqüências condicionadas à observação de erros positivos ou negativos no período anterior. A existência de auto-correlação entre os erros nesse tipo de análise, sugere a algum possível erro de medida advindo dos dados utilizados, ou mesmo, uma especificação não adequada dos modelos teóricos estudados. Pelo fato de utilizarmos uma especificação com modelos unifatoriais, temos riscos de incorrer nesse tipo de problema.

## **5. DESCRIÇÃO DOS DADOS**

#### **5.1** Taxa Futura de DI e Mercado de Swaps

O mercado de renda fixa no Brasil tem como um dos seus principais instrumentos o contrato futuro de DI. A taxa de DI é a taxa média de operações de depósito interfinanceiro para o prazo de 1 dia, calculada pela Central de Custódia e de Liquidação Financeira de Títulos (Cetip), expressa em taxa efetiva anual, base 252 dias úteis. A taxa futura de DI com maturidade T é um derivativo financeiro que no instante t é negociado a preço zero, e é calculado pelo valor

esperado sobre a medida neutra a risco de R\$100.000, descontada pela taxa acumulada de juros DI para o período T-t.

$$
P_{t,\tau} = \mathcal{E}_t^{\mathcal{Q}} \bigg[ \exp \bigg( \int_t^{t+\tau} - r_u du \bigg) * 100.000 \bigg] \tag{55}
$$

$$
AD_{t} = \left[ PA_{t} - \left( PA_{t-1} \times FC_{t} \right) \right] \times M \times N \tag{56}
$$

 $AD_t$ : valor do ajuste diário, em reais, referente à data "t";

PA<sub>t</sub> : preço de ajuste do contrato na data "t", para o vencimento respectivo;

PO: preço da operação, em PU, calculado da seguinte forma, após o fechamento do negócio:

$$
PO = \frac{100.000}{\left(1 + \frac{i}{100}\right)^{\frac{n}{252}}}
$$
(57)

i: taxa de juros negociada;

n: número de saques-reserva, compreendido entre a data de negociação, inclusive, e a data de vencimento do contrato, exclusive;

M: valor em reais de cada ponto de PU, estabelecido pela BM&F;

N: número de contratos;

 $PA_{t-1}$ : preço de ajuste do contrato na data "t-1", para o vencimento respectivo;

 $FC_t =$  fator de correção do dia "t";

$$
FC_t = \prod_{j=1}^{n} \left( 1 + \frac{DI_j}{100} \right)^{\frac{1}{252}}
$$
 (58)

 $DI_{t-1}$  = taxa de DI, referente ao dia útil anterior ao dia a que o ajuste se refere, com até seis casas decimais.

O mercado de *swaps* de taxa de juros no Brasil é extremamente líquido, e como não possui ajustes diários, se aproxima muito dos títulos *zero-coupon*. O *swap* DI x Pré, no caso, equivale a um contrato onde a parte ativa na operação recebe o valor nominal do contrato

corrigido pelo CDI e pagará, o valor nominal corrigido pela taxa pré-fixada, e para parte passiva, vale a operação inversa.

#### **5.2** Dados Utilizados

Os dados utilizados no estudo para construção da Estrutura a Termo de Taxa de Juros (ETTJ) foram as taxas dos swaps de 1, 30, 60, 90, 180, 360, 540, 720, 900, 1080 e 1800 dias divulgadas pela BM&F, sendo que as taxas para 60, 540 e 1800 dias não entraram na amostra para estimação, somente foram utilizadas para verificação dos erros de ajustes. As séries são compostas por dados diários e tem início em 02 de janeiro de 2004 e final em 27 de março de 2009, apresentando um total de 1300 observações para cada maturidade. Também utilizamos as séries de dados do período recente de 30 de março de 2009 a 29 de maio de 2009, totalizando 42 observações, para observação do ajuste do modelo fora-da-amostra.

No apêndice final temos as estatísticas descritivasdas amostras e gráficos com a evolução histórica de toda estrutura a termo (figura 1).

A identificação dos fatores de riscos que incidem sobre a estrutura a termo não é tarefa fácil, e é um ponto bastante controverso na literatura, ainda mais se tratando do mercado brasileiro. As taxas de juros são suscetíveis a uma série de variáveis macro e micro-econômicas, como inflação, nível de atividade, desemprego, aversão a risco, e etc... Sobre esse contexto, utilizamos a análise de componentes principais (PCA) para uma melhor análise da nossa amostra e como uma tentativa de mapear de maneira mais detalhada os fatores de risco da estrutura a termo no Brasil.

Seguindo <sup>a</sup> abordagem clássica do artigo de Litterman <sup>e</sup> Scheinkman (1991), identificamos três componentes principais que possibilitaram uma explicação dos *yields,* em nível*,* (considerando às diversas maturidades) em torno de 0,9989 (tabela 3). Esses fatores de riscos decompostos são determinantes nas alterações do nível, na inclinação e curvatura da estrutura a termo de juros. O efeito da primeira componente principal refere-se ao nível da curva de juros, este fator corresponde a movimentos paralelos observados na curva de juros e responde por aproximadamente 0,908 da variabilidade total apresentada. A segunda componente refere-se à inclinação da curva, mais pronunciada conforme caminhamos para maturidades com prazos mais longos, em linha com o que podemos observar na figura 5. Agregando o componente inclinação, para o período analisado temos 0,992 da variância explicada. Já a terceira componente

diz respeito à curvatura da estrutura a termo, e com mais esse fator conseguimos um poder explicativo de 0,999, aproximadamente. Para prazos mais curtos podemos notar uma curvatura bem acentuada, com um ponto de inflexão na maturidade de um ano e a partir deste ponto temos uma curvatura cada vez menor.

A estrutura a termo no Brasil, para a amostra estudada neste trabalho, pode ser dividida em 4 períodos bem específicos. O primeiro, é caracterizado por um processo de alta de juros com início em setembro de 2004 e término em junho de 2005, trazendo a taxa básica de juros de 1 dia de 15,75% a.a para 19,75% a.a.. Para esse período, podemos observar uma inclinação bem acentuada conforme a figura 4, e também de acordo com a observação da diferença entre os *yields* de maturidades mais longas (acima de 360 dias) com o *yield* de maturidade mais decurto prazo, no caso o de 30 dias (figura 3). Estes *yields spreads* demonstram o aumento da aversão a risco ocorrido nesta fase e a crescente exigência de prêmios mais elevados por parte dos investidores para o carregamento de títulos com prazos mais longos.

O segundo período, mais extenso que o anterior, vai de setembro de 2005 até aproximadamente setembro de 2007. É marcado por um consistente processo de queda de juros para os níveis de taxa a 11%. Durante esse período pode-se ver a curva de juros invertida, com as taxas curtas mais elevadas que as taxas de maturidade mais longas. Da mesma forma, a análise gráfica dos *yields* spreads confirma esse fato estilizado.

De fevereiro de 2008 a outubro de 2008, inicia-se um novo processo de alta de juros na economia brasileira, com a taxa curta terminando em 13,75%. Mais umavez, vigora um período de aumento de aversão ao risco e aumento na volatilidade. Para as observações mais recentes (janeiro a março de 2009), temos um cenário de crise na economia mundial com trajetória de redução nas taxas de juros. Esta fase se caracteriza também por uma redução da inclinação e na curvatura da estrutura a termo.

#### **6. RESULTADOS**

## **Análise dos Parâmetros Estimados**

Nesta seção serão apresentados os principais resultados obtidos nos estudos realizados. Os resultados que seguem compreendem os modelos Vasicek e CIR unifatorial, e abordam as duas metodologias discutidas neste trabalho, a estimação por Máxima Verossimilhança de Chen e Scott e o método de estimação com calibração diária dos parâmetros.

A simplificação que um modelo com uma variável de estado traz em termos de tratabilidade e utilização de recursos computacionais, também nos impõe alguns *trade-offs* e limitações. O trabalho foi desenvolvido especificamente para modelos para estrutura a termo com um único fator de risco, no caso, a taxa de *Swap* DI x Pré de 360 dias. A escolha deste fator teve implicações com relação à qualidade do ajustes, principalmente para as taxas mais curtas, que foram mais penalizadas em detrimentos das taxas com maturidades mais longas. A seguir, veremos mais detalhadamente cada resultado.

Iniciamos os estudos com a abordagem sugerida por Chen e Scott. Para o modelo de Vasicek, o parâmetro  $\kappa$  que mede a velocidade de reversão à média de longo prazo, foi estimado em 0,0377, equivalente a uma meia-vida<sup>2</sup> de aproximadamente 18,4 anos. A média de longo prazo  $\theta$  estimada é de 15,27%. Já para o modelo CIR, o valor do *k* estimado é de 0,0437, ou ainda uma meia vida de 15,86 anos. Enquanto que a média de longo prazo estimado por esse modelo foi de 13,03%. Para o parâmetro de risco de mercado  $\lambda$ , ambos próximos de zero. No Vasicek, -0,0106 e para o CIR, -0,0049. A volatilidade instantânea estimada foi de 2,16% e 5,43%, para os modelos Vasicek e CIR, respectivamente (tabelas 6 e 8). No trabalho de Dario et all (2003), os autores replicaram o artigo de CKLS para dados brasileiros, para o período de Jan/2000 a dez/2001. Para o modelo de Vasicek, o parâmetro  $\kappa$  encontrado foi de 0,2066,  $\theta$  de 0,1755 e o parâmetro de volatilidade em 0,3553, já os resultados obtidos para o modelo CIR foram,  $\kappa$  de 0,1446,  $\theta$  de 0,168 e o parâmetro de volatilidade em 0,01936.

Seguindo a abordagem de calibração apresentada, podemos ganhar qualidade na estimação dos parâmetros destes modelos reestimando-os diariamente. Dessa forma, a cada nova observação na nossa amostra, realizamos a minimização do erro quadrático entre as taxas observadas e a gerada pelo modelo, de maneira a determinarmos um novo conjunto de parâmetros. A seguir, reportamos os valores médios destes parâmetros, bem como sua evolução ao longo do tempo, conforme figuras 17 e 18 e tabelas 10 e 11.

O parâmetro médio de reversão  $\kappa$  foi estimado em 0,25 para o modelo de Vasicek, e se mostrou bem estável para todo o período. Enquanto que, o mesmo parâmetro para o modelo CIR teve seu valor médio estimado em 0,0512, com um desvio padrão de 0,037. Este valor

<sup>&</sup>lt;sup>2</sup> Meia- Vida é calculada de acordo com: ln (2) \*1/kappa

corresponde a uma medida de meia vida de aproximadamente 13,5 anos, em linha com o estimado pelo método anterior. Para o parâmetro  $\theta$ , a média de longo prazo encontrada foi de 12,79%, porém este oscilando entre um valor mínimo de 7,5% e máximo de 21,79%, para o caso do Vasicek. Para o CIR, o valor médio foi superior, 16,71%, mas também com uma amplitude significativa, entre 11,52% e 29,17%, para todo o período amostral. A volatilidade instantânea,  $\sigma$  apresentou resultados bem díspares, para o Vasicek, 2,72%, já para o CIR, 16,3%. Com relação ao parâmetro  $\lambda$ , obtivemos para o caso do Vasicek um  $\lambda > 0$ . Neste modelo específico, o preço de mercado para o risco é o próprio parâmetro  $\lambda$ , para o modelo CIR também encontramos  $\lambda > 0$ , porém com uma maior variação a cada estimação. Para este modelo, o preço do risco de mercado é dado de acordo com:

$$
\sigma_{\xi} = \lambda \sqrt{\mathsf{r}(t)}
$$

Na tabela 12 comparamos os parâmetros obtidos pelos modelos Vasicek e CIR nas duas metodologias propostas para toda amostra e para cada sub-amostra (anual). Os resultados para o parâmetro  $\kappa$  na abordagem de Chen e Scott estão em linha com o encontrado na metodologia de calibração para o caso particular do modelo CIR. Para o Vasicek, os valores divergem e isso também persiste quando analisamos os resultados ano a ano. Para o parâmetro  $\theta$ , os valores encontrados foram em geral bem consistentes em ambas as metodologias, tanto para todo o período amostral quanto para as sub-amostras. A média das taxas de juros observadas no mercado (considerando as maturidades analisadas) de jan/04 a mar/09 foi de 14,79%, em quanto que, os resultados estimados para a primeira metodologia foram de 15,27% (Vasicek) e 13,03% (CIR), e os valores médios na re-estimação diária dos parâmetros para o Vasicek foi de 12,79% e para o CIR, 16,71%. O parâmetro  $\sigma$ , apresentou um comportamento muito próximo nas duas metodologias, em particular para o modelo de Vasicek, em torno de 2% a 6%. No caso do CIR, o parâmetro estimado por calibração apresentou um valor bem superior em todos os períodos analisados, próximo a 16,70%.

## **Capacidade de Ajustes dos Modelos**

Com relação à capacidade de ajustes destes modelos, de uma maneira geral, estes modelos foram capazes de fornecer um bom ajuste para as séries observadas. Entretanto, como já comentado, existem limitações claras quando tratamos de modelos com um único fator e ainda mais em se tratando de dados para Brasil. Com vista à abordagem de Chen e Scott, a análise gráfica das séries históricas para cada maturidade contra as séries estimadas (figuras 6 e 8), indica tanto para o modelo de Vasicek quanto o CIR um ajuste bem razoável. De certa maneira, estes resultados são melhores do que o esperado, já que nessa abordagem não há a re-estimação dos parâmetros para cada período. O ajuste foi prejudicado principalmente para o primeiro semestre de 2004. Nesse período, há uma consistente expansão da atividade econômica, com consolidação do crescimento da demanda interna e dinamismo do setor exportador. Por outro lado, havia um crescente descompasso entre o ritmo de expansão da demanda e da oferta, ampliando os riscos de um cenário inflacionário desfavorável. Nesse sentido, observamos um aumento na inclinação das curvas e conseqüente maior volatilidade, principalmente nas curvas mais longas, o que acabou distorcendo as taxas geradas pelos modelos para as maturidades mais distantes.

Os resultados obtidos pelo método sugerido de calibração foram em alguns aspectos, em linha com o esperado. Por outro lado, o ajuste produzido, em específico pelo modelo de Vasicek, superou consideravelmente nossas expectativas. Nas figuras 10 e 12, temos os gráficos de ajuste entre os dados observados e os gerados pelos modelos, para o Vasicek e CIR, respectivamente. Visualmente, podemos notar um bom ajuste para ambos os modelos. Como na primeira abordagem, às exceções ocorrem principalmente para o primeiro semestre de 2004 e para o segundo semestre de 2008, onde as taxas geradas pelos modelos não conseguiram capturar adequadamente a dinâmica da estrutura para o período.

Uma das possíveis razões para o melhor desempenho do modelo de Vasicek calibrado está na forma como a volatilidade é considerada em cada modelo. Originalmente, no modelo de Vasicek a volatilidade é tratada como sendo uma constante, já no modelo CIR, a volatilidade apresenta uma variabilidade, uma vez que está relacionada à taxa de juros de curto prazo (variante no tempo), conforme segue:  $\sigma \sqrt{r(t)}$ . Como na abordagem por calibração a cada nova observação reestimamos os parâmetros (no caso diariamente), conseguimos por este método capturar a dinâmica da volatilidade existente no modelo de Vasicek, que anteriormente havia sido ignorada, já que era considerada como uma constante. Dessa forma, a vantagem teórica proporcionada pelo tratamento da volatilidade no modelo CIR é superada, permitindo assim resultados significantes para o modelo de Vasicek pelo método de calibração.

As taxas geradas para as maturidades mais curtas, inferiores a 360 dias, apresentaram desempenho inferior às demais, muito disso devido a utilização da taxa de 360 dias como fator de risco. Na tabela 5 estão os resultados, pelo método dos mínimos quadrados ordinários (MQO), da relação entre as maturidades usadas nas estimações e o fator de risco. Em uma análise simplificada, podemos observar que apenas os coeficientes associados às taxas de maturidades de 1, 30 e 60 dias não são significantes (a um nível de significância de 5%), sendo estas, justamente àquelas que os modelos tiveram maior deficiência na qualidade dos ajustes. De maneira geral, para as demais maturidades, a metodologia de calibração conseguiu ajustar de maneira eficiente as trajetórias observadas, principalmente para os ajustes gerados pelo modelo de Vasicek.

Além da análise visual, seguindo os critérios e medidas de erro apresentados, temos os resultados para as duas metodologias e modelos, conforme a tabela 14 e tabela 15. As medidas apresentadas na tabela 14 consideram o erro como o diferencial do preço de mercado e o preço obtido pelo modelo, já as medidas de erro quadrático, consideram o diferencial de taxa. Olhando separadamente os resultados obtidos pelo método de Chen e Scott, o erro absoluto ponderado (EAP) e o erro quadrático calculado para o Vasicek e para o CIR são bem similares, esse resultado também é válido tanto para cada maturidade quanto o resultado total da estrutura a termo. Por construção, o *yield* para 360 dias é observado sem erro, ou seja, seu EQM é igual a zero. Para o Vasicek e CIR nota-se que o desempenho destes modelos (pelo critério do EQM) é superior para a parte intermediária e longa da curva, ou seja, para as taxas com maturidades a partir de 180 dias, de acordo com o observado na tabela 10. Isto se deve principalmente ao fato da variável de estado utilizada nas estimações ter uma melhor aderência a estas maturidades do que as de mais curto prazo. O ajuste global (média de toda estrutura a termo para o período amostral) do Vasicek foi de 0,1008 e o CIR, 0,1004 aproximadamente.

Pela segunda abordagem adotada, fazemos a calibração dos modelos reestimando os parâmetros diariamente. A análise das medidas de erro (tabela 23) confirmou a superioridade do modelo de Vasicek sobre o CIR. O erro absoluto ponderado (EAP) e o erro quadrático (EQ) calculado, foi menor para o modelo de Vasicek para a estrutura a termo como um todo. Da mesma forma que a abordagem anterior, o ajuste para a parte da curva foi prejudicado em relação às taxas mais longas. Comparando os resultados obtidos entre as duas metodologias, mais uma vez encontramos evidências do melhor desempenho do modelo de Vasicek pela abordagem com calibração diárias dos parâmetros. No entanto, para o modelo CIR, o método de Chen e Scott mostrou-se bem consistente, com um erro quadrático médio (considerando a média da estrutura a termo) até mesmo inferior ao encontrado no método de calibração. Esses resultados também são verificados quando analisamos os erros nos subperíodos amostrais, considerando as estimações para cada ano, de 2004 até março de 2009.

Na figura 14 temos, graficamente, a evolução do diferencial de taxas entre os dados observados e as taxas geradas pelos modelos em ambas as metodologias. Podemos notar certa persistência destes erros, e a não aleatoriedade, independentemente do modelo utilizado. A matriz de transição (tabela 13) também nos revela, pela análise das freqüências condicionais e incondicionais, a existência de auto-correlação entre os erros observados, sugerindo uma especificação não adequada dos modelos estudados.

Para as maturidades que não entraram na amostra para estimação (60, 540 e 1800 dias), o ajuste foi prejudicado em ambas as metodologias e modelos (tabela 17), porém conseguiu capturar de maneira satisfatória as tendências das séries. Particularmente para a abordagem de calibração, pela solução analítica dos modelos Vasicek e CIR, projetamos as taxas estimadas para <sup>o</sup> período fora da amostra, ou seja, para <sup>o</sup> período de <sup>30</sup> de março <sup>a</sup> <sup>29</sup> de maio de 2009. Consideramos para esse exercício os parâmetros estimados para <sup>o</sup> ultimo dia observado na amostra original (27 de maio de 2009). Nos gráficos 15 e 16 temos as séries observadas vis-à-vis às taxas estimadas fora-da-amostra. Nesse tipo de exercício nota-se a grande dificuldade dos modelos em capturar a dinâmica dos processos, em especial o modelo CIR, que teve um desempenho inferior ao modelo de Vasicek. Na tabela 18, reportamos os resultados do erro quadrático para esta estimação fora-da-amostra, as medidas obtidas confirmam mais uma vez a melhor adequação do Vasicek para a estrutura a termo brasileira, no período de análise considerado neste trabalho.

#### **7. CONCLUSÃO**

Neste trabalho analisamos os modelos de estrutura a termo da classe afim, para os modelos de Vasicek e CIR. Com base em dados brasileiros, estimamos para um único fator de risco os modelos mencionados. Os valores das estimações são obtidos e comparados, de acordo com as duas metodologias implementadas neste trabalho, a abordagem de estimação por máxima verossimilhança de Chen e Scott e a abordagem com a re-estimação diária dos parâmetros, por calibração.

A despeito das limitações existentes nos modelos unifatoriais e em particular, das dificuldades advindas da estimação de séries de dados com alta volatilidade, em linha geral os resultados encontrados foram bem satisfatórios, com um melhor desempenho para o modelo de Vasicek. Para a abordagem de estimação considerando os dados em painel, levam-se em consideração tanto as informações das séries históricas quanto as taxas para os ativos de outras maturidades, negociados em um determinado instante de tempo (*cross-section*). Os modelos estimados com essa abordagem demonstraram-se capazes de capturar de maneira adequada a dinâmica da estrutura a termo, produzindo resultado melhores do que o esperado. Tendo em vista que empiricamente <sup>a</sup> hipótese de que estes parâmetros são constantes no

tempo não é observada, adotamos outro método de estimação onde fosse possível a estimação destes parâmetros diariamente. A análise das medidas de erro e análises gráficas mostram bons resultados para a abordagem de calibração. No caso específico do CIR, o ganho proporcionado por essa metodologia para determinadas maturidades foi pouco significativo e em alguns casos, até mesmo inexistente. A grande surpresa positiva foi a qualidade dos ajustes proporcionada pelo modelo de Vasicek e a capacidade de capturar as dinâmicas das taxas de juros tanto para as séries consideradas nas estimações quanto às séries de 60, 540 e 1800 dias reservadas para a análise.

Novamente, o modelo de Vasicek demonstrou um desempenho global superior ao modelo CIR, inclusive para àquelas maturidades (a de 60, 540 e 1800 dias) que não entraram na amostra usada para estimação.

Comparando as metodologias empregadas, em particular para o modelo de Vasicek, os resultados confirmaram a intuição inicial de que existem ganhos consideráveis nas estimações e qualidade nos ajustes quando utilizamos métodos que, a cada novo período observado, os parâmetros sejam re-estimados. Entretanto, estes modelos com um único fator, são simplificações e extensões deste trabalho podem ser seguidas incorporando mais fatores de risco ao modelo e outras dinâmicas para o processo de difusão. Uma possível extensão a esse trabalho seria comparar os resultados obtidos pelo modelo de Vasicek calibrado contra modelos capazes de gerar, para a data inicial, uma estrutura a termo exatamente igual à estrutura a termo observada no mercado, como o modelo de Ho-Lee ou até mesmo o Modelo de Heath, Jarrow e Morton (HJM).

# **REFERÊNCIAS**

ALMEIDA, C. I. R. Time-varying risk premia in emerging markets: explanation by a multi-factor affine term structure model, **International Journal of Theoretical and Applied Finance**, v. 7, 7 2004.

ALMEIDA, C. I. R. **Estimação, teste e aplicações em mercados emergentes: A estrutura a termo da taxa de juros**, Tese de Doutorado – Departamento de Engenharia Elétrica, Pontifícia Universidade Católica do Rio de Janeiro, 2001.

ANDERSON, N., BREEDON, F; DEACON, M.; DERRY, A.; MURPHY, G. Estimating and Interpreting the Yield Curve, Wiley, New York, 1996.

BABBS, S. H.; NOWMAN, K. B. Kalman filtering of generalized Vasicek term structure models, **The Journal of Financial and Quantitative Analysis**, v.34, n.1, p. 115-130, 1999.

BALDUZZI, Pierluigi; DAS, Sanjiv R.; FORESI, Silverio. The central tendency: A second factor in bond yields. **Review of Economics and Statistics**, 80, p. 62-72, 1998.

BLACK, Fischer; SCHOLES, Myron. The Pricing of Options and Corporate Liabilities. **Journal of Political Economy**, v. 81, p. 637-659, 1973.

BLISS, R..Testing Term Structure Estimation Methods, **Advances in Futures and Options Research 9**, p. 197-232, 1997.

BRENNAN, M. J.; SCHWARTZ, E. S. A Continuous Time Approach to the Pricing of Bonds. **Journal of Banking and Finance**, 3, p. 133-155, 1979.

BRENNER, Robin J.; HARJES, Richard H.; KRONER, Kenneth F.,Another Look at Models of the Short-Term Interest Rate. **Journal of Financial and Quantitative Analysis**, v 31, p. 85-107, 1996.

BRIGO, Damiano; MERCURIO, Fabio. **Interest Rate Models:** Theory and Practice. Springer Finance, 2001.

BRITO, R.; DUARTE A.; GUILLÉN, O. Overreaction of yield spreads and movements of Brazilian interest rates. **Brazilian Review of Econometrics**, v. 24, n. 1, p. 1-55, 2004.

BROWN, R.H.; SCHAEFER, S.M. The term structure of real interest rates and the cox, ingersoll, and ross model. **Journal of Financial Economics**, 35, p. 3-42, 1994.

CAMPBELL, J. Y.; LO, A. W.; MacKinlay A. C. **The econometrics of financial markets,** Princeton University Press, 1997.

CAMPBELL, J. Y.; SHILLER, Robert. Yield spreads and interest rates: A bird's eye view. **Review of Economic Studies**, 58, p. 495-514, 1991.

CARVERHILL, A. The term structure of interest rates and associated options; equilibrium vs evolutionary models, Financial Options Research Centre, University of Warwick, 91/21, 1991.

CHAN, K.C., G.A. KAROLYI, F.A. LONGSTAFF, and A.B. SANDERS. Comparison of Models of the Short-Term Interest Rate, **Journal of Finance**, 47, p. 1209-1227, 1992.

CHEN, R.; SCOTT, L. Maximum likelihood estimation for a multifactor equilibrium model of the term structure of interest rates, **Journal of Fixed Income**, v. 3, p. 14-31, 1993.

COX, J. C.; INGERSOLL, J. E.; ROSS S. A. A theory of the term structure of interest rates, **Econometrica**, v. 53, p. 385-407, 1985.

DAI, Q.; SINGLETON K. Expectation Puzzles, Time-Varing Risk Premia, and Affine Models of the Term Structure. **Journal of Financial Economics,** 63, p. 415-441, 2002.

DAI, Q.; SINGLETON K. Specification analysis of affine term structure models, **Journal of Finance,** v. 55, p. 1943-78, 2000.

DARIO, Alan de Genaro; BAROSSI, Milton; ISSLER, João Victor. Estimação de Modelos em Tempo Contínuo: Taxa de Juros a Curto Prazo e Simulações de Monte Carlo. Sociedade Brasileira de Finanças, Encontro III, 2003.

DUAN, J.; SIMONATO, J. **Estimating and testing exponential-affine term structure models by Kalman filter**, Centre Interuniversitaire de recherché en analyse des organizations (CIRANO), Série Scientifique, p. 95s-44, 1996.

DUFFEE, G. R.; STANTON, R. **Estimation of dynamic term structure models**, Hass School of Business, Working paper, 2001.

DUFFIE, D. **Dynamic asset pricing theory**, 3rd Edition, Princeton University Press, 2001.

DUFFIE, D.; KAN, <sup>R</sup> <sup>A</sup> yield-factor model of interest rates, **Journal of Mathematical Finance**, v. 6, p. 379-406, 1996.

FAMA, Eugene F.; BLISS, Robert R. The information in long-maturity forward rates. **American Economic Review**, 77, p. 680-92, 1987.

GLUCKSTERN, M. C.; Francisco, G.; Eid, Jr., W. **Aplicação do modelo de Hull-White à precificação de opções sobre IDI**. Anais do II Encontro Brasileiro de Finanças, Rio de Janeiro – RJ, 2002.

HARRISON, J.M.;KREPS, D.. Martingales and arbitrage in multiperiod securities markets, **Journal of Economic Theory**, Vol. 20, No. 3. p. 381-408, 1979.

HARRISON, J.M.; PLISKA, S.R. Martingales and Stochastic intefrals in the theory of continuous trading. Stoch. Proc. & Appl., Vol. 11, p. 215–260, 1981.

HEATH, David; JARROW, Robert; MORTON, Andrew. Bond Pricing and the Term Structure of Interest Rates: A New Methodology for Contingent Claims Valuation, **Econometrica**, 60, p. 77– 106, 1992.

HO, Thomas S. Y.; LEE,Sang-Bin. Term Structure Movements and Pricing Interest Rate Contingent Claims, **Journal of Finance**, 41, p. 1011–1030, 1986.

HULL, John. **Options, futures, and other derivatives**. 4th edition. Englewood Cliffs, NJ: Prentice Hall, 2000.

LIMA, A.; ISSLER, J. A hipótese das expectativas na estrutura a termo de juros no Brasil: uma aplicação de modelos de valor presente. **Revista Brasileira de Economia**, v. 57, p. 873-98, 2003.

LITTERMAN, R.; SCHEINKMAN, J. Common Factors Affecting Bond Returns. **The Journal of Fixed Income**, 1, p. 54-61, 1991.

LONGSTAFF, Francis; SCHWARTZ, Eduardo. Interest rate volatility and the term structure: A two-factor general equilibrium model. **Journal of Finance**, 47, p. 1259-82, 1992.

LUND, A. Non-linear kalman filter techniques for term-structure models, **The Aarhus School of Business Working paper**, 1997a.

OKSENDAL, B. **Stochastic differential equations: An introduction with applications**, Springer-Verlag Berlin Heidelberg, New York, 1998.

PEARSON, N. D.; SUN, D. E. Exploiting the conditional density in estimating the term structure: An application to the Cox, Ingersoll and Ross model, **Journal of Finance**, v. 49, p. 1279-1304, 1994.

PIAZZESI, M. Affine-term structure models**, Handbook of Financial Econometrics,** Princeton University Press, 2003.

PRADO, Márcio Eduardo M. A. **Uma análise empírica para a estrutura a termo da taxa de juros brasileira:** usando o algoritmo do filtro de Kalman para estimar os modelos de Vasicek e Cox, Ingersoll e Ross – Rio de Janeiro: PUC, Departamento de Economia, 2004.

SILVEIRA, G.; BESSADA, O. Análise de componentes principais de dados funcionais: uma aplicação às estruturas a termo de taxas de juros. Banco Central do Brasil: maio 2003, Trabalhos para Discussão n. 73.

TABAK, B. M.; ANDRADE, S. C. Testing the expectation hypothesis in the brazilian term structure of interest rates. Banco Central do Brasil, Working Paper, Series, 18, 2001.

VALLI, M.; VARGA, G. Movimentos da Estrutura a Termo da Taxa de Juros Brasileira e Imunização. **Revista de Estudos Avançados da USP**, 2001.

VARGA, Gyorgy. Teste de Modelos Estatísticos para a Estrutura a Termo no Brasil. **Mimeo** 2008.

VASICEK, O. An equilibrium characterization of the term structure, **Journal of Financial Economics** v. 5, p. 177-88, 1977.

## **APÊNDICE**

### **Método de Máxima Verossimilhança**

O método de estimação por Máxima Verossimilhança assume como conhecida a distribuição de um determinado processo observado. A abordagem central baseia-se na idéia de que utilizando uma amostra de dados observados podemos estimar os parâmetros não conhecidos de modo que estes parâmetros maximizem a probabilidade de observarmos a amostra selecionada.

Considere a função de densidade de probabilidade de uma variável aleatória y, condicionada a um conjunto de parâmetros  $\theta$ , como sendo um f  $(y|\theta)$  Dada a amostra observada y1, y2,.., yn , a probabilidade de obter esses dados é dada pela probabilidade conjunta de toda amostra, f  $(y1y2...$ , yn $\theta)$ 

Considerando o processo observado como independente e identicamente distribuído (iid), a densidade conjunta será simplesmente o produto de cada densidade

$$
f(y1, y2, \ldots, yn | \theta) = \prod_{i=1}^{n} f(y_i | \theta)
$$

Dessa forma, a função de verossimilhança é descrita por

$$
L(\theta | y) = \prod_{i=1}^{n} L_{i}(\theta | y_{i}) = \prod_{i=1}^{n} f(y_{i} | \theta)
$$

Onde  $\theta$  são os parâmetros desconhecidos, y são os dados observados, e L<sub>i</sub>  $(\theta | y_i)$ são as contribuições individuais da verossimilhança para a função  $L(\theta | y)$  Assim, a função de logverossimilhança será,

$$
logL(q|y) = \sum_{i=1}^{n} logL_{f}(q|y_{i}) = \sum_{i=1}^{n} logf(y_{i}|q)
$$

Como o logaritmo é uma função monotônica, o valor de  $\theta$  que maximiza a função de logverossimilhança não é alterado. Assim, os parâmetros que satisfazem a equação abaixo são os parâmetros ótimos estimados por esse método.

$$
\frac{\text{Max } L(y)}{q}
$$

#### **TABELAS**

**Tabela 1 -**Matriz de Correlação - Taxas de Juros para Maturidades em dias

| <b>Maturidades</b> |        |        |        |        |        |        |        |        |        |        | 1800   |
|--------------------|--------|--------|--------|--------|--------|--------|--------|--------|--------|--------|--------|
|                    | ,0000  |        |        |        |        |        |        |        |        |        |        |
| 30                 | 0,9965 | 1,0000 |        |        |        |        |        |        |        |        |        |
| 60                 | 0,9925 | 0,9988 | 1,0000 |        |        |        |        |        |        |        |        |
| 90                 | 0,9858 | 0,9952 | 0,9987 | 1,0000 |        |        |        |        |        |        |        |
| 180                | 0,9537 | 0,9709 | 0,9807 | 0,9890 | 1,0000 |        |        |        |        |        |        |
| 360                | 0,8933 | 0,9174 | 0,9330 | 0,9481 | 0,9835 | 1,0000 |        |        |        |        |        |
| 540                | 0,8447 | 0,8714 | 0,8894 | 0,9078 | 0,9561 | 0,9927 | 1,0000 |        |        |        |        |
| 720                | 0,8058 | 0,8334 | 0,8524 | 0,8725 | 0,9285 | 0,9777 | 0,9953 | 1,0000 |        |        |        |
| 900                | 0,7708 | 0,7986 | 0,8180 | 0,8391 | 0,9004 | 0,9585 | 0,9839 | 0,9964 | 1,0000 |        |        |
| 1080               | 0,7393 | 0,7667 | 0,7863 | 0,8078 | 0,8729 | 0,9375 | 0,9687 | 0,9875 | 0,9972 | 1,0000 |        |
| 1800               |        | 0.6689 | 0.6877 | 0.7094 | 0.7798 | 0.8559 | 0.8999 | 0.9347 | N 9602 | 0.9777 | 1.0000 |

**Tabela 2 -**Estatística Descritiva – Curva de Juros – Amostra Observada – Jan/04 a Mar/09

| Observada          |                       |                                                                                                    |                                                                        |                                                                |        |                                              |        |        |                      |                 |  |
|--------------------|-----------------------|----------------------------------------------------------------------------------------------------|------------------------------------------------------------------------|----------------------------------------------------------------|--------|----------------------------------------------|--------|--------|----------------------|-----------------|--|
| Média              | 0,1483                | 1481.                                                                                              | 0.1479                                                                 | 0.1478                                                         | 0,1476 | 0,1475                                       | 0,1478 | 0.1480 | 0,1481               | 0,1481   0,1480 |  |
|                    | Desv. Padrão 0,0279   | 0,0279                                                                                             | 0,0279                                                                 | 0,0279 0,0276                                                  |        | 0,0264 0,0255 0,0249                         |        |        | 0,0247 0,0248 0,0253 |                 |  |
| Mínimo             | 0,1102                |                                                                                                    | 0,1105 0,1067                                                          | 0,1036  0,0992  0,0971  0,0988  0,1015  0,1020  0,1009  0,0984 |        |                                              |        |        |                      |                 |  |
| Máximo             | 0.1977                | 0,1982                                                                                             | 0,1986                                                                 | 0,1988  0,1974  0,1942  0,1969  0,2041  0,2109  0,2177  0,2356 |        |                                              |        |        |                      |                 |  |
| Skwenes            | 0,2802                | 0.2986                                                                                             | 0,3037                                                                 | 0,2954 0,2168                                                  |        | 0,0452 -0,0548 -0,0622 -0,0245 0,0561 0,3703 |        |        |                      |                 |  |
| Kurtosis           |                       | 1,8406 1,8449                                                                                      | 1,8492  1,8479  1,7897  1,7269  1,7692  1,8651  2,0185  2,2022  2,8188 |                                                                |        |                                              |        |        |                      |                 |  |
|                    | IC - 95% - Inf 0,1468 | 0,1466                                                                                             | 0,1464                                                                 | 0,1463                                                         | 0,1461 | 0,1461                                       | 0,1464 | 0,1466 | 0,1467               | 0,1467   0,1467 |  |
|                    |                       | <u>IC - 95% - Sup 0,1498 0,1496 0,1495 0,1493 0,1491 0,1490 0,1492 0,1493 0,1494 0,1494 0,1494</u> |                                                                        |                                                                |        |                                              |        |        |                      |                 |  |
| <u>Observações</u> |                       |                                                                                                    |                                                                        | .3UU                                                           | .300-  |                                              |        |        | 1.300                | 1.300           |  |

**Tabela 3 -**Variância explicada por Componentes Principais – Taxas em nível e Variação

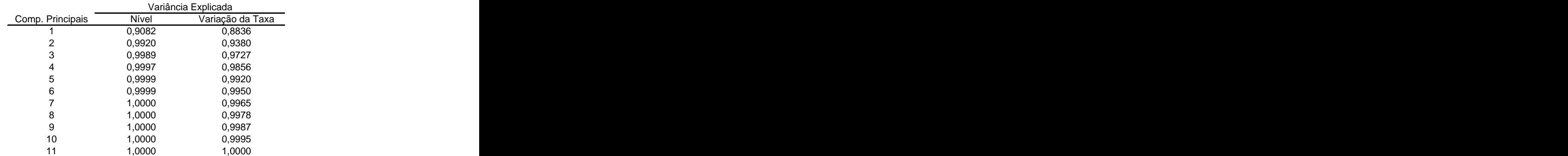

| Variable                  | Coefficient | Std. Error            | t-Statistic Prob. |           |
|---------------------------|-------------|-----------------------|-------------------|-----------|
| 1M                        | 0,9815      | 0,0984                | 9,9783            | 0,0000    |
| 2M                        | 1,2496      | 0,2041                | 6,1215            | 0,0000    |
| 3M                        | (1, 1246)   | 0,1713                | (6, 5668)         | 0,0000    |
| 6M                        | (0, 2198)   | 0,1049                | (2,0957)          | 0,0363    |
| 1.5Y                      | 0,2457      | 0,1643                | 1,4956            | 0,1350    |
| 2Y                        | (0, 3941)   | 0,1590                | (2,4777)          | 0,0133    |
| 1 <sup>7</sup>            | 0,0854      | 0,1401                | 0,6097            | 0,5422    |
| 2.5Y                      | (0,0579)    | 0,1715                | (0, 3374)         | 0,7359    |
| 3Y                        | 0,2643      | 0,1174                | 2,2512            | 0,0245    |
| 5Y                        | (0,0306)    | 0,0266                | (1, 1495)         | 0,2506    |
|                           | 0,0110      | 0,0314                | 0,3493 0,7269     |           |
| R-squared                 | 0,9971      | Mean dependent var    |                   | 14,8290   |
| Adjusted R-square         | 0,9970      | S.D. dependent var    |                   | 2,7912    |
| S.E. of regression        | 0,1521      | Akaike info criterion |                   | $-0,9205$ |
| Sum squared resid         | 29,8091     | Schwarz criterion     |                   | $-0,8768$ |
| Log likelihood            | 609,3292    | F-statistic           |                   | 43633,97  |
| Durbin-Watson stat 0,3962 |             | Prob(F-statistic)     |                   | 0,0000    |

**Tabela 4 -**Análise Fatores de Risco – Variável dependente Taxa de Juros de 1 dia – Método Mínimos Quadrados – jan/04 a mar/09

**Tabela 5 -**Análise Fatores de Risco – Variável dependente Taxa de Juros de 1 ano – Método Mínimos Quadrados – jan/04 a mar/09

| Variable                                    | Coefficient | Std. Error            |            | t-Statistic Prob. |
|---------------------------------------------|-------------|-----------------------|------------|-------------------|
| 1 D                                         | 0,0034      | 0,0055                | 0,6097     | 0,5422            |
| 1M                                          | 0,0226      | 0,0203                | 1,1121     | 0,2663            |
| 2M                                          | (0,0749)    | 0,0411                | (1,8221)   | 0,0687            |
| 3M                                          | (0, 1304)   | 0,0344                | (3,7891)   | 0,0002            |
| 6M                                          | 0,5649      | 0,0137                | 41,1172    | 0,0000            |
| 1.5Y                                        | 0,9902      | 0,0175                | 56,4594    | 0,0000            |
| 2Y                                          | (0,3418)    | 0,0302                | (11, 3064) | 0,0000            |
| 2.5Y                                        | (0,1132)    | 0,0340                | (3, 3347)  | 0,0009            |
| 3Y                                          | 0,0560      | 0,0233                | 2,3992     | 0,0166            |
| 5V                                          | 0,0240      | 0,0053                | 4,5746     | 0,0000            |
|                                             | (0,0191)    | 0,0062                |            | $(3,0712)$ 0,0022 |
| R-squared                                   | 0,9999      | Mean dependent var    |            | 14,7550           |
| Adjusted R-square                           | 0,9999      | S.D. dependent var    |            | 2,6447            |
| S.E. of regression                          | 0,0302      | Akaike info criterion |            | $-4,1514$         |
| Sum squared resid                           | 1,1781      | Schwarz criterion     |            | $-4,1077$         |
| Log likelihood                              | 2709,4130   | F-statistic           |            | 993965,50         |
| Durbin-Watson stat 0,5835 Prob(F-statistic) |             |                       |            | 0,0000            |

**Tabela 6 -**Parâmetros Estimados Modelo Vasicek – Método Chen e Scott, jan/04 - mar/09

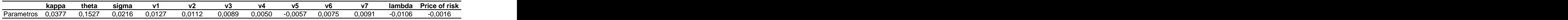

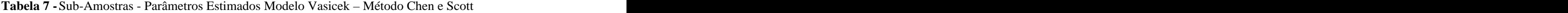

| Amostras kappa theta sigma v1  v2                                                                       |  |  |  |  |  | <sup>-</sup> v3 v4 v5 v6 v7 lambda Price of risk                                             |
|----------------------------------------------------------------------------------------------------|--|--|--|--|--|----------------------------------------------------------------------------------------------|
|                                                                                                    |  |  |  |  |  | 2004 -0,7691 0,1470 0,0223 0,0090 0,0084 -0,0069 0,0041 0,0089 0,0067 0,0091 -0,2102 -0,0356 |
|                                                                                                    |  |  |  |  |  | 2005 - 0,3504 0,2274 0,0128 0,0071 0,0055 0,0039 0,0030 0,0127 0,0065 0,0053 -0,2984 -0,0542 |
| 2006 0,2741 -0,0256 0,0171 0,0076 -0,0061 0,0041 0,0026 0,0045 0,0051 -0,0063 2,3652 0,3409             |  |  |  |  |  |                                                                                              |
| 2007 -0,2565 0,1252 -0,0097 -0,0070 -0,0061 0,0048 0,0028 0,0036 0,0043 0,0050 0,0121 0,0014            |  |  |  |  |  |                                                                                              |
| 2008 -0,0935 0,1168 0,0229 0,0092 0,0080 0,0061 -0,0035 -0,0097 0,0045 -0,0064 0,7087 0,0967            |  |  |  |  |  |                                                                                              |
| 2009  0,5347  -0,1220  0,0188  0,0120  0,0087  -0,0046  -0,0011  0,0027  0,0073  0,0101  6,0229  0,6548 |  |  |  |  |  |                                                                                              |

**Tabela 8 -**Parâmetros Estimados Modelo CIR – Método Chen e Scott, jan/04 - mar/09

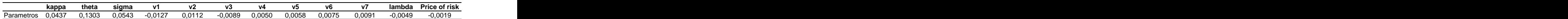

| Amostras kappa theta sigma                                                                              |  |  |  |  |  |                                                                                                    |
|----------------------------------------------------------------------------------------------------|--|--|--|--|--|----------------------------------------------------------------------------------------------------|
|                                                                                                    |  |  |  |  |  | 2004  0,0018  0,1617  0,0785  0,0116  0,0106  0,0087  -0,0052  0,0085  -0,0068  0,0078  -0,0807  -0,0332 |
| 2005  0,0025  0,1095  0,0367  -0,0081  -0,0063  0,0043  0,0026  0,0125  -0,0071  0,0059  0,1006  0,0429 |  |  |  |  |  |                                                                                                    |
| 2006  0,2348  0,1470  0,0438  0,0076  0,0061  -0,0041  0,0026  0,0045  -0,0051  0,0063  0,0475  0,0180  |  |  |  |  |  |                                                                                                    |
| 2007  0,0056  0,1235  0,0331  -0,0070  0,0062  0,0049  0,0029  -0,0035  0,0043  0,0051  0,0260  0,0088  |  |  |  |  |  |                                                                                                    |
|                                                                                                    |  |  |  |  |  | 2008  0,0363  0,1656  0,0615  0,0092  0,0080  0,0061  0,0035  0,0096  -0,0045  0,0064  -0,1242  -0,0459  |
| 2009 0,3119 0,1405 0,0647 0,0071 0,0041 0,0013 0,0045 -0,0030 -0,0092 0,0138 0,2734 0,0901              |  |  |  |  |  |                                                                                                    |

**Tabela 9 -**Sub-Amostras - Parâmetros Estimados Modelo CIR – Método Chen e Scott

**Tabela 10 -**Estatística Descritiva – Parâmetros Modelo Vasicek – Método Calibração, jan/04 - mar/09

| Parâmetros                   | kappa    | lambdə | theta  | sigma  | price of risk |
|------------------------------|----------|--------|--------|--------|---------------|
| Média                        | 0,2500   | 0,1925 | 0,1279 | 0,0272 | 0,0284        |
| Desv. Padrão                 | 0,0000   | 0,0057 | 0,0228 | 0,0072 | 0,0072        |
| Mínimo                       | 0,2500   | 0,1814 | 0,0755 | 0,0140 | 0,0140        |
| Máximo                       | 0,2500   | 0,2174 | 0,2179 | 0,0541 | 0,0541        |
| Skewness                     | (0,4485) | 1,1007 | 0,7675 | 0,7741 | 0,7741        |
| Kurtosis                     | 2,1487   | 4,7752 | 4,2076 | 3,6363 | 3,6363        |
| C - 95% - Inf                | 0,2500   | 0,1922 | 0,1266 | 0,0268 | 0,0268        |
| IC - 95% - Sup 0,2500 0,1928 |          |        | 0,1291 | 0,0275 | 0,0275        |
| Observações                  | 1.300    | 1.300  | 1.300  | 1.300  | 1.300         |
|                              |          |        |        |        |               |

**Tabela 11 -**Estatística – Parâmetros Modelo CIR – Método Calibração, jan/04 - mar/09

| <b>Parâmetros</b>     | kappa    | lambda | theta  | sigma    | price of risk |
|-----------------------|----------|--------|--------|----------|---------------|
| Média                 | 0,0512   | 0,0124 | 0,1671 | 0,1632   | 0,0048        |
| Desv. Padrão 0,0370   |          | 0,0361 | 0,0314 | 0,0353   | 0,0040        |
| Mínimo                | 0,0000   | 0,0000 | 0,1152 | 0,0102   | (0,0212)      |
| Máximo                | 0,1377   | 0,1880 | 0,2917 | 0,2262   | (0,0000)      |
| Skewness              | (0,1329) | 3,9993 | 1,4733 | (1,8764) | (3, 4663)     |
| Kurtosis              |          |        | 6,3242 | 7,6166   | 15,4580       |
| IC - 95% - Inf 0,0216 |          | 0,0001 | 0,1942 | 0,1085   | 0,0000        |
| IC - 95% - Suj 0,0269 |          | 0,0006 | 0,2046 | 0,1198   | 0,0002        |
| Observações 1.300     |          | 1.300  | 1.300  | 1.300    | 1.300         |

**Tabela 12 -**Comparação das Metodologias e Modelos para os Parâmetros Médios

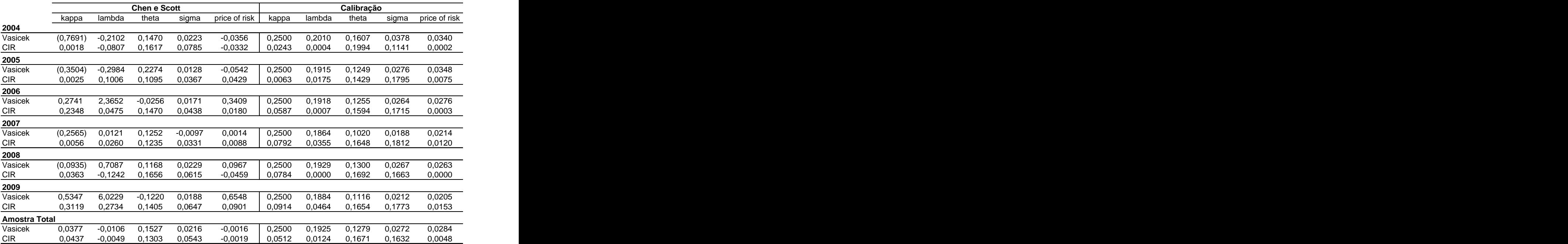

# **Tabela 13 -**Matriz de Transição dos Erros

| Matriz de Transição                | Frequencia    | Frequencia                     | Frequenc      |
|------------------------------------|---------------|--------------------------------|---------------|
|                                    | Incondicional | <b>Condicional Condicional</b> |               |
|                                    |               | $e_{t+1} > 0$                  | $e_{t+1}$ < 0 |
| Vaseicek<br>$e_+>0$                | 37,7%         | 97,49%                         | 2,51%         |
| (Chen e Scott) $e_t < 0$           | 62,3%         | 1,49%                          | 98,51%        |
| <b>CIR</b><br>$e_t > 0$            | 37,9%         | 97,35%                         | 2,65%         |
| (Chen e Scott) $e_t < 0$           | 62,1%         | 1,60%                          | 98,40%        |
| $e_t > 0$<br>Vaseicek              | 43,4%         | 97,29%                         | 2,71%         |
| (Calibração)<br>e <sub>t</sub> < ∪ | 56,6%         | 2,07%                          | 97,93%        |
| <b>CIR</b><br>$e_t > 0$            | 35,0%         | 95,44%                         | 4,56%         |
| (Calibração)<br>e <sub>t</sub> < 0 | 65,0%         | 2,42%                          | 97,58%        |

**Tabela 14 -**Medidas de erro para cada maturidade (Diferencial de Pu)

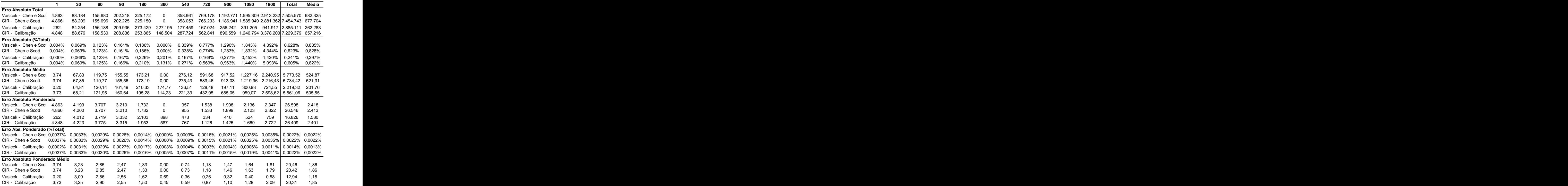

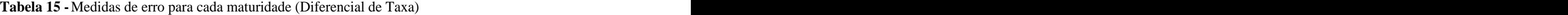

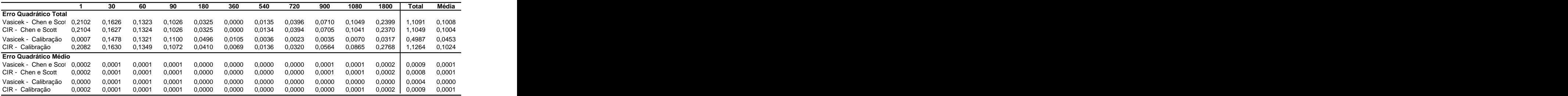

|                        | Curta  | Intermediária | Longa  |
|------------------------|--------|---------------|--------|
| Erro Quadrático Total  |        |               |        |
| Vasicek - Chen e Scott | 0,6402 | 0,0531        | 0,4158 |
| CIR - Chen e Scott     | 0,6406 | 0,0528        | 0,4115 |
| Vasicek - Calibração   | 0,4401 | 0,0164        | 0,0422 |
| CIR - Calibração       | 0,6543 | 0,0525        | 0,4196 |
| Erro Quadrático Médio  |        |               |        |
| Vasicek - Chen e Scott | 0,0005 | 0,0000        | 0,0003 |
| CIR - Chen e Scott     | 0,0005 | 0,0000        | 0,0003 |
| Vasicek - Calibração   | 0,0003 | 0,0000        | 0,0000 |
| CIR - Calibração       | 0,0005 | 0,0000        | 0,0003 |

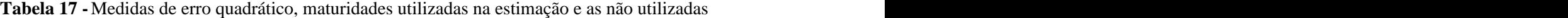

|                        | Média EQ (Maturidades    | Média EQ (Maturidades |
|------------------------|--------------------------|-----------------------|
|                        | não usadas na estimação) | usadas na estimação)  |
| Erro Quadrático Total  |                          |                       |
| Vasicek - Chen e Scott | 0,1286                   |                       |
| CIR - Chen e Scott     | 0,1276                   | $0,0904$<br>$0,0903$  |
| Vasicek - Calibração   | 0,0558                   | 0,0414                |
| CIR - Calibração       | 0.1418                   | 0,0876                |

**Tabela 18 -**Medidas de erro quadrático, estimação fora da amostra

| Out-of-Sample                                                                                                   |  |  |  |  |  |  | 1800 Total Média |  |
|----------------------------------------------------------------------------------------------------|--|--|--|--|--|--|------------------|--|
| Erro Quadrático Total                                                                                           |  |  |  |  |  |  |                  |  |
| Vasicek - Calibração 0,0011 0,0015 0,0004 0,0001 0,0003 0,0005 0,0001 0,0002 0,0010 0,0020 0,0054 0,0125 0,0011 |  |  |  |  |  |  |                  |  |
| CIR Calibração 0,0038 0,0022 0,0010 0,0006 0,0004 0,0022 0,0082 0,0194 0,0327 0,0476 0,1056 0,2237 0,0203       |  |  |  |  |  |  |                  |  |
| Erro Quadrático Médio                                                                                           |  |  |  |  |  |  |                  |  |
| Vasicek - Calibração 0,0000 0,0000 0,0000 0,0000 0,0000 0,0000 0,0000 0,0000 0,0000 0,0000 0,0001 0,0003 0,0000 |  |  |  |  |  |  |                  |  |
|                                                                                                    |  |  |  |  |  |  |                  |  |
|                                                                                                    |  |  |  |  |  |  |                  |  |

**Tabela 19 -** Erro quadrático – Fator de Risco: taxa Observada *Swap* DI x Pré de 360 dias

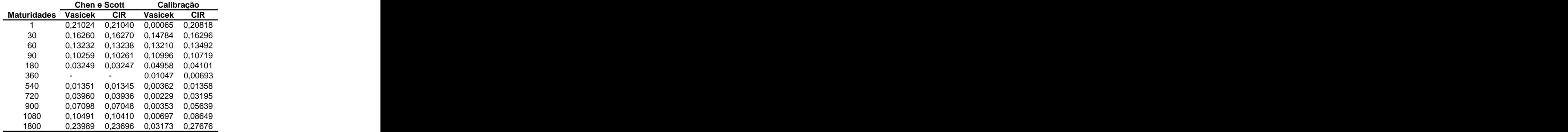

|                         | <b>Chen e Scott</b> | Calibração                         |            |
|-------------------------|---------------------|------------------------------------|------------|
| Maturidades Vasicek CIR |                     | Vasicek                            | <b>CIR</b> |
|                         |                     | 0,00005                            | 0,00000    |
| 30                      |                     | 0,00722 0,00722 0,00514 0,00527    |            |
| 60                      |                     | 0,01637 0,01636 0,00945 0,01021    |            |
| 90                      |                     | 0,03078 0,03078 0,01564 0,01773    |            |
| 180                     |                     | 0,09285 0,09285 0,03341 0,04428    |            |
| 360                     |                     | 0,18671  0,18672  0,03379  0,06556 |            |
| 540                     |                     | 0,24559  0,24561  0,01726  0,07130 |            |
| 720                     |                     | 0,28913 0,28918 0,00340 0,08119    |            |
| 900                     |                     | 0,33412 0,33421 0,00231 0,10586    |            |
| 1080                    |                     | 0,38027  0,38041  0,01389  0,14702 |            |
| 1800                    |                     | 0,53434  0,53464  0,16198  0,49198 |            |

**Tabela 20 -**Erro quadrático – Fator de Risco: taxa Observda *Swap* DI x Pré de 1 dia

**Tabela 21 -** Somatório Erro Quadrático – Modelo Vasicek – Método Chen e Scott

|                 | Global | 2004                                           | 2005          | 2006   | 2007                   | 2008          | 2009   |
|-----------------|--------|------------------------------------------------|---------------|--------|------------------------|---------------|--------|
| $rac{EQ}{EQ1}$  | 0,2102 | 0,0202                                         | 0,0124        | 0,0144 | 0,0120                 | 0,0212        | 0,0084 |
| EQ <sub>2</sub> | 0,1626 | 0,0173 0,0075 0,0092 0,0093 0,0158 0,0045      |               |        |                        |               |        |
| EQ3             | 0,1323 | 0,0154 0,0054                                  |               | 0,0066 | 0,0074                 | 0,0131 0,0028 |        |
| EQ4             | 0,1026 |                                                | 0,0125 0,0041 | 0,0044 | 0,0059                 | 0,0102 0,0015 |        |
| EQ5             | 0,0325 | 0,0037                                         | 0,0015        | 0,0013 | 0,0020                 | 0,0035 0,0001 |        |
| EQ6             | 0,0000 | 0,0000                                         | 0,0000        | 0,0000 | 0,0000                 | 0,0000 0,0000 |        |
| EQ7             | 0,0135 | 0,0034 0,0015 0,0017                           |               |        | 0,0012  0,0011  0,0006 |               |        |
| EQ8             | 0,0396 | 0,0160                                         | 0,0076 0,0056 |        | 0,0038 0,0070 0,0031   |               |        |
| EQ9             | 0,0710 | 0,0478 0,0233                                  |               | 0,0098 | 0,0063                 | 0,0224 0,0064 |        |
| EQ10            | 0,1049 | 0,1132  0,0568  0,0141  0,0094  0,0500  0,0096 |               |        |                        |               |        |
| EQ11            | 0,2399 | 1,4614  0,7133  0,0314  0,0314  0,2927  0,0319 |               |        |                        |               |        |

**Tabela 22 -** Somatório Erro Quadrático – Modelo CIR – Método Chen e Scott

| EQ   | Global | 2004                                           | 2005   | 2006                                           | 2007   | 2008          | 2009   |
|------|--------|------------------------------------------------|--------|------------------------------------------------|--------|---------------|--------|
| EQ1  | 0,2104 | 0,0337                                         | 0,0163 | 0,0143                                         | 0,0121 | 0,0213        | 0,0029 |
| EQ2  | 0,1627 | 0,0281                                         |        | 0,0098  0,0092  0,0094  0,0159  0,0010         |        |               |        |
| EQ3  | 0,1324 |                                                |        | 0,0242 0,0069 0,0066 0,0076 0,0132 0,0004      |        |               |        |
| EQ4  | 0,1026 |                                                |        | 0,0192  0,0050  0,0044  0,0060  0,0103  0,0002 |        |               |        |
| EQ5  | 0,0325 |                                                |        | 0,0056 0,0014 0,0013 0,0021 0,0035 0,0002      |        |               |        |
| EQ6  | 0,0000 |                                                |        | 0,0000  0,0000  0,0000  0,0000  0,0000  0,0000 |        |               |        |
| EQ7  | 0,0134 |                                                |        |                                                |        | 0,0011 0,0015 |        |
| EQ8  | 0,0394 |                                                |        |                                                | 0,0038 | 0,0068 0,0069 |        |
| EQ9  | 0,0705 | 0,0118  0,0032  0,0098  0,0060  0,0220  0,0139 |        |                                                |        |               |        |
| EQ10 | 0,1041 | 0,0177  0,0061  0,0140  0,0084  0,0490  0,0209 |        |                                                |        |               |        |
| EQ11 | 0,2370 | 0,0520 0,0373 0,0311 0,0172 0,2829 0,0616      |        |                                                |        |               |        |

**Tabela 23 -** Somatório Erro Quadrático – Modelo Vasicek – Método Calibração

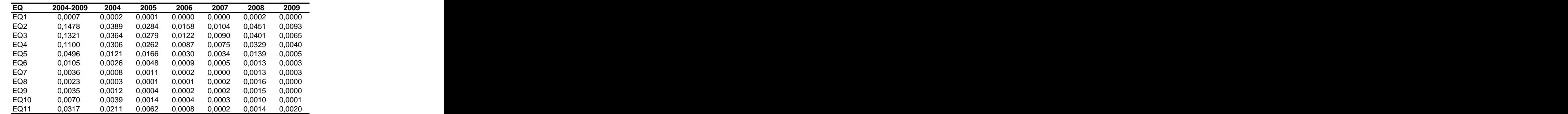

|                 | 2004-2009 | 2004                                           | 2005   | 2006          | 2007   | 2008                               | 2009   |
|-----------------|-----------|------------------------------------------------|--------|---------------|--------|------------------------------------|--------|
|                 | 0,2082    | 0,0504                                         | 0,0360 | 0,0261        | 0,0147 | 0,0637                             | 0,0173 |
| EQ <sub>2</sub> | 0,1630    | 0,0420                                         |        |               |        | 0,0306 0,0174 0,0118 0,0503 0,0108 |        |
| EQ3             | 0,1349    | 0,0357                                         | 0.0275 |               |        | 0,0123  0,0100  0,0419  0,0075     |        |
| EQ4             | 0,1072    | 0,0280                                         | 0,0243 | 0,0082        | 0,0084 | 0,0334 0,0047                      |        |
| EQ5             | 0,0410    | 0,0077                                         | 0,0128 | 0.0020        | 0,0048 | 0,0127 0,0010                      |        |
| EQ6             | 0,0069    | 0,0001                                         | 0,0021 | 0,0002        | 0,0031 | 0.0004                             | 0,0011 |
| EQ7             | 0,0136    | 0,0025                                         | 0,0002 | 0,0006 0,0047 |        | 0,0029                             | 0,0026 |
| EQ8             | 0,0320    | 0,0093                                         | 0.0003 | 0,0021        | 0,0083 | 0.0067                             | 0,0052 |
| EQ9             | 0,0564    | 0,0209                                         | 0,0005 | 0,0037        | 0,0123 | 0,0106 0,0084                      |        |
| EQ10            | 0,0865    | 0,0379                                         | 0,0006 |               |        | 0,0058  0,0168  0,0130  0,0124     |        |
| EQ11            | 0,2768    | 0,1327  0,0111  0,0270  0,0407  0,0297  0,0356 |        |               |        |                                    |        |

#### **FIGURAS**

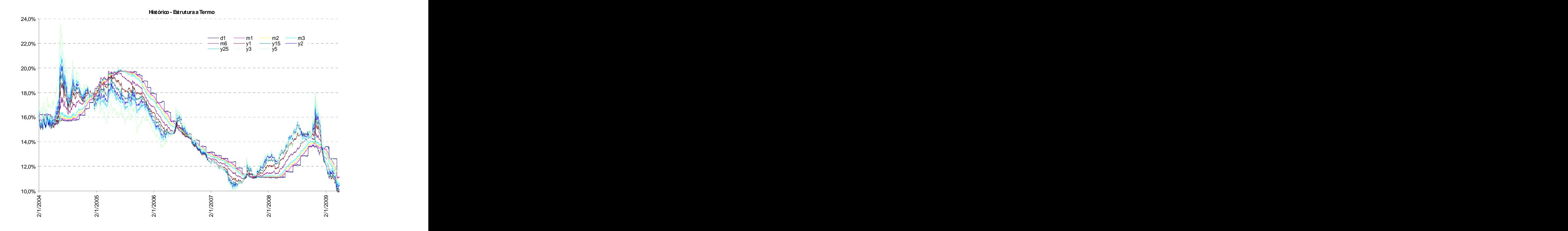

**Figura 1 -** Curva Juros – *Swap* DI x Pré – Estrutura a Termo

**Figura 2 -** *Swap* DI x Pré – Fatores de Risco – Taxas de 1 e 360 dias Curva Juros – *Swap* DI x Pré – Estrutura a Termo

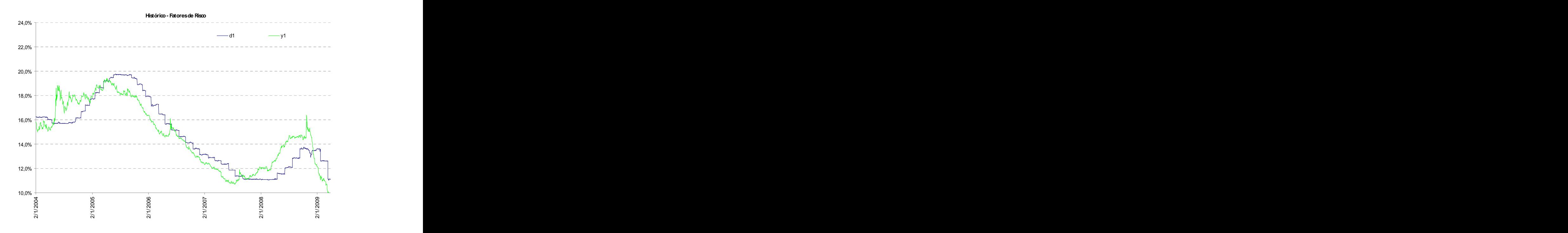

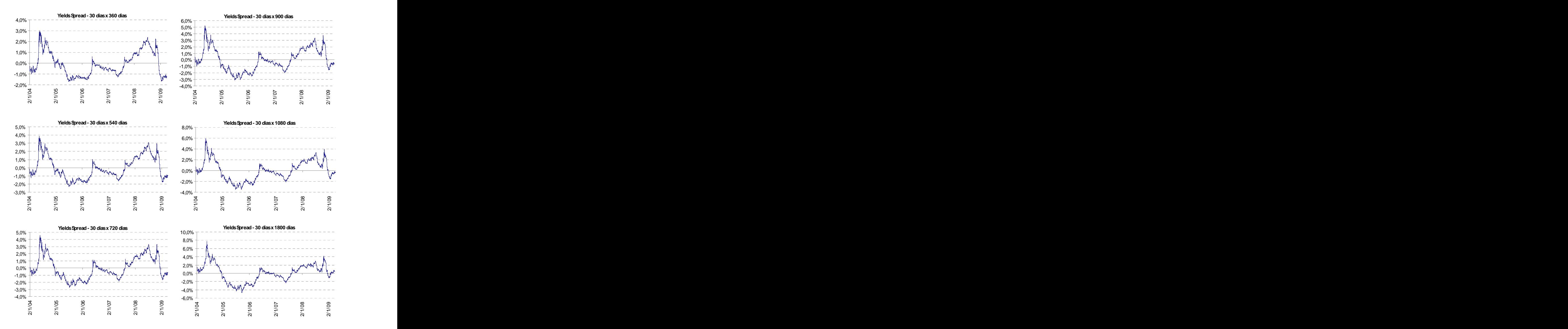

## **Figura 3 -** Histórico Yield Spread (Diferença entre as taxas mais longas e a taxa curta)

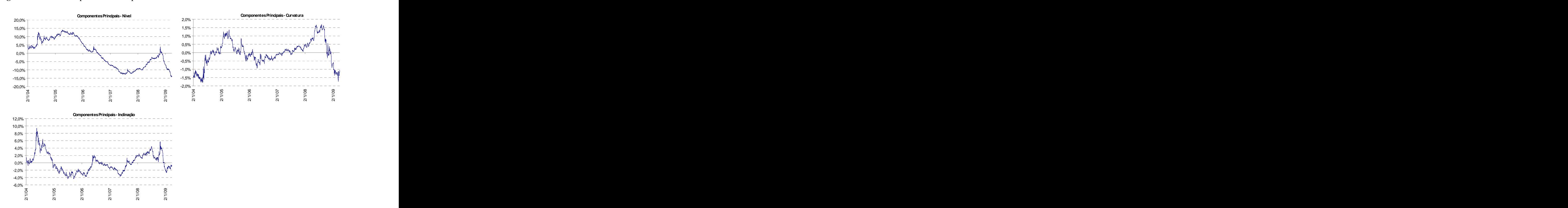

**Figura 4 -** Análise Componentes Principais

**Figura 5 -** Fatores x Maturidade - Análise Componentes Principais

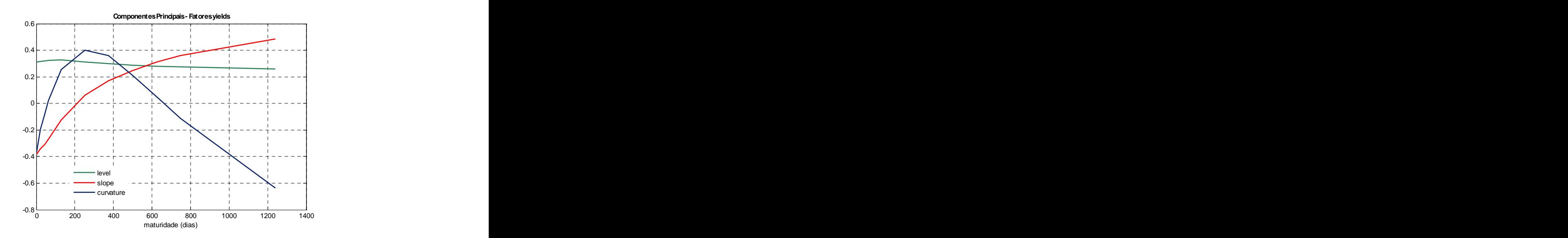

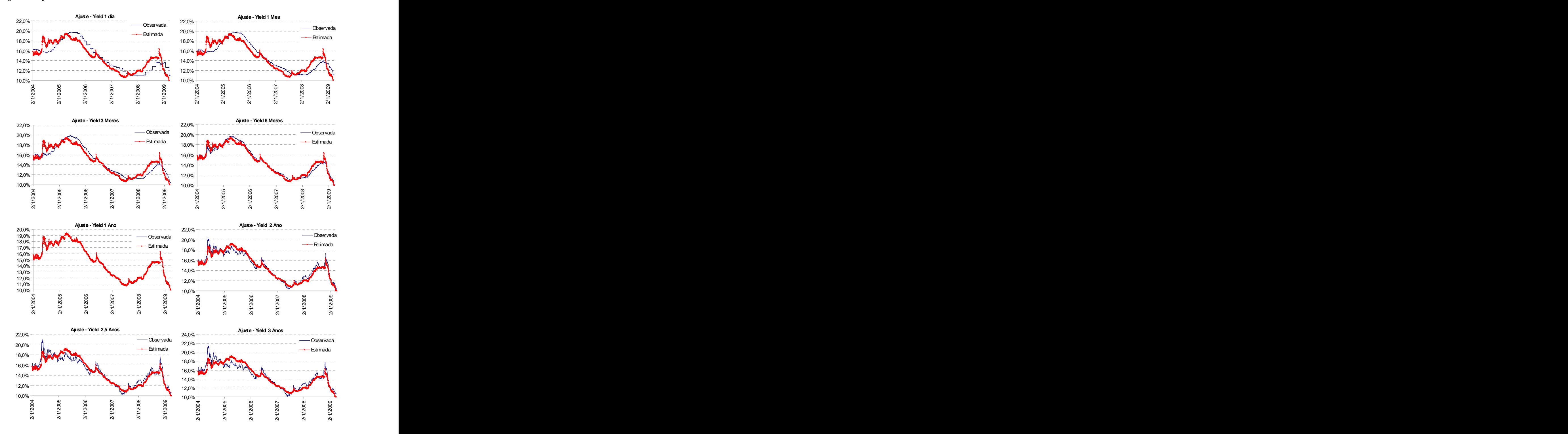

#### **Figura 6 -** Ajuste – Modelo Vasicek - Chen e Scott

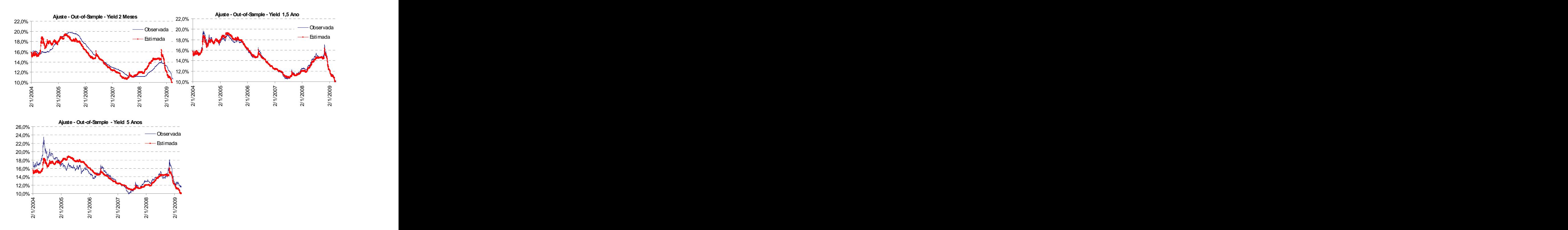

**Figura 7 -** Ajuste Modelo Vasicek para maturidades não consideradas na amostra para estimação – Chen e Scott

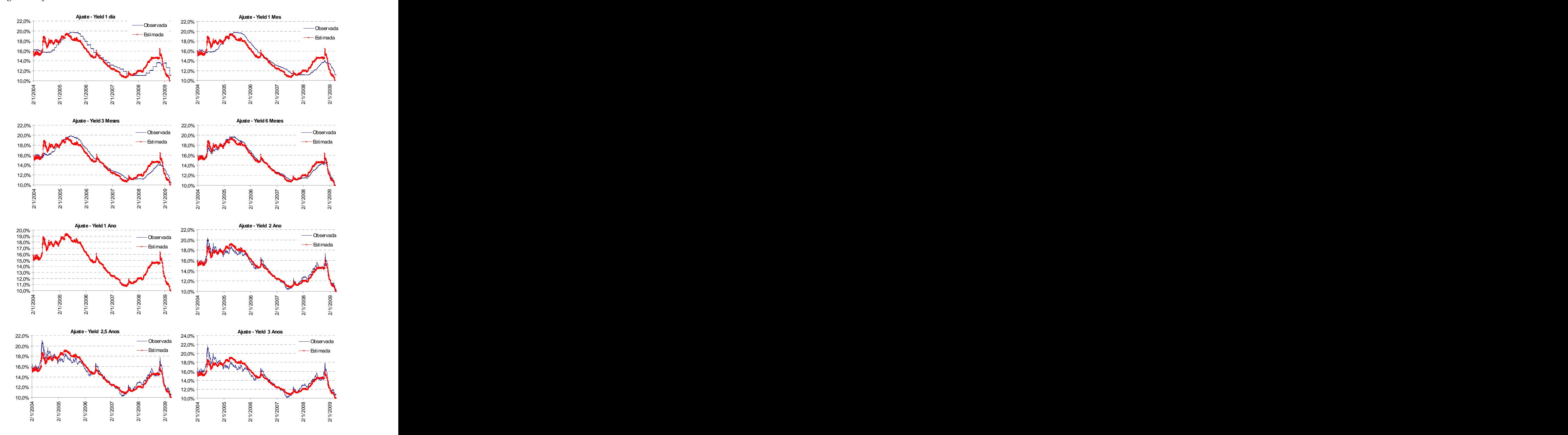

#### **Figura 8 -** Ajuste – Modelo CIR - Chen e Scott

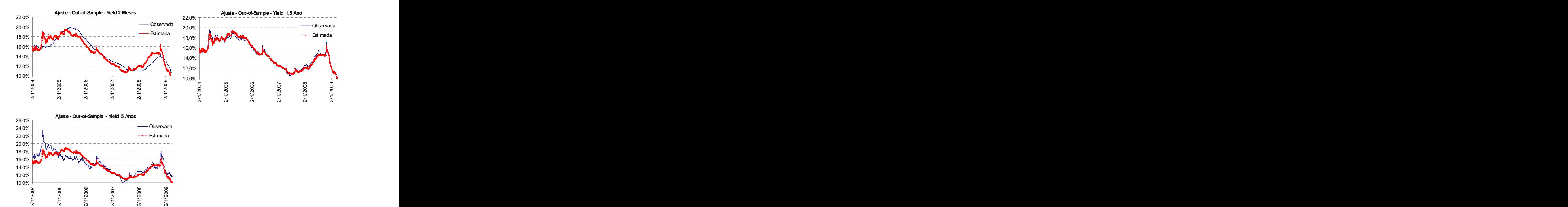

**Figura 9 -** Ajuste Modelo CIR (maturidades não consideradas na amostra) - Chen e Scott

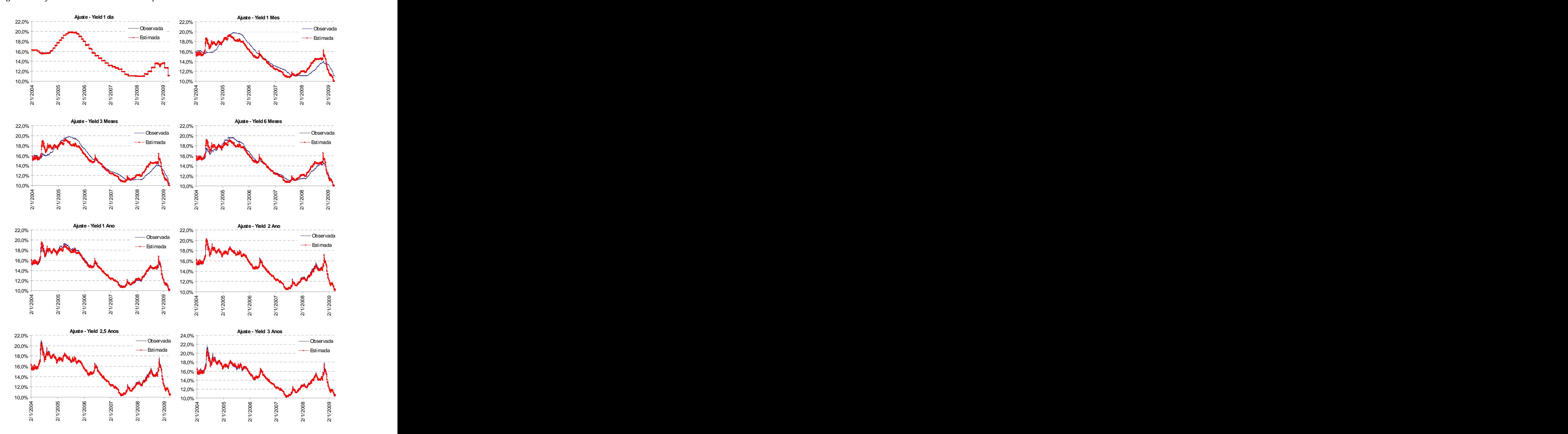

**Figura 10 -** Ajuste Modelo Vasicek – Calibração - Cross Sectional

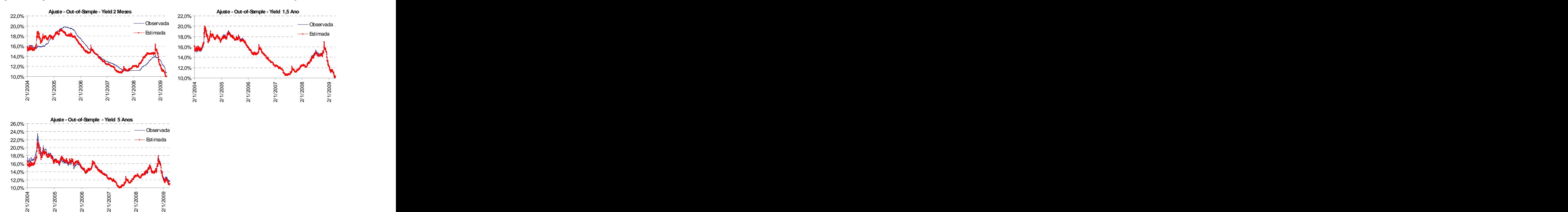

**Figura 11 -** Ajuste Modelo Vasicek (maturidades não consideradas na amostra) - Calibração

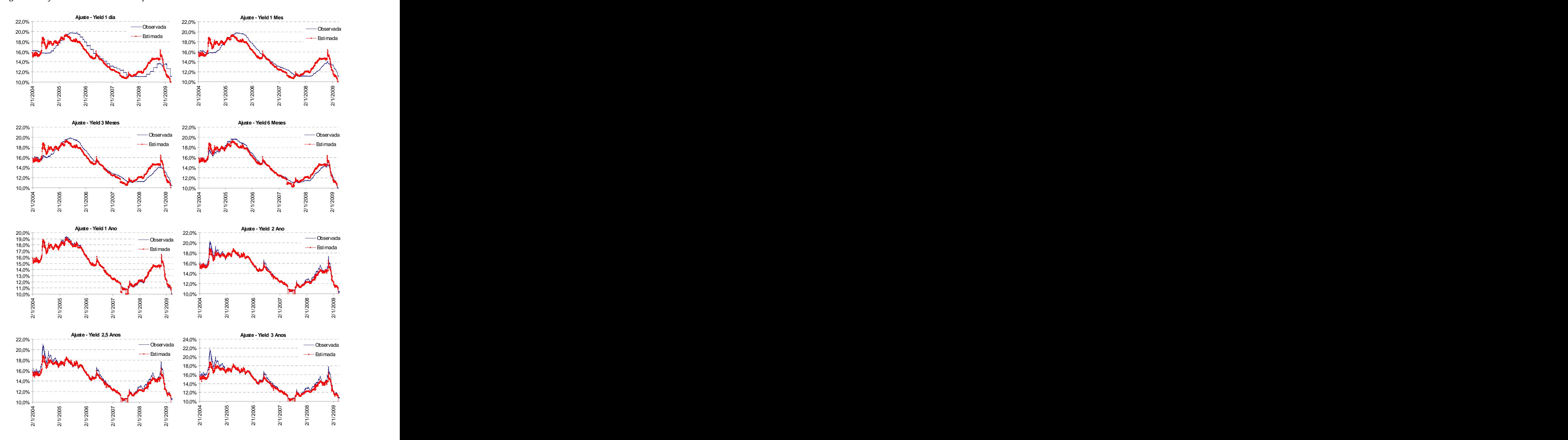

## **Figura 12 -** Ajuste Modelo CIR – Calibração - Cross Sectional

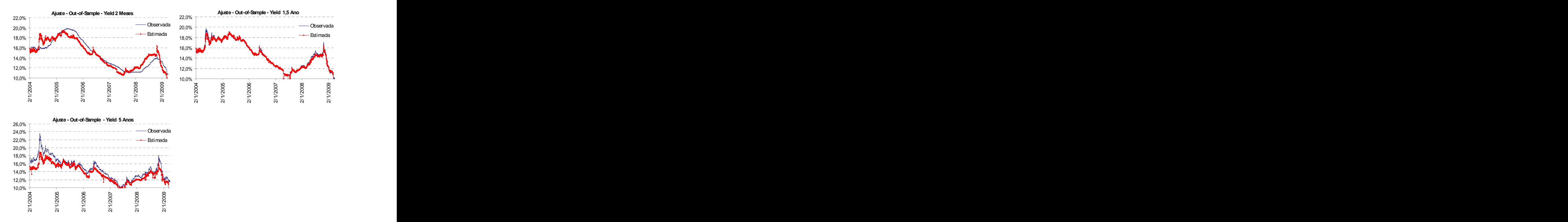

**Figura 13 -** Ajuste Modelo CIR para maturidades não consideradas na amostra para estimação - Calibração

**Figura 14 -** Evolução dos erros - Diferencial entre o yield observado e o yield gerado pelo modelo (Somatório para toda estrutura a termo)

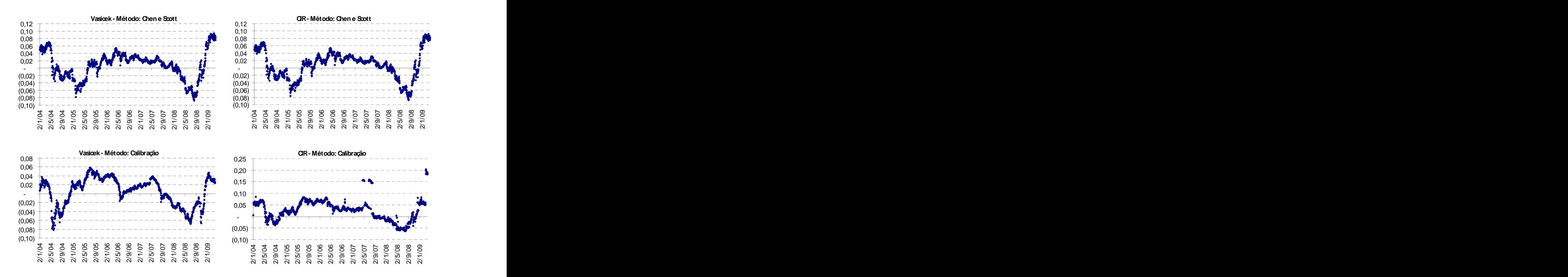

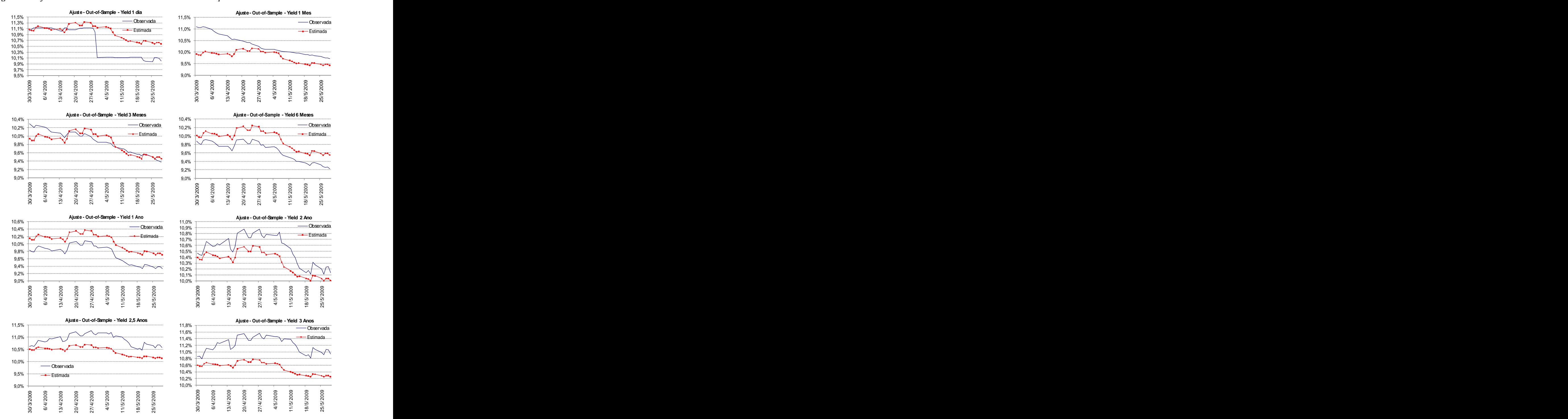

#### **Figura 15 -** Ajuste – Fora da Amostra – Modelo Vasicek – Calibração – Abr/09-Mai/09

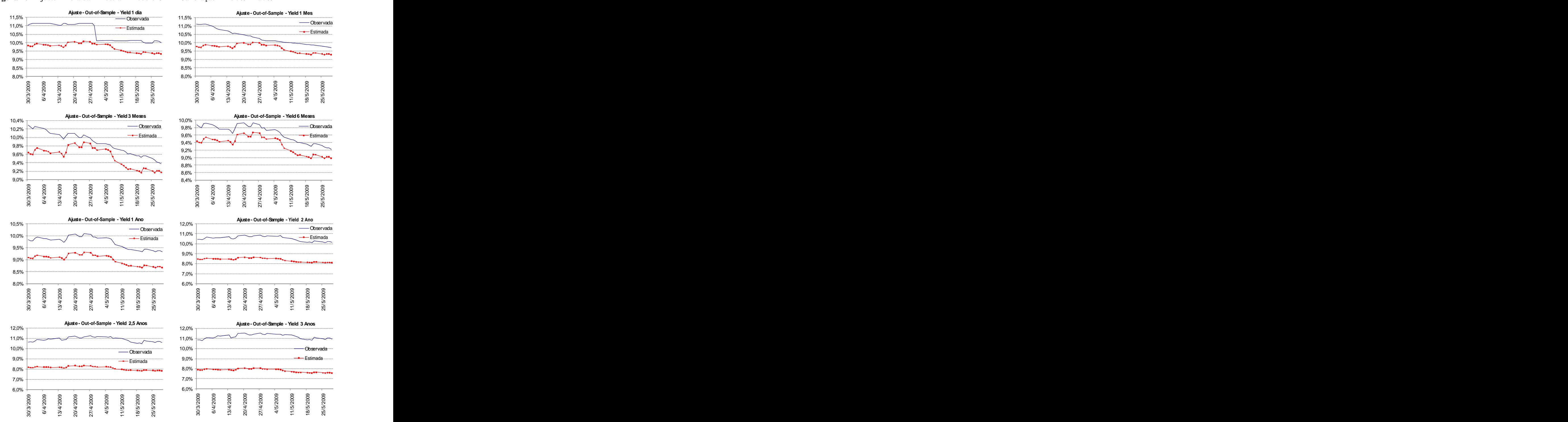

#### **Figura 16 -** Ajuste – Fora da Amostra – Modelo CIR – Calibração – Abr/09-Mai/09
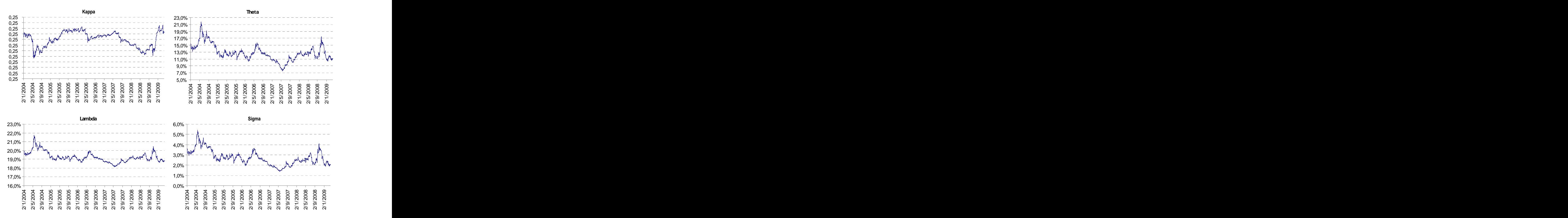

# **Figura 17 -** Evolução Parâmetros – Modelo Vasicek - Calibração

**Figura 18 -** Evolução Parâmetros – Modelo CIR - Calibração - jan/2004 - mar/2009

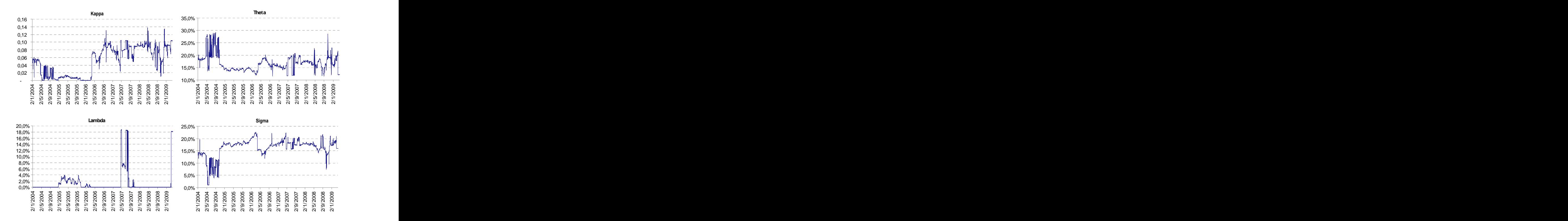

**Figura 19 -** Preço Risco de Mercado

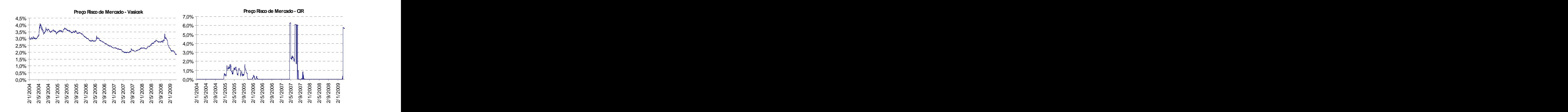

**Figura 20 -** Yield Curve Observada x Estimada pelos modelos – Método de Calibração

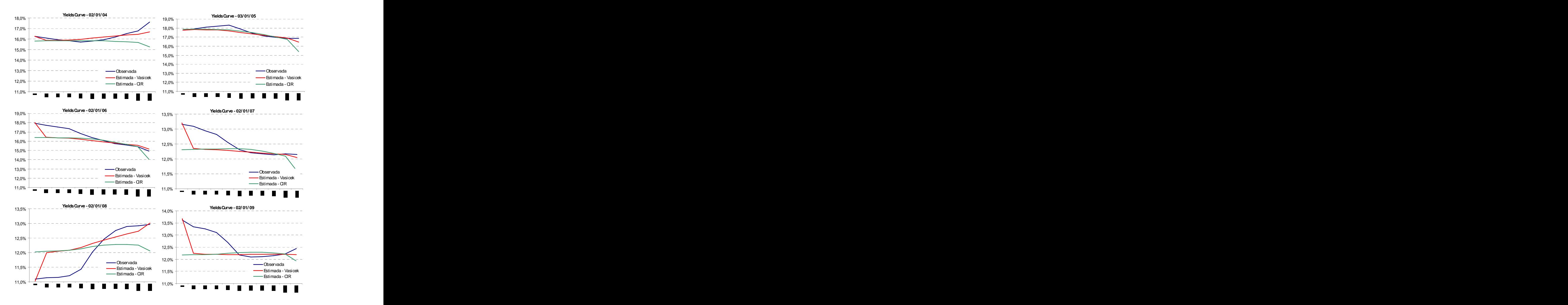

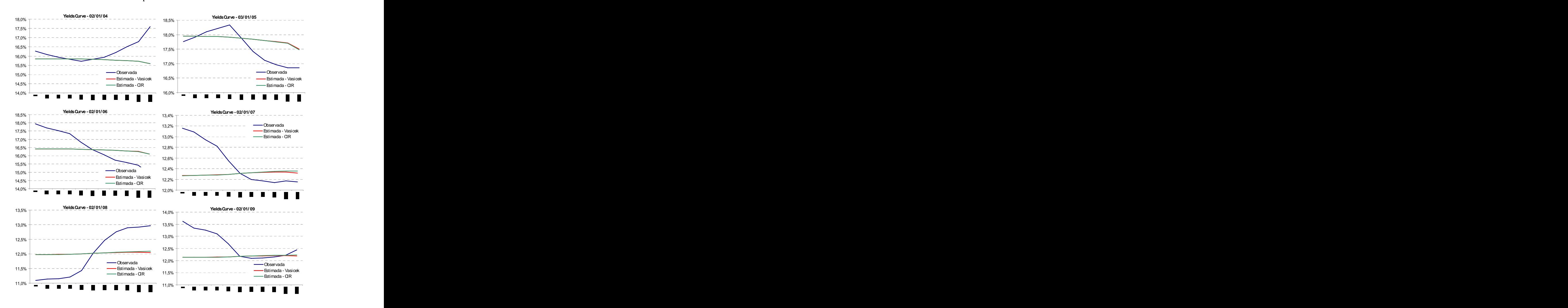

**Figura 21 -** Yield Curve Observada x Estimada pelos modelos – Método de Chen e Scott

**Figura 22 -** Comparação Erro Quadrático Médio gerado pelo método de Calibração

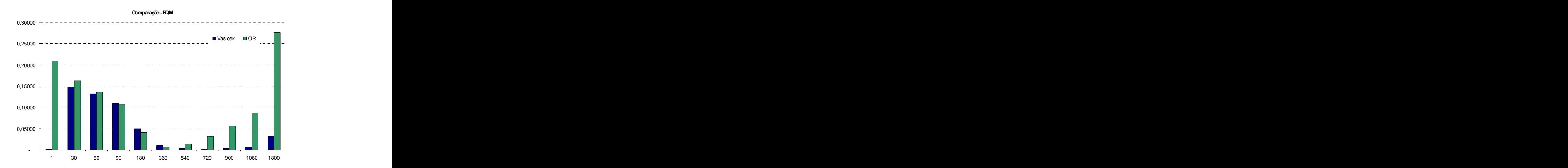

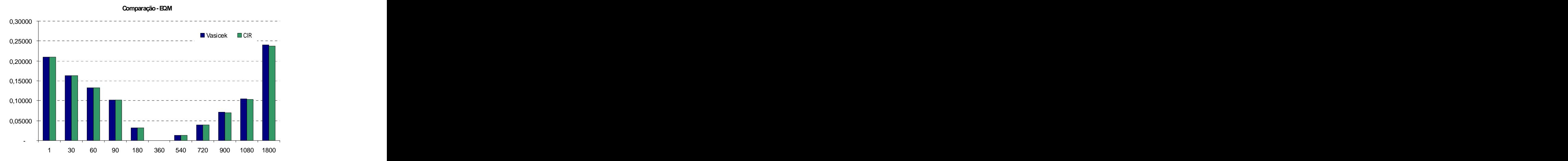

**Figura 23 -** Comparação Erro Quadrático Médio gerado pelo método de Chen e Scott

**Figura 24 -** Comparação Erro Quadrático - Geral

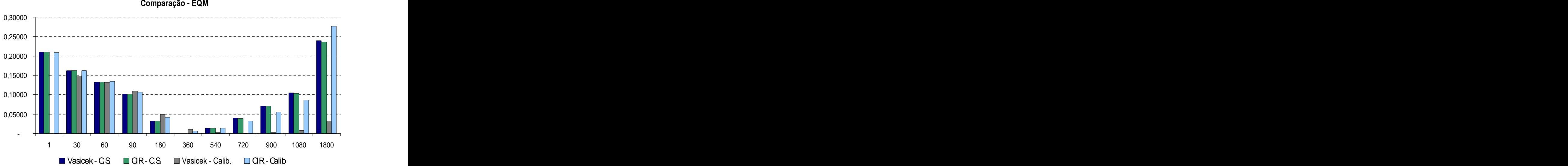

# **CÓDIGOS**

Método de Máxima Verossimilhança – Chen e Scott

```
- Vasicek
clear all; the contract of the contract of the contract of the contract of the contract of the contract of the contract of the contract of the contract of the contract of the contract of the contract of the contract of the
clc; the contract of the contract of the contract of the contract of the contract of the contract of the contract of the contract of the contract of the contract of the contract of the contract of the contract of the contr
% Chenn-Scott approach - Vasicek
global nobs nErrors DT h_delta ErrYields Observed matur matur_out noerr errm 
yields yields_out;
%NFactors=1;<br>%NFactors=1;
N1=1; %number of different initial values
N2=2; %number of local search loops for each starting point
DT=1/252;h_delta=1/252;
%Load Data - ajustar periodicidade dos dados
xdata=xlsread('DI_BMF_d.xls'); 
\mathtt{dates=xdata}(\: : \: ,1):datesmat=x2mdate(dates);<br>datesmat=x2mdate(dates);
rightdate=datestr(datesmat);
% DC 1 30 60 90 120 150 180 360 540 720 900 1080 1800
% DU 1 21 42 63 84 106 130 253 375 500 625 747 1241
% 1d 1m 2m 3m 4m 5m 6m 1y 1,5y 2y 2,5y 3y 5y 
% 1 2 3 4 5 6 7 8 9 10 11 12 13 14 
%% sample
DateNumberA = datenum('2-jan-2004');
dateA = m2xdate(DateNumberA);
DateNumberZ = datenum('27-mar-2009');
dateZ = m2xdate(DateNumberZ);START=round(find(dates==dateA));
LAST=round(find(dates==dateZ));
% Yields to maturity
y5= xdata(START:LAST,14)/100; %Out-of-sample data 
y3 = xdata(START:LAST, 13) / 100;
y25 = xdata(START: LAST, 12) / 100;y2 = xdata(START: LAST, 11) / 100;
y15 = xdata(START:LAST,10)/100;%Out-of-sample data
y1 = xdata(START:LAST, 9) / 100;
```

```
m6 = xdata(START:LAST, 8)/100;m3 = xdata(START:LAST, 5) / 100;
m2 = xdata(START:LAST,4)/100;%Out-of-sample data
ml = xdata(START: LAST, 3)/100;d1 = xdata(START: LAST, 2) / 100;datesmat=datesmat(START:LAST,1);
datexls=m2xdate(datesmat);
yields=[d1 m1 m2 m3 m6 y1 y15 y2 y25 y3 y5]; 
yields_out=[d1 m1 m3 m6 y1 y2 y25 y3]; 
matur=[1 21 63 130 253 500 625 747]';
matur_out=[1 21 42 63 130 253 375 500 625 747 1241]'; %Considera maturidade 
para estimação out-of-sample - y5
nobs=size(yields,1);
m = size(matur,1);%% choose yields measured without error
i1=find(matur_out==253);
i2=[;;]i3=[;;]noerr=[i1 i2 i3];
errm_Err=[1 2 3 4 6 7 8];
errm=setdiff((1:m),noerr);
Observed=[yields(:,noerr)];
ErrYields=[yields_out(:,errm_Err)];
nErrors=size(ErrYields,2);
kappa=0.2
teta=0.2
sigma=0.1
V=rand(nErrors,1);
lambda=rand(1,1);
params=[kappa; teta; sigma; V; lambda];
%%Otimização
%FMINSEARCH
options=optimset('MaxFunEvals',5000,'Diagnostics','off','ShowStatusWindow','on
','LargeScale','off','Display','iter','HessUpdate','bfgs','MaxIter',180,'TolFu
n',1e-15,'TolX',1e-15,'Hessian','off','GradObj','off');
[paramsopt,value1,flag,output]=fminsearch(@Vasicek_Lkh,params)
%%% Search with randomisation around local maxima
```

```
for i=1:N2
[paramsopt,value1,flag,output]=fminsearch(@Vasicek_Lkh,paramsopt)
```
end and the contract of the contract of the contract of the contract of the contract of the contract of the contract of the contract of the contract of the contract of the contract of the contract of the contract of the co

```
options=optimset('MaxFunEvals',5000,'Diagnostics','off','ShowStatusWindow','on
','LargeScale','off','Display','iter','HessUpdate','bfgs','MaxIter',180,'TolFu
n',1e-15,'TolX',1e-15,'Hessian','off','GradObj','off');
[paramsopt,value1,flag,output]=fminsearch(@Vasicek_Lkh,paramsopt)
optpoint(:,N1)=paramsopt;
maxvalue(N1)=value1;stpoint(:,N1)=params;<br>
pav=optpoint(:,find(maxvalue==min(maxvalue)));
paramsopt=pav;
%%%%%%%%%%%%%%%%%%%%%%%%%%%%%%%%%%%%%%%%%%%%%%%%%%%%%%%%
% estimate factor loadings for all yields in consideration
[c1,c2]=Vasicek Coef(pav,matur out);
A=c1;B=c2;A1=A(noerr);
B1=B(noerr);
A2=A(errm);
B2=B(errm);
\mathbf yhat=[];
for t=1:nobsX(:,t)=B1^(-1)*(Observed(t,:)'-A1);end and the contract of the contract of the contract of the contract of the contract of the contract of the contract of the contract of the contract of the contract of the contract of the contract of the contract of the co
%Séries Estimadas
yhat_mat1=A(1)+X(1:end)'*B(1);yhat_mat2=A(2)+X(1:end)'*B(2);
yhat_mat3=A(3)+X(1:end)'*B(3);yhat_mat4=A(4)+X(1:end)'*B(4);yhat_mat5=A(5)+X(1:end)'*B(5);
yhat_mat6=A(6)+X(1:end)'*B(6);
yhat_matrix = A(7) + X(1:end)' * B(7);
yhat_mat8=A(8)+X(1:end)'*B(8);
yhat_mat9=A(9)+X(1:end)'*B(9);
yhat mat10=A(10)+X(1:end)'*B(10);yhat_matrix = A(11) + X(1:end)' * B(11);yield_curve=[yhat_mat1 yhat_mat2 yhat_mat3 yhat_mat4 yhat_mat5 yhat_mat6
```
yhat\_mat7 yhat\_mat8 yhat\_mat9 yhat\_mat10 yhat\_mat11];

#### %%%%%%%%%%%%%%%%%%%%%%%%%%%%%%%%%%%%%%%%%%%%%%%%%%%%%%%%%%%%%%%%%%%%%%%%%%

%Gerar arquivo xls

fit=[datexls yields yield\_curve];

xlswrite('fit\_Vasicek\_ChenScott',fit);

 $X=B1^(-1)*(Observed(t,:)-A1);$ 

```
%%%%%%%%%%%%%%%%%%%%%%%%%%%%%%%%%%%%%%%%%%%%%%%%%%%%%%%%%%%%%%%%%%%%%%%%%%%%%%
%%
%EQM
EQ1=[d1-yhat_mat1]'*[d1-yhat_mat1]; 
EQ2=[m1-yhat\_mat2]''*[m1-yhat_mat2];
EQ3=[m2-yhat_mat3]' * [m2-yhat_mat3]';
EQ4=[m3-yhat\_mat4]''*[m3-yhat_mat4];
EQ5=[m6-yhat_mat5]'*[m6-yhat_mat5];
EQ6=[y1-yhat\_mat6]'*(y1-yhat\_mat6];
EQ7=[y15-yhat_mat7]'*[y15-yhat_mat7];
EQ8=[y2-yhat_mat8]'*[y2-yhat_mat8]';
EQ9=[y25-yhat_mat9]'*[y25-yhat_mat9];
EQ10=[y3-yhat\_mat10]' * [y3-yhat_mat10];
EQ11=[y5-yhat_mat11]'*[y5-yhat_mat11]; 
EQ_RESUMO=[EQ1 EQ2 EQ3 EQ4 EQ5 EQ6 EQ7 EQ8 EQ9 EQ10 EQ11]'
function LkH = Vasicek_Lkh(pav);
%log-likelihood exata para o modelo Vasicek - 1 Fator
global DT h_delta nobs nErrors ErrYields Observed matur matur_out noerr errm 
yields yields_out;
lik0=0;
lik1=0;
[nlin,ncol]=size(errm);
%Parametros 1 Fator
kappa = \text{pav}(1);
teta = \text{pav}(2);
sigma = pav(3);V = diag(pav(4:10)); \textdegree measurment error
lambda=pav(11);
% estimate factor loadings for all yields in consideration
[c1,c2]=Vasicek_Coef(pav,matur_out); 
A=c1;B=c2;A1=A(noerr);
B1=B(noerr);
A2=A(errm);
B2=B(errm);<br>b2=B(errm);
%Inverter Y para obter Xt
for t=2:nobs
```

```
%Densidade de Probabilidade - Erro de Medida
likMeasErr=-loq((2*pi)^(ncol/2))-loq(det(V*V')^(1/2))-(1/2)*(ErrYields (t,:)'-
A2-B2*X')'*(V*V')^(-1)*(ErrYields (t,:)'-A2-B2*X');
lik0=lik0+likMeasErr;
```
end and the contract of the contract of the contract of the contract of the contract of the contract of the contract of the contract of the contract of the contract of the contract of the contract of the contract of the co

```
% %Inverter Y para obter Xt
X=B1^(-1)*(Observed(1:nobs) - A1);%Densidade Condicional ~ Normal Gaussiana
beta1 =[teta*(1-exp(-kappa*h_delta))];
alpha1=[exp(-kappa*h_delta)];
e=X(2:end)-alpha1.*X(1:end-1)-teta*(1-alpha1);
vari=sigma^2*(1-exp(-2*kappa*h_delta))/(2*kappa); %variância
desv_pad=sqrt(vari); %desvio Padrao
%Densidade de Probabilidade - Yield Observado sem erro 
lik1 = sum(-0.5 * log(2 * pi) - 0.5 * log(vari) - 0.5 * e.^2/vari);%Jacobiano
\texttt{jac} = (\texttt{nobs}) * \texttt{log}(\texttt{det}(\texttt{B1}));
LkH=lik1+lik0-jac;
LKH=-LKH;
end and the contract of the contract of the contract of the contract of the contract of the contract of the contract of the contract of the contract of the contract of the contract of the contract of the contract of the co
function [A,B]= Vasicek_Coef(pav,nmatur);
%Coeficientes A(.) e B(.) Modelo Afim VASICEK - 1 Fator
global DT h_delta nobs nErrors ErrYields Observed matur matur_out noerr errm 
yields yields_out;
[nlin, ncol]=size(errm);
tau1=nmatur(1)*DT;
tau2=nmatur(2)*DT;
tau3=nmatur(3)*DT;
tau4=nmatur(4)*DT;
tau5=nmatur(5)*DT;
tau6=nmatur(6)*DT;
tau7=nmatur(7)*DT;
tau8=nmatur(8)*DT;
tau9=nmatur(9)*DT;
tau10=nmatur(10)*DT;
tau11=nmatur(11)*DT;
%Parametros 1 Fator
kappa = \text{pav}(1);
```

```
teta = \text{pav}(2);
sigma = pav(3);V = diag(pav(4:10)); % measurment error
```
lambda=pav(11);

% Calculo A(.) e B(.) beta1 =[teta\*(1-exp(-kappa\*h\_delta))]; alpha1=[exp(-kappa\*h\_delta)]; gama=teta+sigma\*lambda/kappa-sigma^2/(2\*kappa^2);

### %Maturidade 1

 $b(1,1)=$  ( $(1/kappa)*1-exp(-kappa*tau1))$ ;  $bb(1,1)=b(1,1)/\text{tau1}$ ;  $a(1,1)$ =-log(exp(gama\*(b(1,1)-(tau1))-sigma^2\*b(1,1)^2/(4\*kappa)))/tau1;

%Maturidade 2 b(1,2)=((1/kappa)\*(1-exp(-kappa\*tau2)));  $bb(1,2)=b(1,2)/tan2$ ;  $a(1,2) = -\log(\exp(\text{gama*}(b(1,2)-(\text{tau2}))- \text{sigma*2*b(1,2)^2/(\text{4*kappa})))/\text{tau2};$ 

#### %Maturidade 3

b(1,3)=((1/kappa)\*(1-exp(-kappa\*tau3)));  $bb(1,3)=b(1,3)/tan3$ ;  $a(1,3) = -\log(\exp(\text{gama*}(b(1,3)) - \text{tia}) - \text{sigma*2*b(1,3)^2/(4*kappa))})$ /tau3;

#### %Maturidade 4

 $b(1,4)=((1/kappa)*(1-exp(-kappa*tau4)))$ ;  $bb(1,4)=b(1,4)/tan 4$ ;  $a(1,4) = -\log(\exp(\text{gama*}(b(1,4)-(\text{tau4})) - \text{sigma*2*b(1,4)^2}/(4*\text{kappa})))/\text{tau4};$ 

#### %Maturidade 5

 $b(1,5)=((1/kappa)*(1-exp(-kappa*tau5)))$ ;  $bb(1,5)=b(1,5)/tan5$ ;  $a(1,5) = -\log(\exp(\text{gama*}(b(1,5)-(\text{tau}))) - \text{sigma*2*b(1,5)^2/(4*kappa))})$ /tau5;

#### %Maturidade 6

b(1,6)=((1/kappa)\*(1-exp(-kappa\*tau6)));  $bb(1,6)=b(1,6)/tan 6$ ;  $a(1,6)$ =-log(exp(gama\*(b(1,6)-(tau6))-sigma^2\*b(1,6)^2/(4\*kappa)))/tau6;

#### %Maturidade 7

 $b(1,7)=((1/kappa)*(1-exp(-kappa*tau7)))$ ;  $bb(1,7)=b(1,7)/tan 7$ ;  $a(1,7) = -\log(\exp(\text{gama*}(b(1,7)) - (\text{tau7})) - \text{sigma*2*b(1,7)^2/(4*kappa))})$ /tau7;

## %Maturidade 8

 $b(1,8)=$  ( $(1/kappa)*$  $(1-exp(-kappa *tau 8))$ ;  $bb(1,8)=b(1,8)/tan8$ ;  $a(1,8) = -\log(\exp(\text{gama*}(b(1,8)) - (\text{tau})) - \text{sigma*2*b(1,8)^2/(4*kappa))))/\text{tau8};$ 

%Maturidade 9 b(1,9)=((1/kappa)\*(1-exp(-kappa\*tau9)));  $bb(1,9)=b(1,9)/tan9;$  $a(1,9) = -log(exp(gama*(b(1,9) - (tau9))) - sigma^2*b(1,9)^2/(4*kappa))$ )/tau9;

# %Maturidade 10  $b(1,10) = ((1/kappa)*(1-exp(-kappa*tau10)))$ ;

```
bb(1,10)=b(1,10)/tau10;
a(1,10)=-log(exp(gama*(b(1,10)-(tau10))-sigma^2*b(1,10)^2/(4*kappa)))/tau10;
%Maturidade 11
b(1,11)=((1/kappa)*(1-exp(-kappa*taul1)));
bb(1,11)=b(1,11)/tan11;
a(1,11)=-\log(\exp(\text{gama*}(b(1,11)-(\text{tau11}))-\text{sigma*2*b(1,11)})<sup>2</sup>/(4*kappa)))/tau11;
A=a';
B=bb';
end and the contract of the contract of the contract of the contract of the contract of the contract of the contract of the contract of the contract of the contract of the contract of the contract of the contract of the co
- CIR
clear all; the contract of the contract of the contract of the contract of the contract of the contract of the contract of the contract of the contract of the contract of the contract of the contract of the contract of the
clc; the contract of the contract of the contract of the contract of the contract of the contract of the contract of the contract of the contract of the contract of the contract of the contract of the contract of the contr
% Chenn-Scott approach - CIR
global nobs nErrors DT h_delta ErrYields Observed matur matur_out noerr errm 
yields;
%NFactors=1;<br>*NFactors=1;
N1=1; %number of different initial values
N2=2; %number of local search loops for each starting point
DT=1/252;h_delta=1/252;
%Load Data - ajustar periodicidade dos dados
xdata=xlsread('DI_BMF_d.xls'); 
\mathtt{dates=xdata}:(.1);datesmat=x2mdate(dates);<br>datesmat=x2mdate(dates);
rightdate=datestr(datesmat);
% DC 1 30 60 90 120 150 180 360 540 720 900 1080 1800
% DU 1 21 42 63 84 106 130 253 375 500 625 747 1241
% 1d 1m 2m 3m 4m 5m 6m 1y 1,5y 2y 2,5y 3y 5y 
% 1 2 3 4 5 6 7 8 9 10 11 12 13 14 
%% sample
DateNumberA = datenum('2-jan-2004');
dateA = m2xdate(DateNumberA);
DateNumberZ = datenum('27-mar-2009');
dateZ = m2xdate(DateNumberZ);START=round(find(dates==dateA));
LAST=round(find(dates==dateZ));
% Yields to maturity
```

```
y5= xdata(START:LAST,14)/100; %Out-of-sample data 
y3 = xdata(START: LAST, 13)/100;y25 = xdata(START: LAST, 12) / 100;
y2 = xdata(START: LAST, 11) / 100;
y15 = xdata(START:LAST,10)/100;%Out-of-sample data
y1 = xdata(START:LAST,9)/100; 
m6 = xdata(START: LAST, 8)/100;m3 = xdata(START:LAST, 5) / 100;m2 = xdata(START:LAST,4)/100;%Out-of-sample data
ml = xdata(START: LAST, 3)/100;d1 = xdata(START: LAST, 2) / 100;datesmat=datesmat(START:LAST, 1);
datexls=m2xdate(datesmat);
yields=[d1 m1 m2 m3 m6 y1 y15 y2 y25 y3 y5]; 
yields out=[d1 \text{ m1 m3 m6 y1 y2 y25 y3}];matur=[1 21 63 130 253 500 625 747]';
matur_out=[1 21 42 63 130 253 375 500 625 747 1241]'; %Considera maturidade 
para estimação out-of-sample - y5
nobs=size(yields,1);
m = size(matur,1);%% choose yields measured without error
i1=find(matur_out==253);
i2=[;;]i3=[;;]noerr=[i1 i2 i3];
errm_Err=[1 2 3 4 6 7 8];
errm=setdiff((1:m),noerr);
Observed=[yields(:,noerr)];
%ErrYields=[yields(:,errm)];
ErrYields=[yields_out(:,errm_Err)];
nErrors=size(ErrYields,2);
k1 = 0.2;m1 = 0.2;s1=0.1;V=rand(nErrors,1);
lal=rand(1,1);
params=[k1; m1; s1; V; la1];
%%Otimização
%FMINSEARCH
options=optimset('MaxFunEvals',5000,'Diagnostics','off','ShowStatusWindow','on
','LargeScale','off','Display','iter','HessUpdate','bfgs','MaxIter',180,'TolFu
n',1e-15,'TolX',1e-15,'Hessian','off','GradObj','off');
[paramsopt,value1,flag,output]=fminsearch(@cir_Lkh,params)
```

```
%%% Search with randomisation around local maxima
for i=1:N2
[paramsopt,value1,flag,output]=fminsearch(@cir_Lkh,paramsopt)
end and the contract of the contract of the contract of the contract of the contract of the contract of the contract of the contract of the contract of the contract of the contract of the contract of the contract of the co
options=optimset('MaxFunEvals',5000,'Diagnostics','off','ShowStatusWindow','on
','LargeScale','off','Display','iter','HessUpdate','bfgs','MaxIter',180,'TolFu
n',1e-15,'TolX',1e-15,'Hessian','off','GradObj','off');
[paramsopt,value1,flag,output]=fminsearch(@cir_Lkh,paramsopt)
optpoint(:,N1)=paramsopt;
maxvalue(N1)=value1;stpoint(:,N1)=params;<br>
pav=optpoint(:,find(maxvalue==min(maxvalue)));
paramsopt=pav;
%%%%%%%%%%%%%%%%%%%%%%%%%%%%%%%%%%%%%%%%%%%%%%%%%%%%%%%%
% estimate factor loadings for all yields in consideration
[c1,c2]=cir Coef(pav, matur out);
A=c1;B=c2;A1=A(noerr);
B1=B(noerr);
A2=A(errm);
B2=B(errm);
\mathbf yhat=[];
for t=1:nobsX(:,t)=B1^(-1)*(Observed(t,:)'-A1);end and the contract of the contract of the contract of the contract of the contract of the contract of the contract of the contract of the contract of the contract of the contract of the contract of the contract of the co
%Séries Estimadas
yhat mat1=A(1)+X(1:end)'*B(1);yhat_mat2=A(2)+X(1:end)'*B(2);
yhat_mat3=A(3)+X(1:end)'*B(3);yhat_mat4=A(4)+X(1:end)'*B(4);yhat_mat5=A(5)+X(1:end)'*B(5);
yhat_mat6=A(6)+X(1:end)'*B(6);
yhat mat7=A(7)+X(1:end)'*B(7);yhat_mat8=A(8)+X(1:end)'*B(8);yhat_mat9=A(9)+X(1:end)'*B(9);
yhat_mat10=A(10)+X(1:end)'*B(10);
yhat_matrix = A(11) + X(1:end)' * B(11);yield_curve=[yhat_mat1 yhat_mat2 yhat_mat3 yhat_mat4 yhat_mat5 yhat_mat6
```

```
yhat_mat7 yhat_mat8 yhat_mat9 yhat_mat10 yhat_mat11];
%%%%%%%%%%%%%%%%%%%%%%%%%%%%%%%%%%%%%%%%%%%%%%%%%%%%%%%%%%%%%%%%%%%%%%%%%%
```

```
%Gerar arquivo xls
fit=[datexls yields yield_curve];
xlswrite('fit_CIR_ChenScott',fit);
%%%%%%%%%%%%%%%%%%%%%%%%%%%%%%%%%%%%%%%%%%%%%%%%%%%%%%%%%%%%%%%%%%%%%%%%%%%%%%
%%
%EQM
EQ1=[d1-yhat_mat1]'*[d1-yhat_mat1]; 
EQ2=[m1-yhat\_mat2]''*[m1-yhat_mat2];
EQ3=[m2-yhat_mat3]'*[m2-yhat_mat3];
EQ4=[m3-yhat\_mat4]''*[m3-yhat_mat4];
EQ5=[m6-yhat_mat5]' * [m6-yhat_mat5]';
EQ6=[y1-yhat\_mat6]'*(y1-yhat\_mat6];
EQ7=[y15-yhat mat7]'*[y15-yhat mat7];
EQ8=[y2-yhat_mat8]'*[y2-yhat_mat8]'EQ9=[y25-yhat\_mat9]'*[y25-yhat_mat9];
EQ10=[y3-yhat\_mat10]' *[y3-yhat_mat10];
EQ11=[y5-yhat\_mat11]''*[y5-yhat_mat11];
EQ_RESUMO=[EQ1 EQ2 EQ3 EQ4 EQ5 EQ6 EQ7 EQ8 EQ9 EQ10 EQ11]'
function LkH = cir_Lkh(pav);
%log-likelihood exata para o modelo CIR - 1 Fator
global DT h_delta yields nobs nErrors ErrYields Observed matur matur_out noerr 
errm yields;
lik0=0;
[nlin, ncol]=size(errm);
%Parametros 1 Fator
kappa = \text{pav}(1);
teta = \text{pav}(2);
sigma = pav(3);V = diag(pav(4:10)); % measurment error
lambda=pav(11);
betal = sigma^2/(2*kappa);
alpha1 = (2*kappa*teta)/(sigma^2);% estimate factor loadings for all yields in consideration
```

```
[c1,c2]=cir_Coef(pav,matur_out);
A=c1;B=c2;A1=A(noerr);
B1=B(noerr);
A2=A(errm);
```
B2=B(errm);

```
%Inverter Y para obter Xt
for t=2:nobs
 X=B1^(-1)*(Observed(t,:)-A1);%Densidade de Probabilidade - Erro de Medida
likMeasErr=-log((2*pi)^(ncol/2))-log(det(V*V')^(1/2))-(1/2)*(ErrYields (t,:)'-
A2-B2*X')'*(V*V')^(-1)*(ErrYields (t,:)'-A2-B2*X');
lik0=lik0+likMeasErr;
end and the contract of the contract of the contract of the contract of the contract of the contract of the contract of the contract of the contract of the contract of the contract of the contract of the contract of the co
% %Inverter Y para obter Xt
X=B1^(-1)*(Observed(1:nobs) - A1);%Densidade Condicional ~ Chi-Quadrada não centrada
c1 = (2*kappa)/((\text{sigma}^2)*(1-\exp(-kappa*h_delta)));
q1 = ((2 * kappa * teta) / (sigma * 2)) - 1;
ul = cl*exp(-kappa*h_delta)*X(1:end-1);v1 = c1*x(2:end);\texttt{aa1=2*sqrt(u1.*v1)};
%Densidade de Probabilidade - Yield Observado sem erro
lik1 = log(gampdf(X(1,1),alpha1,betal,betal)) + (nobs-1)*log(c1)+sum(-u1-v1+aa1+0.5*q1*(log(v1./u1))+log(besseli(q1,aa1,1)));
%Jacobiano
\texttt{jac} = (\texttt{nobs}) * \texttt{log}(\texttt{det}(\texttt{B1}));
LkH=lik1+lik0-jac;
LKH=-LKH;
end and the contract of the contract of the contract of the contract of the contract of the contract of the contract of the contract of the contract of the contract of the contract of the contract of the contract of the co
function [A,B]= cir_Coef(pav,nmatur);
%Coeficientes A(.) e B(.) Modelo Afim CIR - 1 Fator
global DT h_delta yields nobs nErrors ErrYields Observed matur matur_out noerr 
errm yields;
[nlin,ncol]=size(errm);
tau1=nmatur(1)*DT;
tau2=nmatur(2)*DT;
tau3=nmatur(3)*DT;
tau4=nmatur(4)*DT;
tau5=nmatur(5)*DT;
tau6=nmatur(6)*DT;
tau7=nmatur(7)*DT;
tau8=nmatur(8)*DT;
tau9=nmatur(9)*DT;
tau10=nmatur(10)*DT;
tau11=nmatur(11)*DT;
%Parametros 1 Fator
kappa = \text{pav}(1);
teta = \text{pav}(2);
sigma = pav(3);
```

```
V = diag(pav(4:10)); % measurment error
lambda=pav(11);
```

```
% Calculo A(.) e B(.)
betal = sigma^2/(2*kappa);
alpha1 = (2 * kappa * teta) / (sigma^2);
gama=sqrt((kappa+lambda)^2+2*sigma^2);
kl=kappa+lambda+gama;
```
# %Maturidade 1

hh $(1,1)=$ exp(gama \* tau $1$ ) - $1$ ;  $a(1,1)=-\log((2*gamma*exp(0.5*tau1*kl)/(kl*hh(1,1)+2*gamma)))*alpha1)/tau1;$  $b(1,1)=(2*hh(1,1)/(kl*hh(1,1)+2*gamma))/tau1;$ 

#### %Maturidade 2

 $hh(1,2)=exp(gama*tau2)-1$ ;  $a(1,2)$ =-log((2\*gama\*exp(0.5\*tau2\*kl)/(kl\*hh(1,2)+2\*gama))^alpha1)/tau2;  $b(1,2)=(2*hh(1,2)/(kl*hh(1,2)+2*gamma))/tau2;$ 

#### %Maturidade 3

 $hh(1,3)=exp(gama*tau3)-1$ ;  $a(1,3) = -log((2*gamma*exp(0.5*tau3*kl)/(kl*hh(1,3)+2*gamma)))*alpha1)/tau3;$  $b(1,3)=(2*hh(1,3)/(kl*hh(1,3)+2*gamma))/tau3;$ 

#### %Maturidade 4

 $hh(1,4)=exp(gama*tau4)-1$ ;  $a(1,4)$ =-log((2\*gama\*exp(0.5\*tau4\*kl)/(kl\*hh(1,4)+2\*gama))^alpha1)/tau4;  $b(1,4)=(2*hh(1,4)/(kl*hh(1,4)+2*qama))/tau4;$ 

#### %Maturidade 5

 $hh(1,5)=exp(gama*tau5)-1$ ;  $a(1,5)$ =-log((2\*gama\*exp(0.5\*tau5\*kl)/(kl\*hh(1,5)+2\*gama))^alpha1)/tau5;  $b(1,5)=(2*hh(1,5)/(kl*hh(1,5)+2*gamma))/tau5;$ 

#### %Maturidade 6

 $hh(1,6)=exp($ gama\*tau $6)$ -1;  $a(1,6)$ =-log((2\*gama\*exp(0.5\*tau6\*kl)/(kl\*hh(1,6)+2\*gama))^alpha1)/tau6;  $b(1,6) = (2*hh(1,6)/(kl*hh(1,6)+2*gamma))/tau6;$ 

#### %Maturidade 7

 $hh(1,7)=exp(gama*tau7)-1$ ;  $a(1,7) = -\log((2*gamma*exp(0.5*tau*kl)/(kl*hh(1,7)+2*gamma))*)$ alphal)/tau7;  $b(1,7)=(2*hh(1,7)/(kl*hh(1,7)+2*gamma)$ )/tau7;

#### %Maturidade 8

 $hh(1,8)=exp(gama*tau8)-1$ ;  $a(1,8) = -log((2*gamma*exp(0.5*tau8*kl)/(kl*hh(1,8)+2*gamma))*)$ alphal)/tau8;  $b(1,8) = (2*hh(1,8)/(kl*hh(1,8)+2*gamma))/tau8;$ 

#### %Maturidade 9

 $hh(1,9)=exp(gama*tau9)-1$ ;  $a(1,9)=-log((2*gama*exp(0.5*tau*kl)/(kl*hh(1,9)+2*gama))^alpha1)/tau9;$  $b(1,9) = (2*hh(1,9)/(kl*hh(1,9)+2*gamma))/tau9;$ 

%Maturidade 10

```
hh(1,10)=exp(gama*tau10)-1;a(1,10)=-log((2*gama*exp(0.5*tau10*kl)/(kl*hh(1,10)+2*gama))^alpha1)/tau10;
b(1,10)=(2*hh(1,10)/(kl*hh(1,10)+2*gamma) )/tau10;
%Maturidade 11
hh(1,11)=exp(gama*tau11)-1;a(1,11)=-log((2*gama*exp(0.5*tau11*kl)/(kl*hh(1,11)+2*gama))^{\hat{}}tanh(1,i1)b(1,11)=(2*hh(1,11)/(kl*hh(1,11)+2*gamma))/tau11;A=a';
B=b';
end and the contract of the contract of the contract of the contract of the contract of the contract of the contract of the contract of the contract of the contract of the contract of the contract of the contract of the co
Método de Calibração
- Vasicek
clear all; the contract of the contract of the contract of the contract of the contract of the contract of the contract of the contract of the contract of the contract of the contract of the contract of the contract of the
clc; the contract of the contract of the contract of the contract of the contract of the contract of the contract of the contract of the contract of the contract of the contract of the contract of the contract of the contr
%Estimação VASICEK - CrossSection
global vertices verticeserr Rates DT h_delta Observed Rates_noerr Compounding;
DT=1/252;h_delta=1/252;
```
%Load Data - ajustar periodicidade dos dados

```
xdata=xlsread('DI_BMF_d.xls'); 
\mathtt{dates=xdata}(\: : \: ,1):datesmat=x2mdate(dates);<br>datesmat=x2mdate(dates);
rightdate=datestr(datesmat);
```
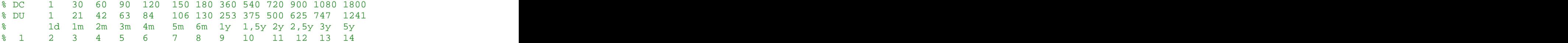

```
%% sample
DateNumberA = datenum('2-jan-2004');
dateA = m2xdate(DateNumberA);
```

```
DateNumberZ = datenum('27-mar-2009');
dateZ = m2xdate(DateNumberZ);
```

```
START=round(find(dates==dateA));
LAST=round(find(dates==dateZ));
```

```
% Yields to maturity
```

```
y5= xdata(START:LAST,14)/100; %Out-of-sample data 
y3 = xdata(START: LAST, 13) / 100;
```

```
y25 = xdata(START:LAST, 12) / 100;y2 = xdata(START: LAST, 11) / 100;y15 = xdata(START:LAST,10)/100;;%Out-of-sample data
y1 = xdata(START: LAST, 9) / 100;m6 = xdata(START: LAST, 8)/100;m3 = xdata(START: LAST, 5)/100;m2 = xdata(START:LAST,4)/100;;%Out-of-sample data
ml = xdata(START: LAST, 3)/100;d1 = xdata(START: LAST, 2)/100;datesmat=datesmat(START:LAST,1);
datexls=m2xdate(datesmat);
yields=[d1 m1 m2 m3 m6 y1 y15 y2 y25 y3 y5]; 
yields_out=[d1 m1 m3 m6 y1 y2 y25 y3]; 
matur=[1 21 63 130 253 500 625 747]';
matur_out=[1 21 42 63 130 253 375 500 625 747 1241]'; %Considera maturidade 
para estimação out-of-sample - y5
nobs=size(yields,1);
m = size(matur,1);%% choose yields measured without error
i1=find(matur==253);
i2=[;;]i3=[;;]noerr=[i1 i2 i3];
errm=setdiff((1:m),noerr);
errm_1=[noerr, errm];
Observed=[yields_out(:,noerr)];
ErrYields=[yields_out(:,errm)];
nErrors=size(ErrYields,2);
vertices=matur_out*DT;%considera o vertice usado para estimação out-of-sample
verticesnoerr=matur(noerr)*DT;
verticeserr=matur*DT;
%%Inicializar parametros
kappa=.2
lambda=.2
theta=.2
sigma=.1
x0 =[kappa;lambda;theta;sigma];
%Optimset
\texttt{Compounding} = -1;
lb=[0.00000001 0.000000001 0.00000001 0.00000001 ]
ub=[10 10 10 10];
opcoes=optimset('LargeScale','off','MaxFunEvals',100000,'Display','iter','TolF
```

```
un',1e-5);
```

```
%%%%%%%%%%%%%%%%%%%%%%%%%%%%%%%%%%%%%%%%%%
[Tam nv]=size(yields);
rkappa=zeros(Tam,1);
rlambda=zeros(Tam,1); 
rtheta=zeros(Tam,1);
rsigma=zeros(Tam,1);
for j=1:Tam
Rates_noerr=Observed(j);
```

```
Rates=ErrYields(j,:)'; 
Rates=yields_out(j,:)';
```

```
% EQM - Rates
parestr = 
fmincon(@vasicekdistrates_cross,x0,[],[],[],[],lb,ub,@mycon_vasicekcross,opcoe
s) \overline{\phantom{a}}
```

```
% Parametros - Rates
rkappa(j)=parestr(1);
rlambda(j)=\text{parestr(2)};
rtheta(j)=parestr(3);
rsigma(j)=parestr(4);
```

```
end and the contract of the contract of the contract of the contract of the contract of the contract of the contract of the contract of the contract of the contract of the contract of the contract of the contract of the co
```
%compara curvas com parametros estimados

```
yhat_mat1=zeros(Tam,1);
{\tt yhat\_matz}\texttt{=zeros} (Tam, 1) ;
yhat_mat3=zeros(Tam,1);
{\tt yhat\_matz}=zeros(Tam,1);
yhat_mat5=zeros(Tam,1);
yhat_mat6=zeros(Tam,1);
yhat_mat7=zeros(Tam,1);
\texttt{yhat\_matz} = \texttt{zeros}(\texttt{Tam},1);{\tt yhat\_matz} (Tam, 1 ); {\tt yhat\_m}yhat_mat10=zeros(Tam,1);
yhat_mat11=zeros(Tam,1);
```
for ii=1:Tam

```
vasicekdiscountest=vasicekdiscount_cross(vertices,Observed(ii),rkappa(ii),rlam
bda(ii),rtheta(ii),rsigma(ii));
Ratesvasicek = disc2rate(Compounding, vasicekdiscountest, vertices);
```

```
yhat_matrix(ii)=Ratesvasicek(1);yhat_mat2(ii)=Ratesvasicek(2);%out-of-sample
yhat_mat3(ii)=Ratesvasicek(3);
yhat_mat4(ii)=Ratesvasicek(4);yhat_mat5(ii)=Ratesvasicek(5);
yhat_mat6(ii)=Ratesvasicek(6);yhat_mat7(ii)=Ratesvasicek(7);%out-of-sample
yhat mat8(ii)=Ratesvasicek(8);
```

```
yhat_mat9(ii)=Ratesvasicek(9);
yhat mat10(ii)=Ratesvasicek(10);
yhat_mat11(ii)=Ratesvasicek(11);%out-of-sample
end and the contract of the contract of the contract of the contract of the contract of the contract of the contract of the contract of the contract of the contract of the contract of the contract of the contract of the co
yield_curve=[yhat_mat1 yhat_mat2 yhat_mat3 yhat_mat4 yhat_mat5 yhat_mat6 
yhat_mat7 yhat_mat8 yhat_mat9 yhat_mat10 yhat_mat11];
% %Gerar arquivo xls com parâmetros
%paramdiscount=[vkappa vlambda vtheta vsigma];
paramrate=[rkappa rlambda rtheta rsigma];
parametros=[paramrate];
xlswrite('parametros_vasicek_1', parametros);
fit=[datexls yields yield_curve];
xlswrite('fit_Vasicek',fit);
%EQM
EQ1=[d1-yhat_mat1]'*[d1-yhat_mat1]; 
EQ2=[m1-yhat\_mat2]''*[m1-yhat_mat2];
EQ3=[m2-yhat_mat3]'*[m2-yhat_mat3]';
EQ4=[m3-yhat\_mat4]''*[m3-yhat_mat4];
EQ5=[m6-yhat_mat5]' * [m6-yhat_mat5];
EQ6=[y1-yhat\_mat6]''*[y1-yhat\_mat6]';
EQ7=[y15-yhat\_mat7]''*[y15-yhat_mat7];
EQ8=[y2-yhat_mat8]'*[y2-yhat_mat8]';
EQ9=[y25-yhat_mat9]'*[y25-yhat_mat9];
EQ10=[y3-yhat mat10]'*(y3-yhat mat10];
EQ11=[y5-yhat\_mat11]' * [y5-yhat_mat11];
EQ_RESUMO=[EQ1 EQ2 EQ3 EQ4 EQ5 EQ6 EQ7 EQ8 EQ9 EQ10 EQ11]'
function dfact=vasicekdiscount_cross(t,r,kappa,lambda,theta,sigma) 
global h_delta;
beta1 =[theta*(1-exp(-kappa*h_delta))];
alpha1=[exp(-kappa*h_delta)];
gama=theta+sigma*lambda/kappa-(sigma^2)/(2*kappa^2);
B=((1/kappa).*(1-exp(-kappa.*t)));
A = (exp(gama*(B-t) - (sigma^2)*(B.^2)/(4*kappa));
\texttt{dfact=}\texttt{A.*} \texttt{exp(-B.*r)};
function [errq]=vasicekdistrates cross(x);global Rates vertices verticeserr Observed Rates noerr Compounding;
t=verticeserr;<br>
r=Rates_noerr;
\texttt{kappa}=(1);lambda=x(2);
theta=x(3);\texttt{sigma}=\texttt{x(4)};Disc = rate2disc(Compounding, Rates, verticeserr);
```
vasicekdisc=vasicekdiscount\_cross(t,r,kappa,lambda,theta,sigma);

```
Ratesvasicek = disc2rate(Compounding, vasicekdisc, verticeserr);
```

```
errq=[Rates-Ratesvasicek]'*[Rates-Ratesvasicek];
```
# **- CIR**

```
clear all; the contract of the contract of the contract of the contract of the contract of the contract of the contract of the contract of the contract of the contract of the contract of the contract of the contract of the
clc; the contract of the contract of the contract of the contract of the contract of the contract of the contract of the contract of the contract of the contract of the contract of the contract of the contract of the contr
```

```
%Estimação CIR - CrossSection
```
global vertices verticeserr Rates DT h\_delta Observed Rates\_noerr Compounding;

 $DT=1/252;$ h\_delta=1/252;

%Load Data - ajustar periodicidade dos dados

```
xdata=xlsread('DI_BMF_d.xls'); 
\mathtt{dates=xdata}(\: : \: ,1):datesmat=x2mdate(dates);<br>datesmat=x2mdate(dates);
rightdate=datestr(datesmat);
```
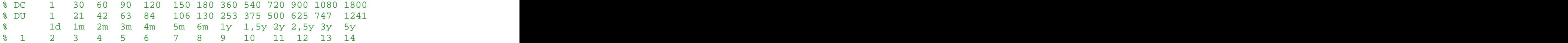

```
%% sample
DateNumberA = datenum('2-jan-2004');
dateA = m2xdate(DateNumberA);
```

```
DateNumberZ = datenum('27-mar-2009');
dateZ = m2xdate(DateNumberZ);
```

```
START=round(find(dates==dateA));
LAST=round(find(dates==dateZ));
```
# % Yields to maturity

```
y5= xdata(START:LAST,14)/100; %Out-of-sample data 
y3 = xdata(START:LAST,13)/100; 
y25 = xdata(START:LAST, 12) / 100;
y2 = xdata(START: LAST, 11) / 100;
y15 = xdata(START:LAST,10)/100;%Out-of-sample data
y1 = xdata(START:LAST, 9) / 100;m6 = xdata(START: LAST, 8)/100;m3 = xdata(START: LAST, 5)/100;m2 = xdata(START:LAST,4)/100;%Out-of-sample data
ml = xdata(START: LAST, 3)/100;d1 = xdata(START: LAST, 2)/100;
```

```
datexls=m2xdate(datesmat);
yields=[d1 m1 m2 m3 m6 y1 y15 y2 y25 y3 y5]; 
yields_out=[d1 m1 m3 m6 y1 y2 y25 y3]; 
matur=[1 21 63 130 253 500 625 747]';
matur_out=[1 21 42 63 130 253 375 500 625 747 1241]'; %Considera maturidade 
para estimação out-of-sample - y5
nobs=size(yields,1);
m = size(matur,1);%% choose yields measured without error
i1=find(matur==253);
i2=[;;]i3=[;;]noerr=[i1 i2 i3];
errm=setdiff((1:m),noerr);<br>errm_1=[noerr, errm];
errm_1=[noerr, errm];
Observed=[yields_out(:,noerr)];
ErrYields=[yields_out(:,errm)];
nErrors=size(ErrYields,2);
vertices=matur_out*DT;%considera o vertice usado para estimação out-of-sample
verticesnoerr=matur(noerr)*DT;
verticeserr=matur*DT;
%%Inicializar parametros
\mathtt{kappa}=2;
\texttt{theta}=2;
\texttt{sigma}=1;
lambda=.2;
x0 =[kappa;lambda;theta;sigma];
%Optimset
\texttt{Compounding} = -1;
lb=[0.00000001 0.000000001 0.00000001 0.00000001 ];
ub=[10 10 10 10];
opcoes=optimset('LargeScale','off','MaxFunEvals',100000,'Display','iter','TolF
un', le-5);
%%%%%%%%%%%%%%%%%%%%%%%%%%%%%%%%%%%%%%%%%%
%Rates=yields(1,:)';
[Tam nv]=size(yields);
rkappa=zeros(Tam,1);
rlambda=zeros(Tam,1); 
rtheta=zeros(Tam,1);
rsigma=zeros(Tam,1);
```
for j=1:Tam

```
Rates_noerr=Observed(j);
Rates=yields_out(j,:)'; 
% EQM - Rates
parestr = 
fmincon(@cirdistrates_cross,x0,[],[],[],[],lb,ub,@mycon_cross,opcoes)
% Parametros - Rates
rkappa(j)=parestr(1);
rlambda(j)=\text{parestr(2)};
rtheta(j)=parestr(3);
rsigma(j)=parestr(4);
end and the contract of the contract of the contract of the contract of the contract of the contract of the contract of the contract of the contract of the contract of the contract of the contract of the contract of the co
%compara curvas com parametros estimados
yhat_mat1=zeros(Tam,1);
yhat_mat2=zeros(Tam,1);
yhat_mat3=zeros(Tam,1);
{\tt yhat\_matz}=zeros(Tam,1);
{\tt yhat\_mats}=zeros(Tam,1); {\tt yhat\_m}{\tt yhat\_m}at{\tt 6=zeros (Tam,1)};
{\tt yhat\_matz}={\tt zeros(Tam,1)};
\texttt{yhat\_matz} = \texttt{zeros}(\texttt{Tam},1);{\tt yhat\_matz} (Tam, 1 ); {\tt yhat\_m}yhat_mat10=zeros(Tam,1);
yhat_mat11=zeros(Tam,1);
for ii=1:Tam
cirdiscountest=cirdiscount_cross(vertices,Observed(ii),rkappa(ii),rlambda(ii),
rtheta(ii),rsigma(ii));
RatesCIR = disc2rate(Compounding,cirdiscountest,vertices);
yhat_matrix(ii)=RatesCIR(1);yhat_mat2(ii)=RatesCIR(2);%out-of-sample
yhat_mat3(ii)=RatesCIR(3);
yhat_mat4(ii)=RatesCIR(4);
yhat_mat5(ii)=RatesCIR(5);yhat_mat6(ii)=RatesCIR(6);yhat_mat7(ii)=RatesCIR(7);%out-of-sample
yhat_mat8(ii)=RatesCIR(8);
yhat_mat9(ii)=RatesCIR(9);yhat_mat10(ii)=RatesCIR(10);yhat_mat11(ii)=RatesCIR(11);%out-of-sample
end and the contract of the contract of the contract of the contract of the contract of the contract of the contract of the contract of the contract of the contract of the contract of the contract of the contract of the co
yield_curve=[yhat_mat1 yhat_mat2 yhat_mat3 yhat_mat4 yhat_mat5 yhat_mat6 
yhat_mat7 yhat_mat8 yhat_mat9 yhat_mat10 yhat_mat11];
% %Gerar arquivo xls com parâmetros
paramrate=[rkappa rlambda rtheta rsigma];
pricemarketrisk=-rlambda.*Observed;
parametros=[paramrate pricemarketrisk];
%%%%%%%%%%%%%%%%%%%%%%%%%%%%%%%%%%%%%%%%%%%%%%%%%%%%%%%%%%%%%%%%%%%%%%%%%%
```
%Gerar arquivo xls

```
xlswrite('parametros_CIR_2', parametros);
fit=[datexls yields yield_curve];
xlswrite('fit_CIR',fit);
%EQM
EQ1=[d1-yhat_mat1]'*[d1-yhat_mat1]; 
EQ2=[m1-yhat\_mat2]''*[m1-yhat_mat2];
EQ3=[m2-yhat_mat3]' * [m2-yhat_mat3];
EQ4=[m3-yhat\_mat4]''*[m3-yhat_mat4];
EQ5=[m6-yhat_mat5]'*[m6-yhat_mat5];
EQ6=[y1-yhat\_mat6]''*[y1-yhat_mat6];
EQ7=[y15-yhat_mat7]'*[y15-yhat_mat7];
EQ8=[y2-yhat\_mat8]''*[y2-yhat_mat8];
EQ9=[y25-yhat\_mat9]'*[y25-yhat\_mat9]';
EQ10=[y3-yhat\_mat10]' * [y3-yhat_mat10];
EQ11=[y5-yhat\_mat11]' * [y5-yhat_mat11];
EQ_RESUMO=[EQ1 EQ2 EQ3 EQ4 EQ5 EQ6 EQ7 EQ8 EQ9 EQ10 EQ11]'
function dfact=cirdiscount cross(t,r,kappa,lambda,theta,sigma)
{\tt sigma}s{\tt s}igma{\tt s}{\tt s}; {\tt s}igma{\tt s}gamma=sqrt((kappa+lambda).^2+2.*sigmasqr);
denum=(gamma+kappa+lambda).*(exp(gamma*t)-1)+2.*gamma;
p=2.*kappa.*theta./sigmasqr;
enum1=2.*gamma.*exp(.5.*(gamma+kappa+lambda).*t);
A = ( enum1 . / denum) . \uparrow p ;
B = (2.*(exp(gamma.*t)-1))./denum;
\texttt{dfact=}\texttt{A.*} \texttt{exp(-B.*r)};
function [errq]=cirdistrates_cross(x);
global Rates vertices verticeserr Observed Rates_noerr Compounding;
t=verticeserr;<br>
r=Rates_noerr;
\texttt{kappa}=(1);lambda=x(2);
theta=x(3);\texttt{sigma}=\texttt{x(4)};Disc = rate2disc(Compounding, Rates, verticeserr);
CIRdisc=cirdiscount_cross(t,r,kappa,lambda,theta,sigma);
Ratescir = disc2rate(Compounding, CIRdisc, verticeserr);
errq=[Rates-Ratescir]'*[Rates-Ratescir];
```
This document was created with Win2PDF available at http://www.win2pdf.com. [The unregistered version of Win2PDF is for evaluation or non-commercial use only.](http://www.win2pdf.com) This page will not be added after purchasing Win2PDF.

# **Livros Grátis**

( <http://www.livrosgratis.com.br> )

Milhares de Livros para Download:

[Baixar](http://www.livrosgratis.com.br/cat_1/administracao/1) [livros](http://www.livrosgratis.com.br/cat_1/administracao/1) [de](http://www.livrosgratis.com.br/cat_1/administracao/1) [Administração](http://www.livrosgratis.com.br/cat_1/administracao/1) [Baixar](http://www.livrosgratis.com.br/cat_2/agronomia/1) [livros](http://www.livrosgratis.com.br/cat_2/agronomia/1) [de](http://www.livrosgratis.com.br/cat_2/agronomia/1) [Agronomia](http://www.livrosgratis.com.br/cat_2/agronomia/1) [Baixar](http://www.livrosgratis.com.br/cat_3/arquitetura/1) [livros](http://www.livrosgratis.com.br/cat_3/arquitetura/1) [de](http://www.livrosgratis.com.br/cat_3/arquitetura/1) [Arquitetura](http://www.livrosgratis.com.br/cat_3/arquitetura/1) [Baixar](http://www.livrosgratis.com.br/cat_4/artes/1) [livros](http://www.livrosgratis.com.br/cat_4/artes/1) [de](http://www.livrosgratis.com.br/cat_4/artes/1) [Artes](http://www.livrosgratis.com.br/cat_4/artes/1) [Baixar](http://www.livrosgratis.com.br/cat_5/astronomia/1) [livros](http://www.livrosgratis.com.br/cat_5/astronomia/1) [de](http://www.livrosgratis.com.br/cat_5/astronomia/1) [Astronomia](http://www.livrosgratis.com.br/cat_5/astronomia/1) [Baixar](http://www.livrosgratis.com.br/cat_6/biologia_geral/1) [livros](http://www.livrosgratis.com.br/cat_6/biologia_geral/1) [de](http://www.livrosgratis.com.br/cat_6/biologia_geral/1) [Biologia](http://www.livrosgratis.com.br/cat_6/biologia_geral/1) [Geral](http://www.livrosgratis.com.br/cat_6/biologia_geral/1) [Baixar](http://www.livrosgratis.com.br/cat_8/ciencia_da_computacao/1) [livros](http://www.livrosgratis.com.br/cat_8/ciencia_da_computacao/1) [de](http://www.livrosgratis.com.br/cat_8/ciencia_da_computacao/1) [Ciência](http://www.livrosgratis.com.br/cat_8/ciencia_da_computacao/1) [da](http://www.livrosgratis.com.br/cat_8/ciencia_da_computacao/1) [Computação](http://www.livrosgratis.com.br/cat_8/ciencia_da_computacao/1) [Baixar](http://www.livrosgratis.com.br/cat_9/ciencia_da_informacao/1) [livros](http://www.livrosgratis.com.br/cat_9/ciencia_da_informacao/1) [de](http://www.livrosgratis.com.br/cat_9/ciencia_da_informacao/1) [Ciência](http://www.livrosgratis.com.br/cat_9/ciencia_da_informacao/1) [da](http://www.livrosgratis.com.br/cat_9/ciencia_da_informacao/1) [Informação](http://www.livrosgratis.com.br/cat_9/ciencia_da_informacao/1) [Baixar](http://www.livrosgratis.com.br/cat_7/ciencia_politica/1) [livros](http://www.livrosgratis.com.br/cat_7/ciencia_politica/1) [de](http://www.livrosgratis.com.br/cat_7/ciencia_politica/1) [Ciência](http://www.livrosgratis.com.br/cat_7/ciencia_politica/1) [Política](http://www.livrosgratis.com.br/cat_7/ciencia_politica/1) [Baixar](http://www.livrosgratis.com.br/cat_10/ciencias_da_saude/1) [livros](http://www.livrosgratis.com.br/cat_10/ciencias_da_saude/1) [de](http://www.livrosgratis.com.br/cat_10/ciencias_da_saude/1) [Ciências](http://www.livrosgratis.com.br/cat_10/ciencias_da_saude/1) [da](http://www.livrosgratis.com.br/cat_10/ciencias_da_saude/1) [Saúde](http://www.livrosgratis.com.br/cat_10/ciencias_da_saude/1) [Baixar](http://www.livrosgratis.com.br/cat_11/comunicacao/1) [livros](http://www.livrosgratis.com.br/cat_11/comunicacao/1) [de](http://www.livrosgratis.com.br/cat_11/comunicacao/1) [Comunicação](http://www.livrosgratis.com.br/cat_11/comunicacao/1) [Baixar](http://www.livrosgratis.com.br/cat_12/conselho_nacional_de_educacao_-_cne/1) [livros](http://www.livrosgratis.com.br/cat_12/conselho_nacional_de_educacao_-_cne/1) [do](http://www.livrosgratis.com.br/cat_12/conselho_nacional_de_educacao_-_cne/1) [Conselho](http://www.livrosgratis.com.br/cat_12/conselho_nacional_de_educacao_-_cne/1) [Nacional](http://www.livrosgratis.com.br/cat_12/conselho_nacional_de_educacao_-_cne/1) [de](http://www.livrosgratis.com.br/cat_12/conselho_nacional_de_educacao_-_cne/1) [Educação - CNE](http://www.livrosgratis.com.br/cat_12/conselho_nacional_de_educacao_-_cne/1) [Baixar](http://www.livrosgratis.com.br/cat_13/defesa_civil/1) [livros](http://www.livrosgratis.com.br/cat_13/defesa_civil/1) [de](http://www.livrosgratis.com.br/cat_13/defesa_civil/1) [Defesa](http://www.livrosgratis.com.br/cat_13/defesa_civil/1) [civil](http://www.livrosgratis.com.br/cat_13/defesa_civil/1) [Baixar](http://www.livrosgratis.com.br/cat_14/direito/1) [livros](http://www.livrosgratis.com.br/cat_14/direito/1) [de](http://www.livrosgratis.com.br/cat_14/direito/1) [Direito](http://www.livrosgratis.com.br/cat_14/direito/1) [Baixar](http://www.livrosgratis.com.br/cat_15/direitos_humanos/1) [livros](http://www.livrosgratis.com.br/cat_15/direitos_humanos/1) [de](http://www.livrosgratis.com.br/cat_15/direitos_humanos/1) [Direitos](http://www.livrosgratis.com.br/cat_15/direitos_humanos/1) [humanos](http://www.livrosgratis.com.br/cat_15/direitos_humanos/1) [Baixar](http://www.livrosgratis.com.br/cat_16/economia/1) [livros](http://www.livrosgratis.com.br/cat_16/economia/1) [de](http://www.livrosgratis.com.br/cat_16/economia/1) [Economia](http://www.livrosgratis.com.br/cat_16/economia/1) [Baixar](http://www.livrosgratis.com.br/cat_17/economia_domestica/1) [livros](http://www.livrosgratis.com.br/cat_17/economia_domestica/1) [de](http://www.livrosgratis.com.br/cat_17/economia_domestica/1) [Economia](http://www.livrosgratis.com.br/cat_17/economia_domestica/1) [Doméstica](http://www.livrosgratis.com.br/cat_17/economia_domestica/1) [Baixar](http://www.livrosgratis.com.br/cat_18/educacao/1) [livros](http://www.livrosgratis.com.br/cat_18/educacao/1) [de](http://www.livrosgratis.com.br/cat_18/educacao/1) [Educação](http://www.livrosgratis.com.br/cat_18/educacao/1) [Baixar](http://www.livrosgratis.com.br/cat_19/educacao_-_transito/1) [livros](http://www.livrosgratis.com.br/cat_19/educacao_-_transito/1) [de](http://www.livrosgratis.com.br/cat_19/educacao_-_transito/1) [Educação - Trânsito](http://www.livrosgratis.com.br/cat_19/educacao_-_transito/1) [Baixar](http://www.livrosgratis.com.br/cat_20/educacao_fisica/1) [livros](http://www.livrosgratis.com.br/cat_20/educacao_fisica/1) [de](http://www.livrosgratis.com.br/cat_20/educacao_fisica/1) [Educação](http://www.livrosgratis.com.br/cat_20/educacao_fisica/1) [Física](http://www.livrosgratis.com.br/cat_20/educacao_fisica/1) [Baixar](http://www.livrosgratis.com.br/cat_21/engenharia_aeroespacial/1) [livros](http://www.livrosgratis.com.br/cat_21/engenharia_aeroespacial/1) [de](http://www.livrosgratis.com.br/cat_21/engenharia_aeroespacial/1) [Engenharia](http://www.livrosgratis.com.br/cat_21/engenharia_aeroespacial/1) [Aeroespacial](http://www.livrosgratis.com.br/cat_21/engenharia_aeroespacial/1) [Baixar](http://www.livrosgratis.com.br/cat_22/farmacia/1) [livros](http://www.livrosgratis.com.br/cat_22/farmacia/1) [de](http://www.livrosgratis.com.br/cat_22/farmacia/1) [Farmácia](http://www.livrosgratis.com.br/cat_22/farmacia/1) [Baixar](http://www.livrosgratis.com.br/cat_23/filosofia/1) [livros](http://www.livrosgratis.com.br/cat_23/filosofia/1) [de](http://www.livrosgratis.com.br/cat_23/filosofia/1) [Filosofia](http://www.livrosgratis.com.br/cat_23/filosofia/1) [Baixar](http://www.livrosgratis.com.br/cat_24/fisica/1) [livros](http://www.livrosgratis.com.br/cat_24/fisica/1) [de](http://www.livrosgratis.com.br/cat_24/fisica/1) [Física](http://www.livrosgratis.com.br/cat_24/fisica/1) [Baixar](http://www.livrosgratis.com.br/cat_25/geociencias/1) [livros](http://www.livrosgratis.com.br/cat_25/geociencias/1) [de](http://www.livrosgratis.com.br/cat_25/geociencias/1) [Geociências](http://www.livrosgratis.com.br/cat_25/geociencias/1) [Baixar](http://www.livrosgratis.com.br/cat_26/geografia/1) [livros](http://www.livrosgratis.com.br/cat_26/geografia/1) [de](http://www.livrosgratis.com.br/cat_26/geografia/1) [Geografia](http://www.livrosgratis.com.br/cat_26/geografia/1) [Baixar](http://www.livrosgratis.com.br/cat_27/historia/1) [livros](http://www.livrosgratis.com.br/cat_27/historia/1) [de](http://www.livrosgratis.com.br/cat_27/historia/1) [História](http://www.livrosgratis.com.br/cat_27/historia/1) [Baixar](http://www.livrosgratis.com.br/cat_31/linguas/1) [livros](http://www.livrosgratis.com.br/cat_31/linguas/1) [de](http://www.livrosgratis.com.br/cat_31/linguas/1) [Línguas](http://www.livrosgratis.com.br/cat_31/linguas/1)

[Baixar](http://www.livrosgratis.com.br/cat_28/literatura/1) [livros](http://www.livrosgratis.com.br/cat_28/literatura/1) [de](http://www.livrosgratis.com.br/cat_28/literatura/1) [Literatura](http://www.livrosgratis.com.br/cat_28/literatura/1) [Baixar](http://www.livrosgratis.com.br/cat_30/literatura_de_cordel/1) [livros](http://www.livrosgratis.com.br/cat_30/literatura_de_cordel/1) [de](http://www.livrosgratis.com.br/cat_30/literatura_de_cordel/1) [Literatura](http://www.livrosgratis.com.br/cat_30/literatura_de_cordel/1) [de](http://www.livrosgratis.com.br/cat_30/literatura_de_cordel/1) [Cordel](http://www.livrosgratis.com.br/cat_30/literatura_de_cordel/1) [Baixar](http://www.livrosgratis.com.br/cat_29/literatura_infantil/1) [livros](http://www.livrosgratis.com.br/cat_29/literatura_infantil/1) [de](http://www.livrosgratis.com.br/cat_29/literatura_infantil/1) [Literatura](http://www.livrosgratis.com.br/cat_29/literatura_infantil/1) [Infantil](http://www.livrosgratis.com.br/cat_29/literatura_infantil/1) [Baixar](http://www.livrosgratis.com.br/cat_32/matematica/1) [livros](http://www.livrosgratis.com.br/cat_32/matematica/1) [de](http://www.livrosgratis.com.br/cat_32/matematica/1) [Matemática](http://www.livrosgratis.com.br/cat_32/matematica/1) [Baixar](http://www.livrosgratis.com.br/cat_33/medicina/1) [livros](http://www.livrosgratis.com.br/cat_33/medicina/1) [de](http://www.livrosgratis.com.br/cat_33/medicina/1) [Medicina](http://www.livrosgratis.com.br/cat_33/medicina/1) [Baixar](http://www.livrosgratis.com.br/cat_34/medicina_veterinaria/1) [livros](http://www.livrosgratis.com.br/cat_34/medicina_veterinaria/1) [de](http://www.livrosgratis.com.br/cat_34/medicina_veterinaria/1) [Medicina](http://www.livrosgratis.com.br/cat_34/medicina_veterinaria/1) [Veterinária](http://www.livrosgratis.com.br/cat_34/medicina_veterinaria/1) [Baixar](http://www.livrosgratis.com.br/cat_35/meio_ambiente/1) [livros](http://www.livrosgratis.com.br/cat_35/meio_ambiente/1) [de](http://www.livrosgratis.com.br/cat_35/meio_ambiente/1) [Meio](http://www.livrosgratis.com.br/cat_35/meio_ambiente/1) [Ambiente](http://www.livrosgratis.com.br/cat_35/meio_ambiente/1) [Baixar](http://www.livrosgratis.com.br/cat_36/meteorologia/1) [livros](http://www.livrosgratis.com.br/cat_36/meteorologia/1) [de](http://www.livrosgratis.com.br/cat_36/meteorologia/1) [Meteorologia](http://www.livrosgratis.com.br/cat_36/meteorologia/1) [Baixar](http://www.livrosgratis.com.br/cat_45/monografias_e_tcc/1) [Monografias](http://www.livrosgratis.com.br/cat_45/monografias_e_tcc/1) [e](http://www.livrosgratis.com.br/cat_45/monografias_e_tcc/1) [TCC](http://www.livrosgratis.com.br/cat_45/monografias_e_tcc/1) [Baixar](http://www.livrosgratis.com.br/cat_37/multidisciplinar/1) [livros](http://www.livrosgratis.com.br/cat_37/multidisciplinar/1) [Multidisciplinar](http://www.livrosgratis.com.br/cat_37/multidisciplinar/1) [Baixar](http://www.livrosgratis.com.br/cat_38/musica/1) [livros](http://www.livrosgratis.com.br/cat_38/musica/1) [de](http://www.livrosgratis.com.br/cat_38/musica/1) [Música](http://www.livrosgratis.com.br/cat_38/musica/1) [Baixar](http://www.livrosgratis.com.br/cat_39/psicologia/1) [livros](http://www.livrosgratis.com.br/cat_39/psicologia/1) [de](http://www.livrosgratis.com.br/cat_39/psicologia/1) [Psicologia](http://www.livrosgratis.com.br/cat_39/psicologia/1) [Baixar](http://www.livrosgratis.com.br/cat_40/quimica/1) [livros](http://www.livrosgratis.com.br/cat_40/quimica/1) [de](http://www.livrosgratis.com.br/cat_40/quimica/1) [Química](http://www.livrosgratis.com.br/cat_40/quimica/1) [Baixar](http://www.livrosgratis.com.br/cat_41/saude_coletiva/1) [livros](http://www.livrosgratis.com.br/cat_41/saude_coletiva/1) [de](http://www.livrosgratis.com.br/cat_41/saude_coletiva/1) [Saúde](http://www.livrosgratis.com.br/cat_41/saude_coletiva/1) [Coletiva](http://www.livrosgratis.com.br/cat_41/saude_coletiva/1) [Baixar](http://www.livrosgratis.com.br/cat_42/servico_social/1) [livros](http://www.livrosgratis.com.br/cat_42/servico_social/1) [de](http://www.livrosgratis.com.br/cat_42/servico_social/1) [Serviço](http://www.livrosgratis.com.br/cat_42/servico_social/1) [Social](http://www.livrosgratis.com.br/cat_42/servico_social/1) [Baixar](http://www.livrosgratis.com.br/cat_43/sociologia/1) [livros](http://www.livrosgratis.com.br/cat_43/sociologia/1) [de](http://www.livrosgratis.com.br/cat_43/sociologia/1) [Sociologia](http://www.livrosgratis.com.br/cat_43/sociologia/1) [Baixar](http://www.livrosgratis.com.br/cat_44/teologia/1) [livros](http://www.livrosgratis.com.br/cat_44/teologia/1) [de](http://www.livrosgratis.com.br/cat_44/teologia/1) [Teologia](http://www.livrosgratis.com.br/cat_44/teologia/1) [Baixar](http://www.livrosgratis.com.br/cat_46/trabalho/1) [livros](http://www.livrosgratis.com.br/cat_46/trabalho/1) [de](http://www.livrosgratis.com.br/cat_46/trabalho/1) [Trabalho](http://www.livrosgratis.com.br/cat_46/trabalho/1) [Baixar](http://www.livrosgratis.com.br/cat_47/turismo/1) [livros](http://www.livrosgratis.com.br/cat_47/turismo/1) [de](http://www.livrosgratis.com.br/cat_47/turismo/1) [Turismo](http://www.livrosgratis.com.br/cat_47/turismo/1)